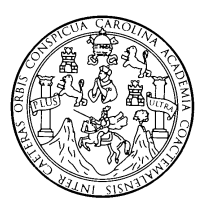

 **Universidad de San Carlos de Guatemala Facultad de Ingeniería Escuela de Ingeniería Civil**

**"Diseño de puente vehicular en el barrio el Centro, cabecera municipal de Santa Catarina Mita y sistema de abastecimiento de agua potable por bombeo para el caserío Sabanetas, Santa Catarina Mita, Jutiapa"** 

## **CARLOS AMILCAR HERNÁNDEZ HERNÁNDEZ**

Asesorado por Ing. Juan Merck Cos

Guatemala, agosto del 2004

## UNIVERSIDAD DE SAN CARLOS DE GUATEMALA

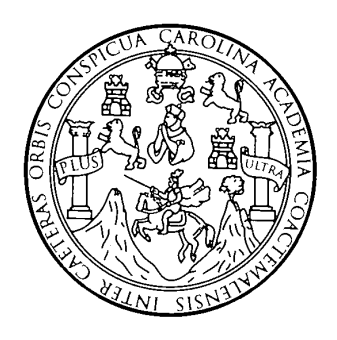

FACULTAD DE INGENIERÍA

# **DISEÑO DE PUENTE VEHICULAR EN EL BARRIO EL CENTRO, CABECERA MUNICIPAL DE SANTA CATARINA MITA Y SISTEMA DE ABASTECIMIENTO DE AGUA POTABLE POR BOMBEO PARA EL CASERÍO SABANETAS, SANTA CATARINA MITA, JUTIAPA.**

TRABAJO DE GRADUACIÓN

PRESENTADO A JUNTA DIRECTIVA DE LA FACULTAD DE INGENIERÍA POR

### **CARLOS AMILCAR HERNÁNDEZ HERNÁNDEZ**

ASESORADO POR ING. JUAN MERCK COS AL CONFERÍRSELE EL TÍTULO DE INGENIERO CIVIL

GUATEMALA, AGOSTO DEL 2004

# **UNIVERSIDAD DE SAN CARLOS DE GUATEMALA FACULTAD DE INGENIERÍA**

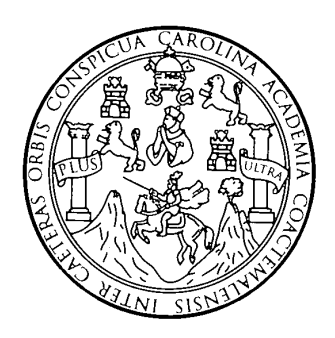

### **NÓMINA DE JUNTA DIRECTIVA**

- DECANO Ing. Sydney Alexander Samuels Milson
- VOCAL I Ing. Murphy Olympo Paíz Recinos
- VOCAL II Lic. Amahán Sánchez Alvarez
- VOCAL III Ing. Julio David García Celada
- VOCAL IV Br. Kenneth Issur Estrada Ruiz
- VOCAL V Br. Elisa Yazminda Vides Leiva
- SECRETARIO Pedro Antonio Aguila Polanco

## **TRIBUNAL QUE PRACTICÓ EL EXAMEN GENERAL PRIVADO**

- DECANO Ing. Sydney Alexander Samuels Milson
- EXAMINADOR Ing. Carlos Salvador Gordillo García
- EXAMINADOR Ing. Ángel Roberto Sic
- EXAMINADOR Ing. Juan Merck Cos
- SECRETARIO Ing. Pedro Antonio Aguilar Polanco

# **HONORABLE TRIBUNAL EXAMINADOR**

 Cumpliendo con los preceptos que establece la ley de la Universidad de San Carlos de Guatemala, presento a su consideración mi trabajo de graduación titulado:

# **DISEÑO DE PUENTE VEHICULAR EN EL BARRIO EL CENTRO, CABECERA MUNICIPAL DE SANTA CATARINA MITA Y SISTEMA DE ABASTECIMIENTO DE AGUA POTABLE POR BOMBEO PARA EL CASERIO SABANETAS, SANTA CATARINA MITA.**

 Tema que me fue asignado por la Dirección de Escuela de Ingeniería Civil, con fecha 08 de agosto del 2003.

Carlos Amilcar Hernández Hernández

### **AGRADECIMIENTOS**

- **Dios** Por haberme dado salud, sabiduría y por ser mi guía en todo momento de mi vida.
- **Mis padres Por su amor, ayuda moral, económica y por su** ejemplo de tenacidad y sacrificio para alcanzar metas en la vida.
- **Mis hermanos** Por su compresión y su apoyo incondicional.
- **Mis cuñados** Por el apoyo recibido a lo largo de mi carrera.
- **Ing. Juan Merck** Por asesorarme en el EPS y en la realización del informe final.
- **Municipalidad de Santa Catarina Mita, Jutiapa**  Por la oportunidad y confianza que me brindaron el desarrollo del EPS, en especial al Concejo Municipal y al Sr. Alcalde Lic. René Vicente Osorio.
- **Oficina Municipal de Planificación OMP**  Por haber compartido tiempo, amistad, confianza y conocimientos, en especial a Sergio Montenegro y Damaris Ibarra.
- **Mis amigos y compañeros de promoción** Por los años de estudio y amistad compartidos, en especial a Hugo, Erick, Fabián, Rodolfo, Marco Antonio, Edgar, Rogelio y Carlos Ávila.
- **Universidad De San Carlos De Guatemala** Por la educación brindada.

# **DEDICATORIA**

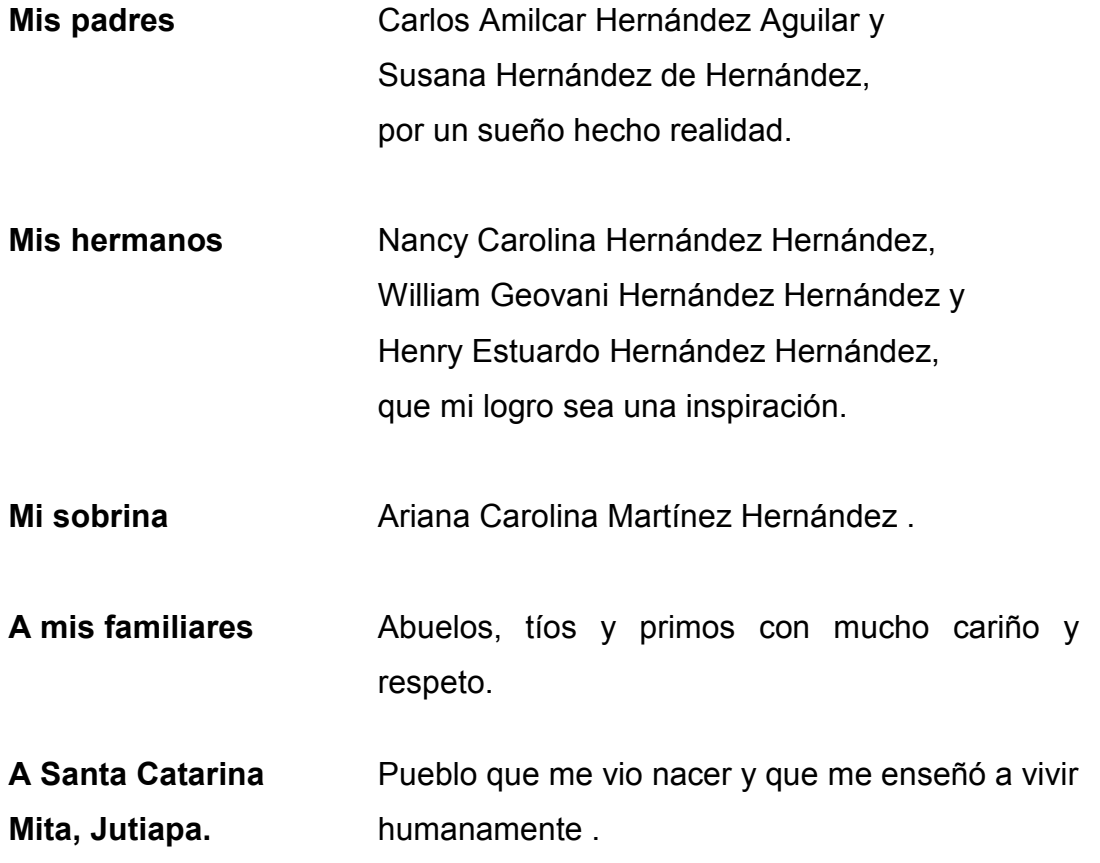

# **ÍNDICE GENERAL**

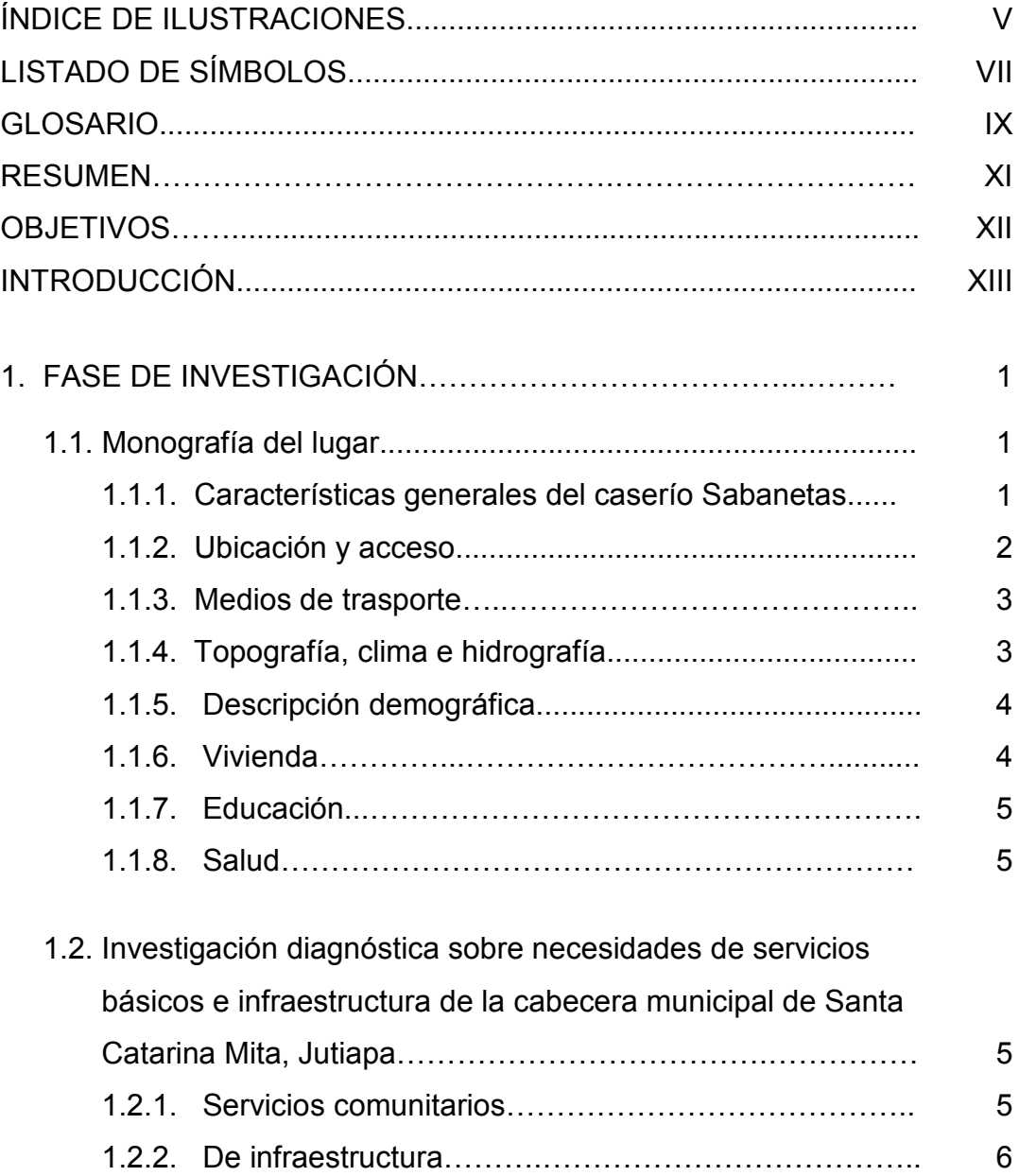

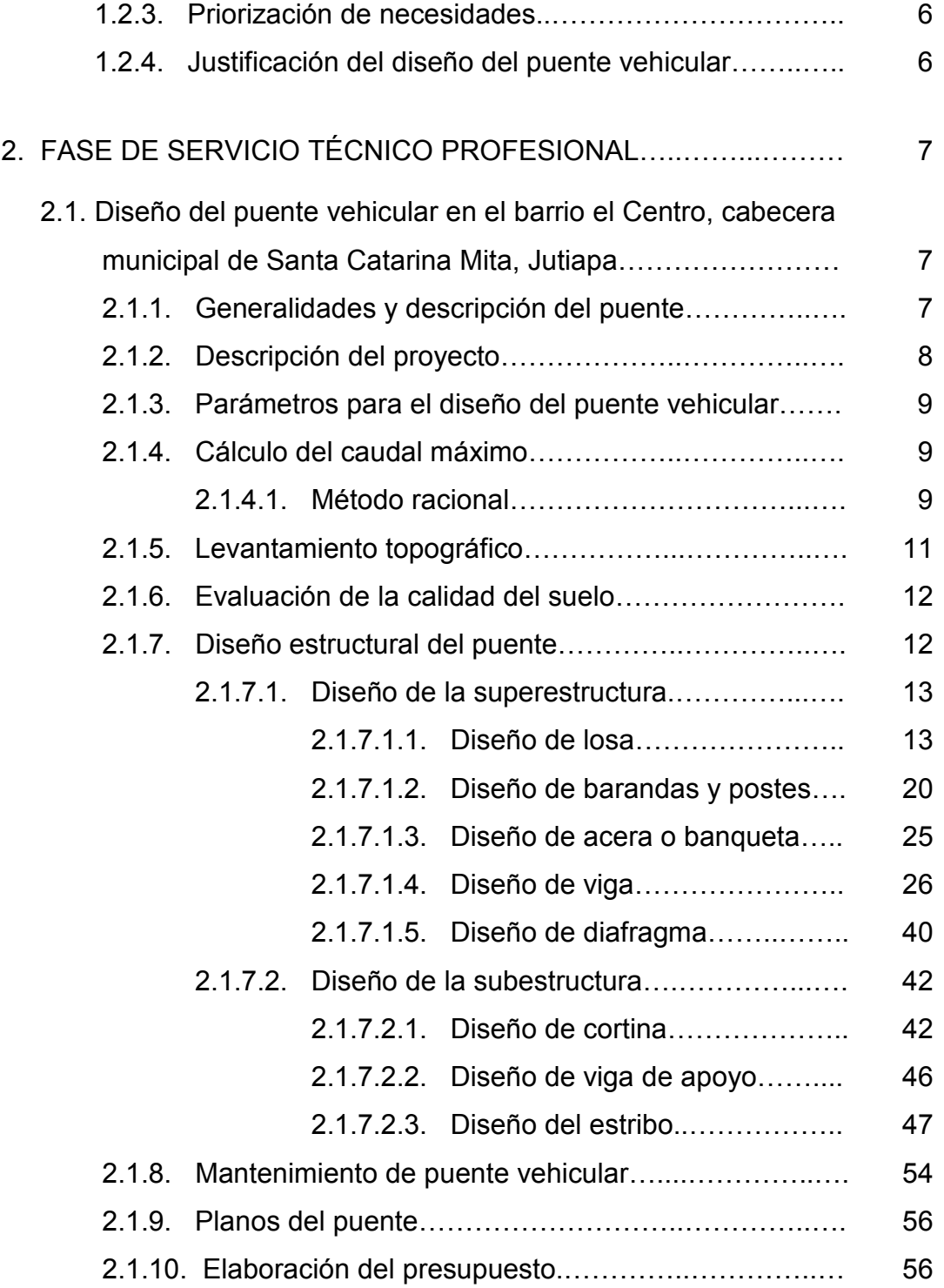

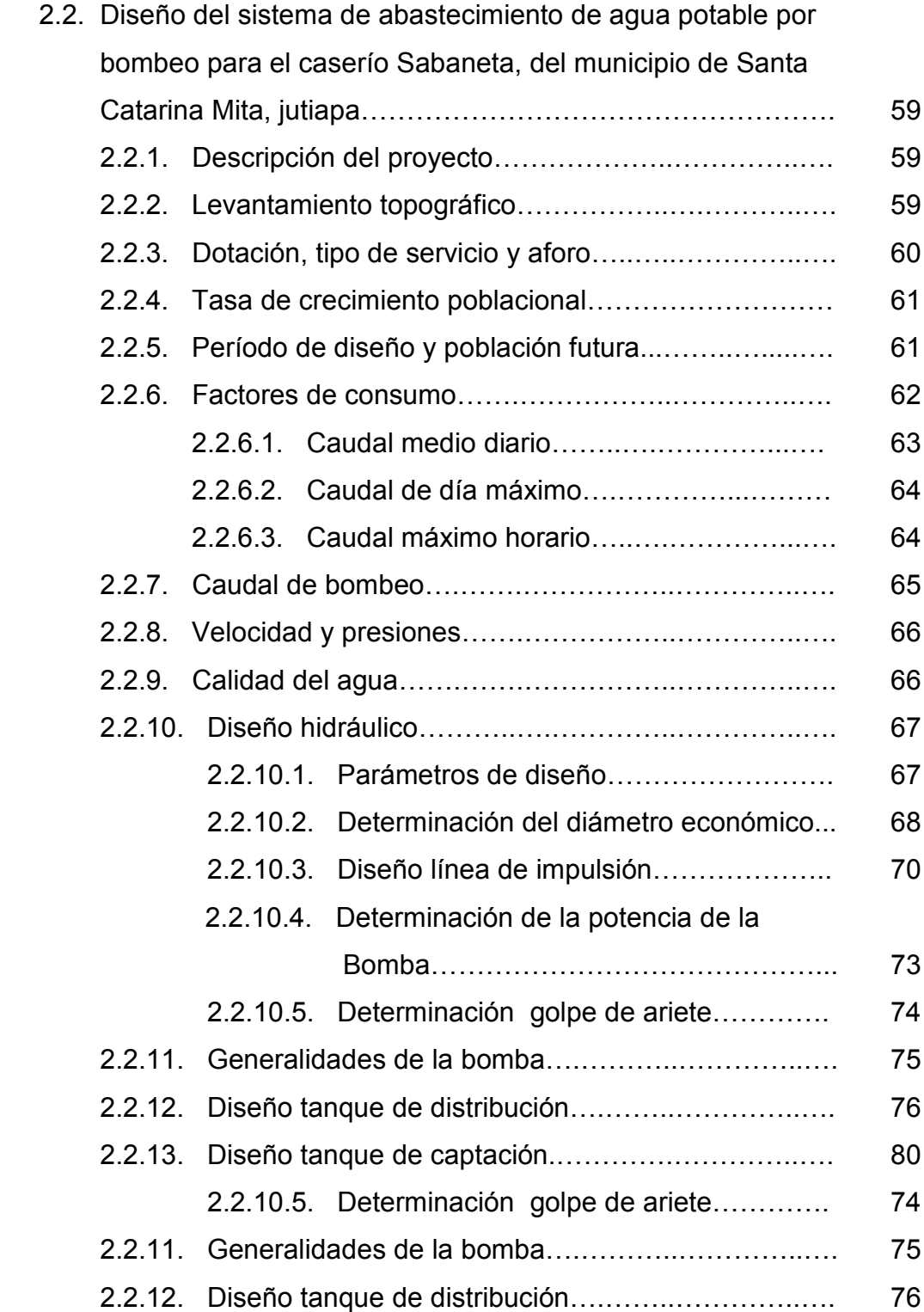

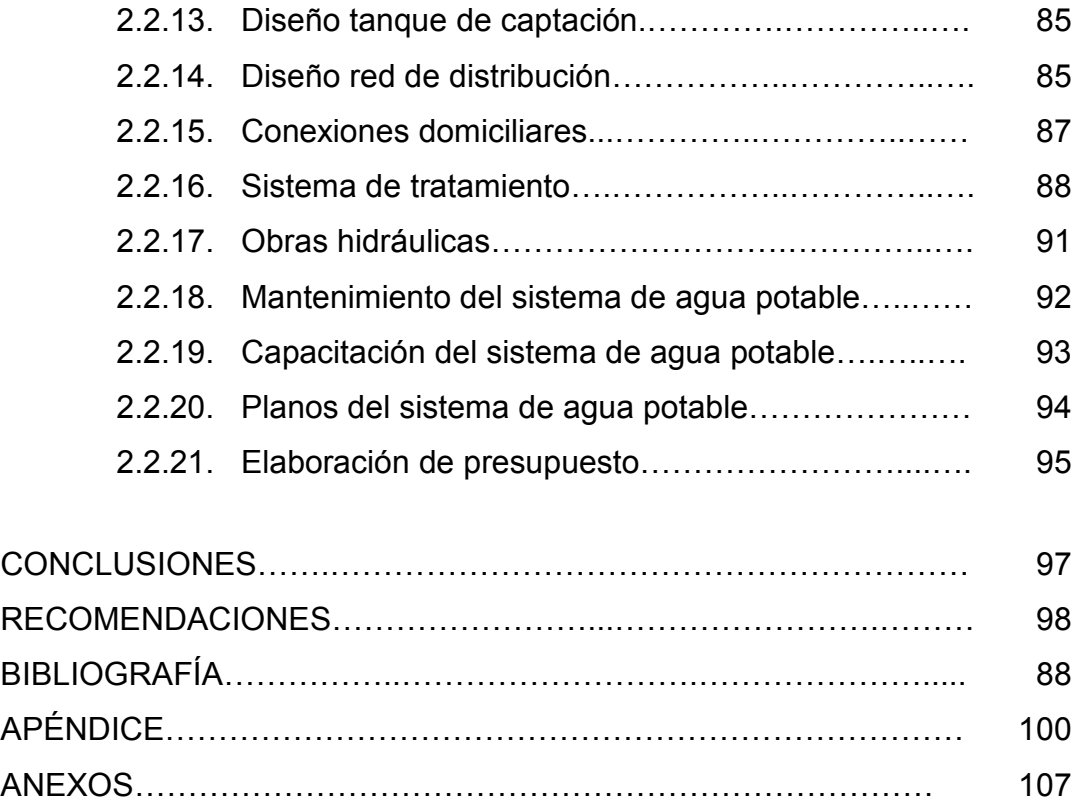

# **ÍNDICE DE ILUSTRACIONES**

## **FIGURAS**

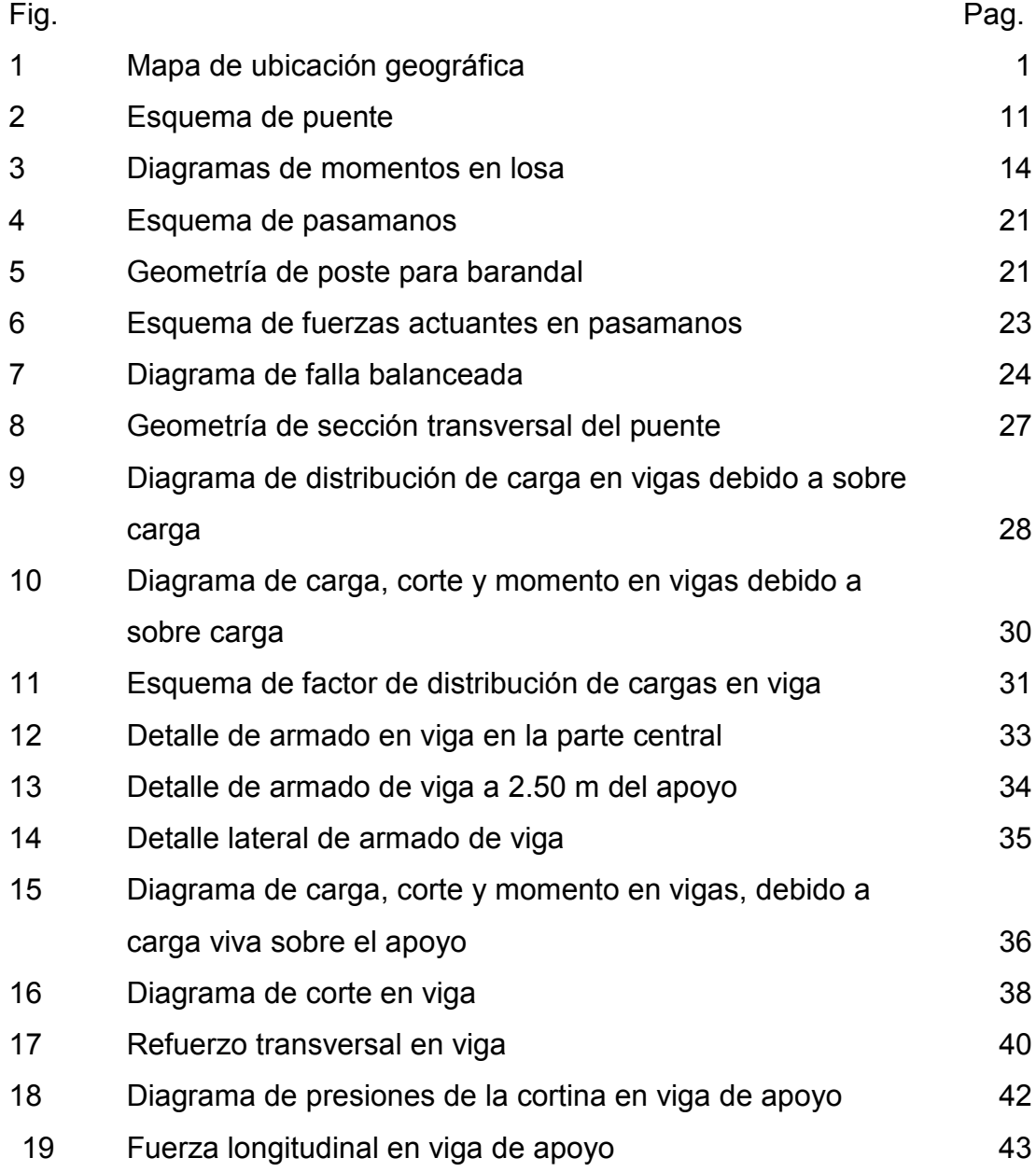

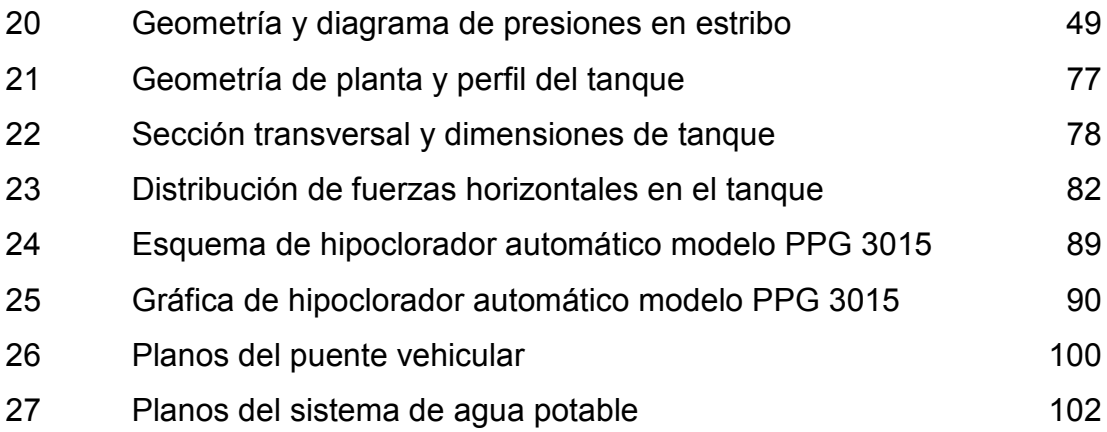

# **TABLAS**

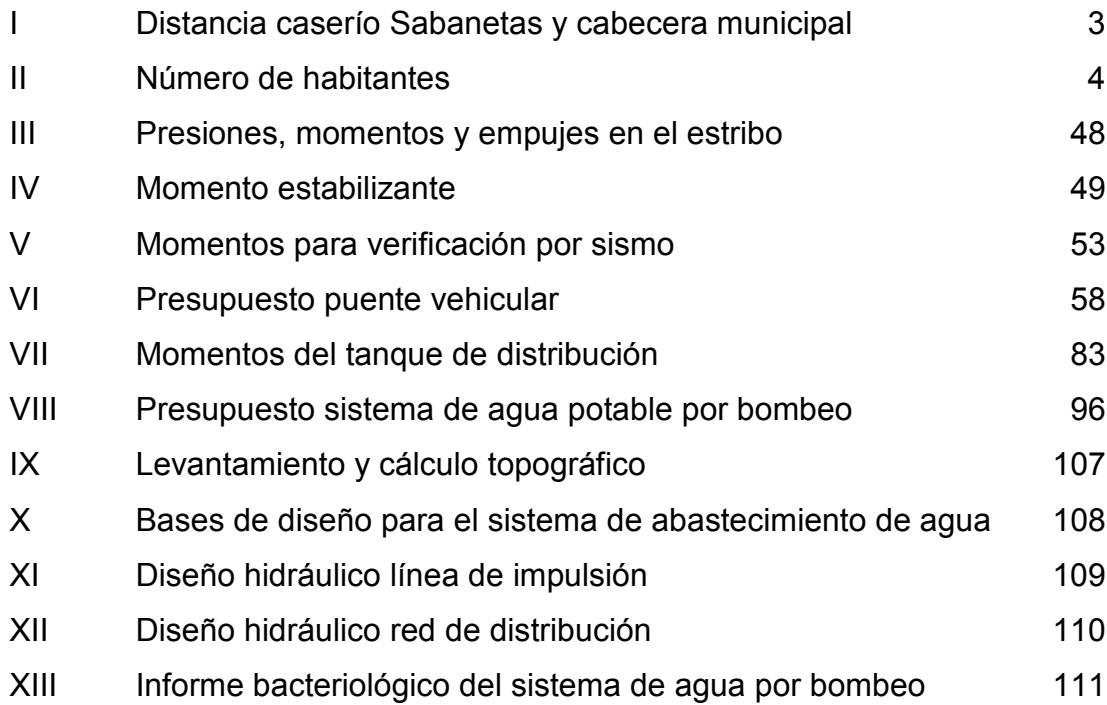

# **LISTA DE SÍMBOLOS**

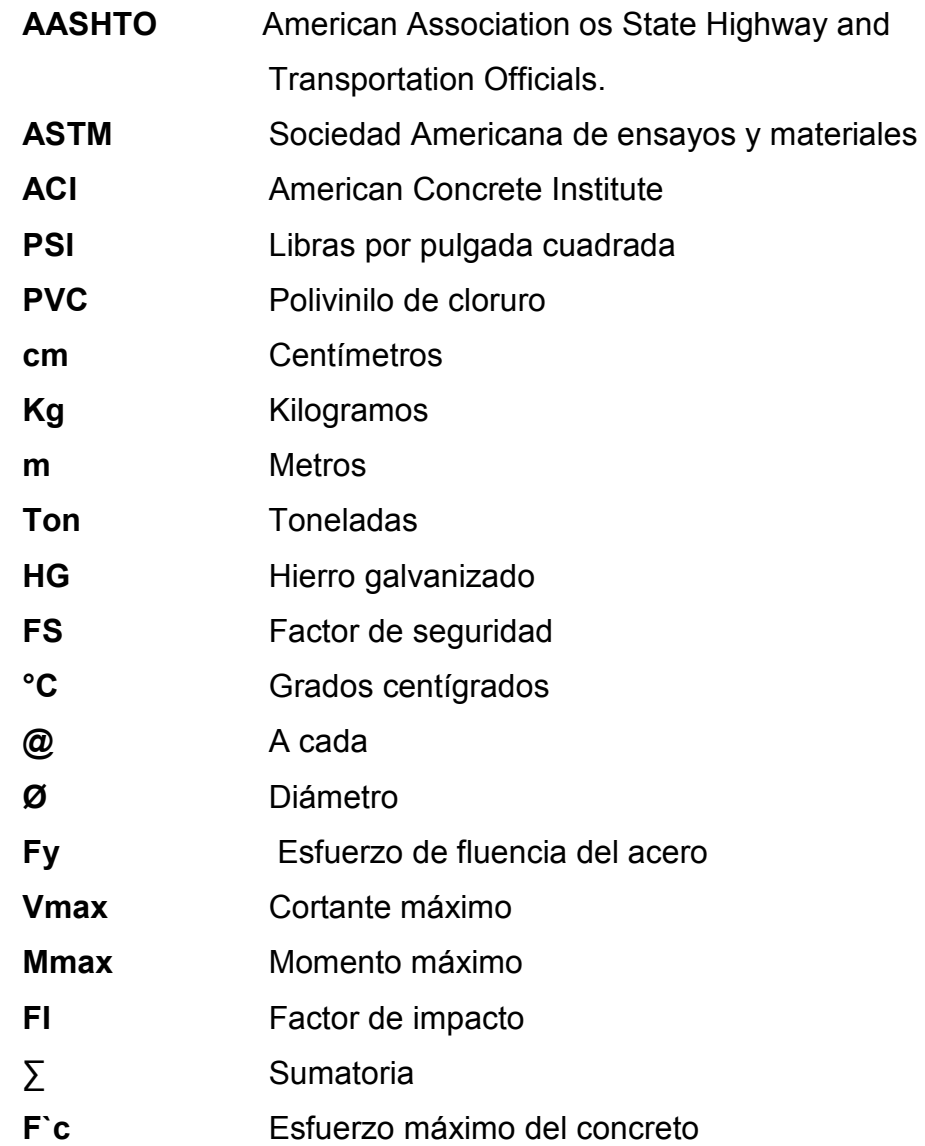

# **GLOSARIO**

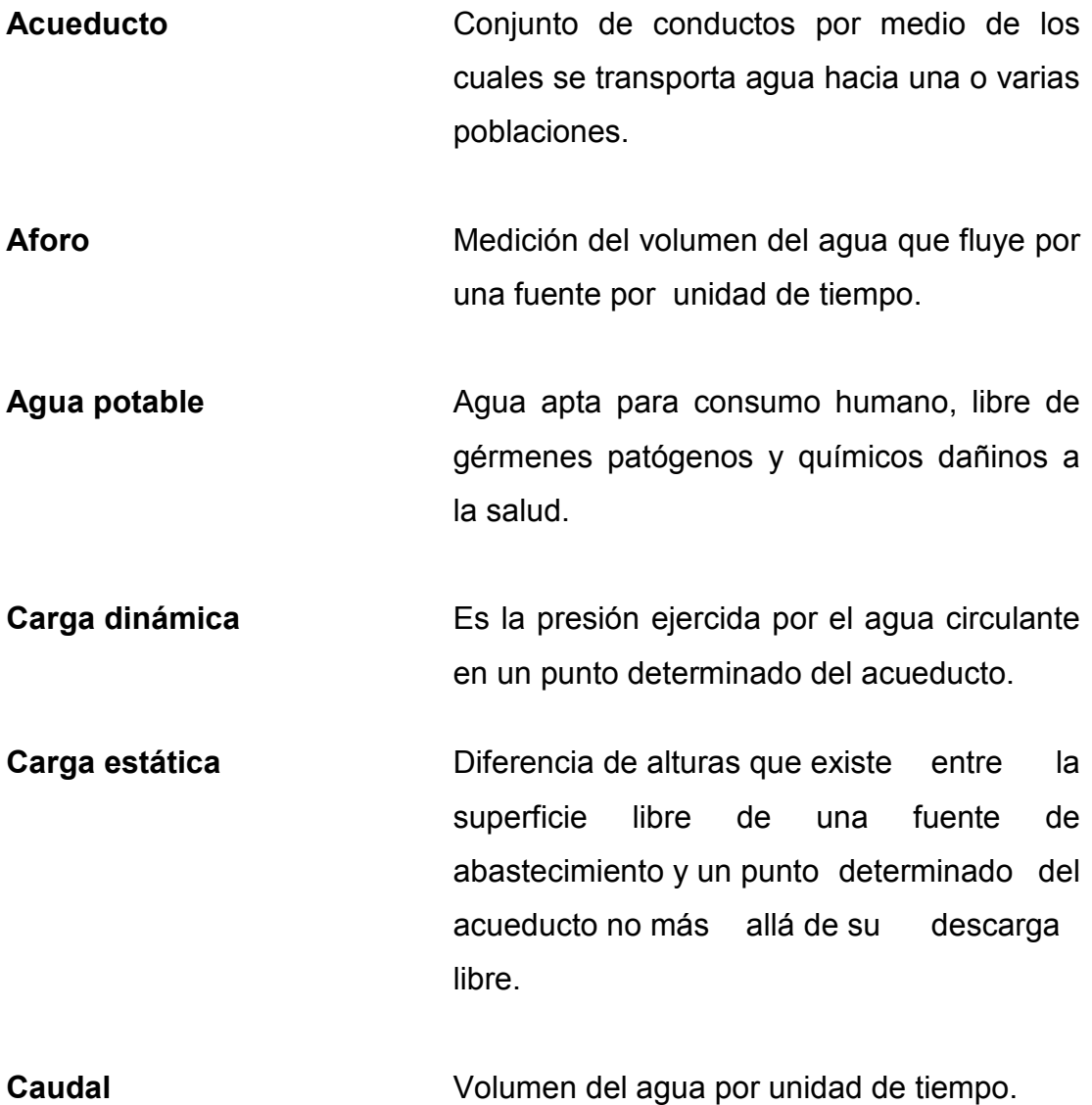

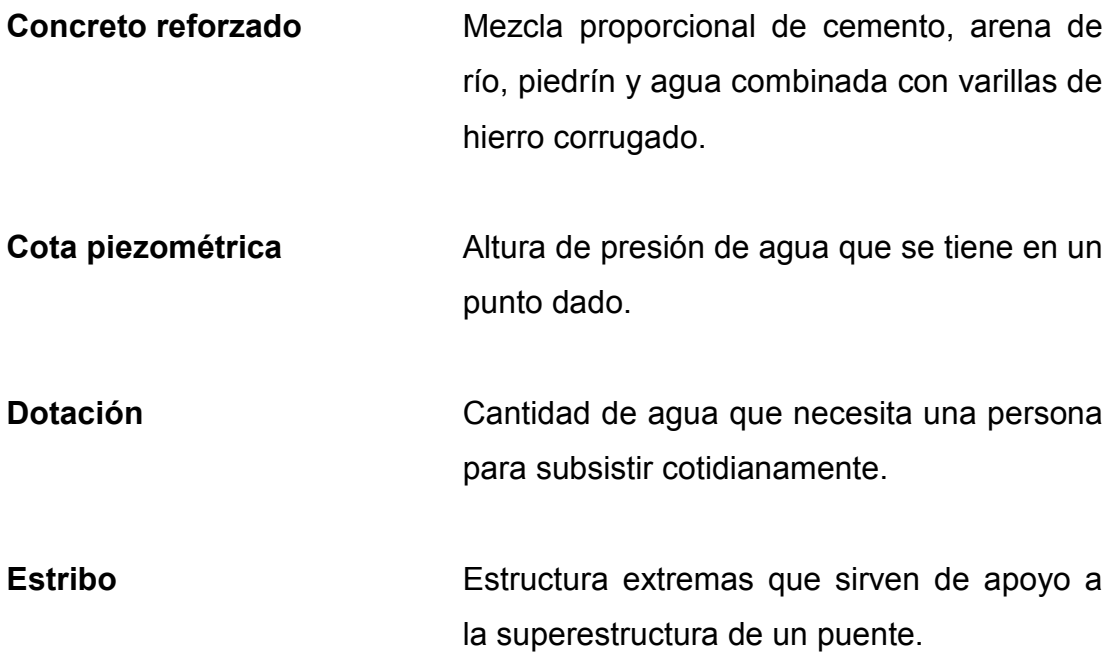

### **RESUMEN**

El presente trabajo de graduación, contiene información relacionada con el diseño del puente vehicular para el barrio El Centro, cabecera Municipal de Santa Catarina Mita, Jutiapa. Y el diseño del sistema de abastecimiento de agua potable por bombeo, para el caserío Sabanetas del Municipio de Santa Catarina Mita, Jutiapa. Este documento consta de dos capítulos los cuales están conformados de la siguiente forma:

**Capítulo I:** contiene la fase de investigación monográfica del caserío en estudio, y un diagnóstico sobre las necesidades de servicios básicos e infraestructura de la cabecera municipal.

**Capítulo 2**: contiene la fase del servicio técnico profesional, conformado por dos secciones, la primera es el diseño de un puente vehicular para el barrio el Centro, y la segunda, el diseño del sistema de agua potable por bombeo para el caserío Sabanetas, del municipio de Santa Catarina Mita, Jutiapa.

Al final se presentan las conclusiones, recomendaciones y planos de cada proyecto con sus respectivas especificaciones.

# **OBJETIVOS**

## **General**

1. Diseñar el puente vehicular para el barrio el centro de Santa Catarina Mita y el sistema de agua potable por bombeo para el caserío Sabanetas de Santa Catarina Mita, Jutiapa.

## **Específicos**

- 1. Desarrollar una investigación monográfica del caserío Sabanetas, Santa Catarina Mita y un diagnóstico sobre necesidades de servicios básicos e infraestructura de la cabecera municipal de Santa Catarina Mita, Jutiapa.
- 2. Capacitar al comité del caserío Sabanetas sobre operación y mantenimiento del sistema de agua potable.

# **INTRODUCCIÓN**

 El municipio de Santa Catarina Mita, se encuentra localizado a 35 kms de la cabecera departamental de Jutiapa.

 En este municipio se realizó una investigación diagnóstica sobre servicios básicos e infraestructura, determinando de esa forma la necesidad del diseño del puente vehicular para el barrio el Centro, de la cabecera Municipal y el diseño del sistema de abastecimiento de agua potable por bombeo para el caserío Sabanetas.

 El puente vehicular se diseñó de una vía con una longitud de 10 m y un ancho de 4.80 m, el cual podrá soportar un H15–44, equivalente a 20.8 Toneladas, para este diseño se hizo uso de especificaciones y criterios propuesto por AASHTO y ACI.

 El sistema de agua potable por bombeo fue diseñado para abastecer a los habitantes del caserío Sabanetas, el cual está ubicado a una distancia de 11 kms de la cabecera Municipal de Santa Catarina Mita. El sistema está constituido por captación, línea impulsión, tanque de distribución y almacenamiento de 10.0m<sup>3</sup> de capacidad, red de distribución y conexiones prediales, para el diseño se utilizó tubería de polivinilo de cloruro (PVC) con capacidades variables de presión.

 Los diseños de estos proyectos dan solución a problemas de infraestructura vehicular, salubridad e higiene presentados por los habitantes de dicho lugar.

XVIII

# **1. FASE DE INVESTIGACIÓN**

### **1.1. Monografía del lugar**

### **1.1.1. Características generales de caserío de Sabanetas**

La población del caserío Sabanetas data de aproximadamente 50 años. Fue ocupada por pequeñas familias emigradas de poblados cercanos; que por razones de trabajo empezaron habitar lo que hasta entonces se conocía como la finca Donado.

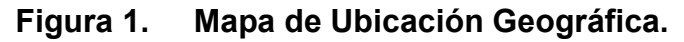

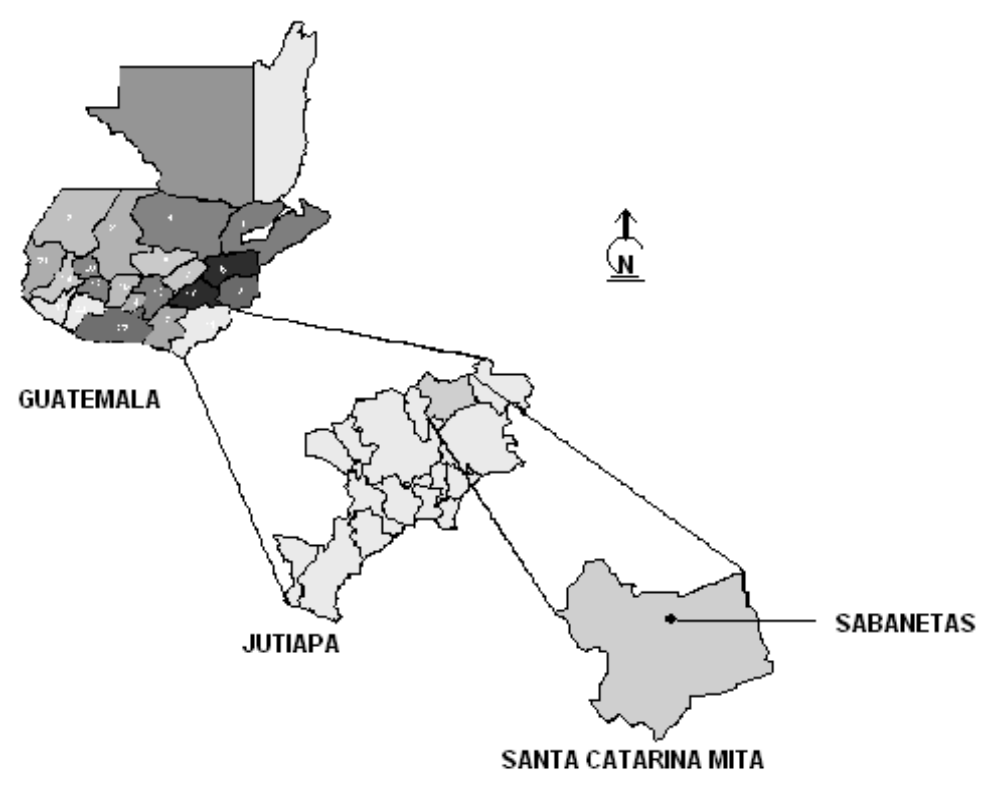

### **1.1.2. Ubicación y acceso**

Se encuentra localizado al noreste del municipio de Santa Catarina Mita, del departamento de Jutiapa. A una distancia aproximada de 11.0 kms en la ruta hacia Horcones. Este lugar es clasificado por el Instituto Nacional de Estadística (INE) como caserío, donde predomina el idioma español.

Se ubica aproximadamente a 1,100.0 m sobre el nivel del mar (MSNM) y las coordenadas geodésicas del centro del caserío son:

Latitud Norte 14º 26' 15" Latitud Oeste 89° 50' 15"

 Para llegar al caserío partiendo de la ciudad capital, por la ruta interamericana CA-1, se pueden utilizar dos accesos:

- Vía Arenera, la cual consta de aproximadamente 154.0 kms desde la ciudad capital al municipio de Santa Catarina Mita, 4.0 kms del municipio a la aldea Horcones y 7.0 kms de la aldea al caserío Sabanetas.
- Vía Suchitán, la cual consta de aproximadamente 140.0 kms desde la ciudad capital a la aldea Suchitán, 4.0 kms de la aldea Suchitán a la aldea Horcones y 7.0 kms de Horcones al caserío Sabanetas.

### **1.1.3. Medios de trasporte**

 El trasporte es exclusivamente por vía terrestre, se puede llegar con vehículo en cualquier época del año. Para acceder al caserío desde el municipio de Santa Catarina Mita, se debe recorrer las siguientes distancias:

**Tabla I. Distancia caserío Sabanetas y cabecera municipal.** 

| Catarina<br>Santa<br>Horcones.      | Mita<br>a | 4.0 kms.        | Asfalto    |
|-------------------------------------|-----------|-----------------|------------|
| <b>Horcones</b><br>al<br>Sabanetas. | Caserío   | 7.0 kms.        | Terracería |
| <b>TOTAL</b>                        |           | <b>11.0 kms</b> |            |

El medio de transporte utilizado por los pobladores es el extraurbano, que circula de manera regular del casco urbano a la aldea Horcones, de aquí al caserío Sabanetas deben de transitar a pie.

### **1.1.4. Topografía, clima e hidrografía**

 La topografía del caserío en general es quebrada, con diferencias de altura de aproximadamente 80.0 m entre las casas bajas y altas. Las partes más altas están constituidas por cerros, los cuales son utilizados para la siembra y cosecha del café.

El clima del área es templado y semi-cálido. La mayor precipitación pluvial se registra durante los meses de junio a octubre; con precipitaciones entre 600 y 1,100 milímetros anuales.

La biotemperatura anual oscila entre 9 y 24 grados centígrados (21ºC promedio) y la evapotranspiración potencial es alrededor de 1.5.

En el caserío existe un nacimiento proveniente de las aguas que se filtran en los cerros de café.

#### **1.1.5. Descripción demográfica**

 La población para el año 2003 es de 96 habitantes, que forman un total de 23 familias. El total de la población se distribuye de la siguiente forma:

**Tabla II. Número de habitantes.** 

| <b>EDAD</b>        | <b>MUJERES</b> | HOMBRES | <b>TOTAL</b> |
|--------------------|----------------|---------|--------------|
| De 0 a 14 años.    | 18             | 15      | 33           |
| De 14 a 20 años.   | 12             |         | 20           |
| De 20 en adelante. | 25             | 18      | 43           |
| <b>TOTAL</b>       | 55             | 41      | 96           |

#### **1.1.6. Vivienda**

 Las viviendas están construidas con paredes de adobe en un 60% y de block en un 40%, los techos son de teja de barro cocido en un 50%, lamina de zinc en un 40% y de paja un 10%, los pisos son de cemento alisado en un 50.0%, de granito en un 30% y el resto es de tierra apisonada. Estas viviendas están formadas por dos ambientes los cuales son utilizados como sala-comedor y dormitorio.

### **1.1.7. Educación**

 El caserío cuenta con un edificio escolar, el cual empezó sus funciones en este año (2004), y atiende a niños que cursen los grados de primero, segundo y tercero primaria.

### **1.1.8. Salud**

 El caserío no cuenta con un centro de salud, razón por la que los habitantes viajan al centro de salud tipo B ubicado en la aldea Horcones, que brinda los servicios de consulta de pediatra, planificación familiar, educación nutricional y consulta externa.

# **1.2. Investigación diagnóstica sobre necesidades de servicios básicos e infraestructura de la cabecera municipal de Santa Catarina Mita, Jutiapa**

### **1.2.1. De servicios básicos**

 La cabecera Municipal de Santa Catarina Mita, Jutiapa, cuenta con los servicios de agua potable, drenajes, electricidad, centro de salud, mercado, rastro, cementerio; sin embargo, es un municipio que tiene perspectivas de desarrollo por lo que se requiere de una ampliación de sus servicios públicos.

### **1.2.2. De infraestructura**

 Al igual que todo municipio, éste tiene problemas de infraestructura, que de una u otra forma afectan a los habitantes. Estos problemas por lo general son de tipo sanitario como disposición y tratamiento de aguas servidas, y la falta de un sistema de urbanización eficiente y funcional.

### **1.2.3. Priorizacion de necesidades**

 Entre las necesidades prioritarias de la cabecera Municipal de Santa Catarina Mita, Jutiapa, se encuentran:

- Proporcionar agua sanitariamente segura.
- Disposición de desechos líquidos (aguas negras).
- Disposición de desechos sólidos (basura).
- Mejoramiento de medios de comunicación.

### **1.2.4. Justificación del diseño del puente vehicular**

 El barrio el centro carece de una infraestructura adecuada (puente vehicular), que permita el tránsito en cualquier época del año.

Las calles del sector en un futuro cercano serán pavimentadas y por lo tanto se necesita del puente. El puente vehicular existente ya alcanzó su período de vida útil y su estado es de abandono.

# **2. FASE DE SERVICIO TÉCNICO PROFESIONAL**

# **2.1. Diseño del puente vehicular en el barrio el Centro, cabecera municipal de Santa Catarina Mita Jutiapa**

### **2.1.1. Generalidades y descripción de puentes**

 La necesidad del hombre de desplazarse en condiciones donde necesitaba llevar carga lo obligó a buscar la forma de salvar obstáculos como: barrancos, ríos y otro tipo de accidentes geográficos. Una de las maneras para salvar estos obstáculos son los puentes.

 Un puente es una estructura destinada a salvar obstáculos naturales, como ríos, valles, lagos o brazos de mar; y obstáculos artificiales como vías férreas o carreteras, con el fin de unir caminos de viajeros y mercancías. La infraestructura está formada por los estribos o pilares extremos, las pilas o apoyos centrales y los cimientos, que forman la base de ambos. La superestructura consiste en el tablero o parte que soporta directamente las cargas y las armaduras, constituidas por vigas, cables, o bóvedas y arcos que transmiten las cargas del tablero a las pilas y los estribos.

### Clasificación de puentes

Según su función y utilización:

• Puentes peatonales.

- Puentes, viaductos o pasos carreteros.
- Puentes, viaductos o pasos ferroviarios.

Según sus materiales de construcción:

- Madera.
- Mampostería.
- Acero estructural.
- Concreto armado.
- Concreto presforzado.

Según el tipo de estructura:

- Libremente apoyados.
- Tramos continuos.
- Arcos.
- Atirantados.
- Colgantes.
- Doble voladizos.

### **2.1.2. Descripción del proyecto**

XXVI Éste consiste en el diseño de un puente vehicular de una vía, de 10.0 m de largo y un ancho de rodadura de 3.80 m, compuesto de una sección de viga y losa, simplemente apoyada, viga de apoyo, estribos de concreto ciclópeo y sus barandales de protección, basándose para su diseño, en las normas AASHTO y ACI para los elementos de concreto.

### **2.1.3. Parámetros para el diseño del puente vehicular**

 Criterio de diseño: Para la realización del diseño del puente vehicular se hará uso de las normas propuestas por la AASHTO.

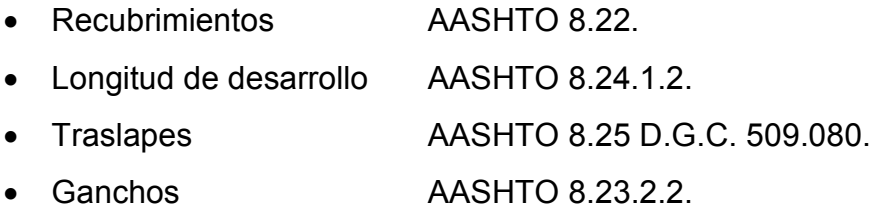

### **2.1.4. Cálculo del caudal máximo**

 El caudal máximo es la cantidad o volumen de agua que se puede generar en un período determinado. En puentes se conoce como la crecida máxima generada en períodos anteriores.

### **2.1.4.1. Método racional**

 Éste es un método semi empírico que permite determinar la crecida máxima, analizando datos de frecuencia de lluvias intensas. Para el cálculo de la precipitación máxima se hace uso de la fórmula siguiente:

- $Q = C I A / 360$  donde:
- $Q =$  caudal en m<sup>3</sup> / segundo
- C = coeficiente de escorrentía. ( 0.09 área boscosa).
- I = intensidad de lluvia en mm / hora (115.20 mm/hora, según ISIVUMEH, para la región de Jutiapa).
- A = área de la cuenca en hectáreas ( Ha = 420.0Ha)

Al sustituir los datos en la formula anterior:

$$
Q = \underline{0.09 \times 115.20 \times 420.} = 12.10 \text{ m}^3 / \text{ segundo}
$$
  
360

 El resultado del caudal obtenido, servirá para determinar la altura máxima y mínima del puente y áreas de descarga, se tendrá la cantidad de agua que puede pasar en momentos críticos, así como determinar la geometría y materiales a utilizar para la construcción de superestructura.

Velocidad de la fuente 2.08 m / segundo (Se realizaron 3 pruebas)  $A = Q/V$  $A = 5.82 \text{ m}^2$  $L = 7.60$  m (distancia entre estribos)  $h = A/L$  $h = 0.76$  m

 Las cotas del tirante máximo teórico serán de 98.15, las cotas del tirante máximo visualizado serán de 98.40 y la cota del fondo del río de 97.39.

 De acuerdo a lo anterior se puede proponer una altura del puente de 4.21 m y de 10.0 m de luz.

Las cotas se indican en la figura siguiente:

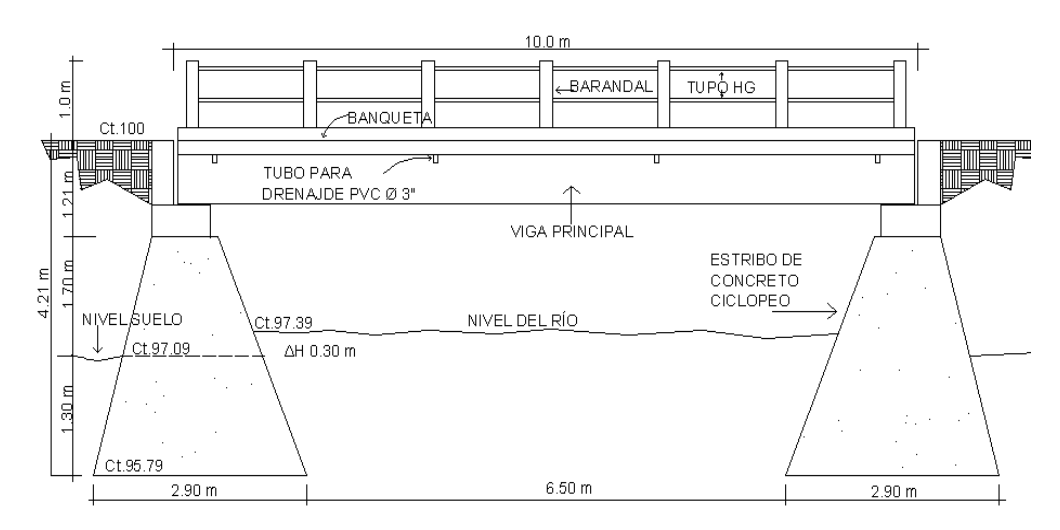

**Figura 2. Esquema de puente.** 

### **2.1.5. Levantamiento topográfico**

 Es la base principal para el diseño del puente, debido a que proporciona la información necesaria para determinar la geometría, altura, posición y ubicación del mismo.

 Para la realización del estudio topográfico se procedió a medir y orientar con respecto al norte magnético, ubicando estaciones a cada 10.0 m, con el objeto de recabar información de planimetría necesaria.

Para el cálculo de la poligonal se utilizó un equipo de:

XXIX

- Teodolito marca Wild Heerbrugg
- Cinta métrica de 100.0 m.
- Estadal de 4.0 m de altura.
- Gps marca Garmin.

### **2.1.6. Evaluación de la calidad del suelo**

 Es un aspecto importante en el diseño de un puente, ya que mediante los resultados obtenidos, se puede conocer con qué tipo de suelo se cuenta, además se puede determinar el valor soporte del mismo.

Como no fue posible realizar los ensayos correspondientes por falta de recursos económicos, se realizó una perforación del terreno, determinándose como un área muy árida y con un suelo de tipo limo arcilloso, al cual se le asume un valor soporte de 20,000 kg./m². La cota de cimentación será 1.30 m abajo del lecho del río.

### **2.1.7. Diseño estructural del puente**

#### Metodología empleada

 El proyecto consiste en el diseño de un puente vehicular de una vía, de 10.0 m de largo y un ancho de rodadura de 3.80 m, compuesto de una sección de viga y losa, simplemente apoyada, viga de apoyo, estribos de concreto ciclópeo y sus barandales de protección.

 El diseño de los elementos estructurales del puente, se rigen por las normas AASHTO y ACI.

#### **Datos para diseño**

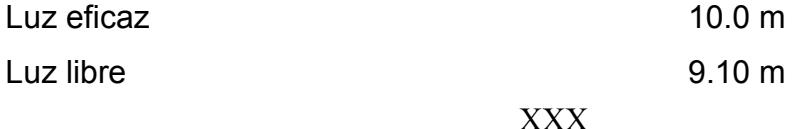

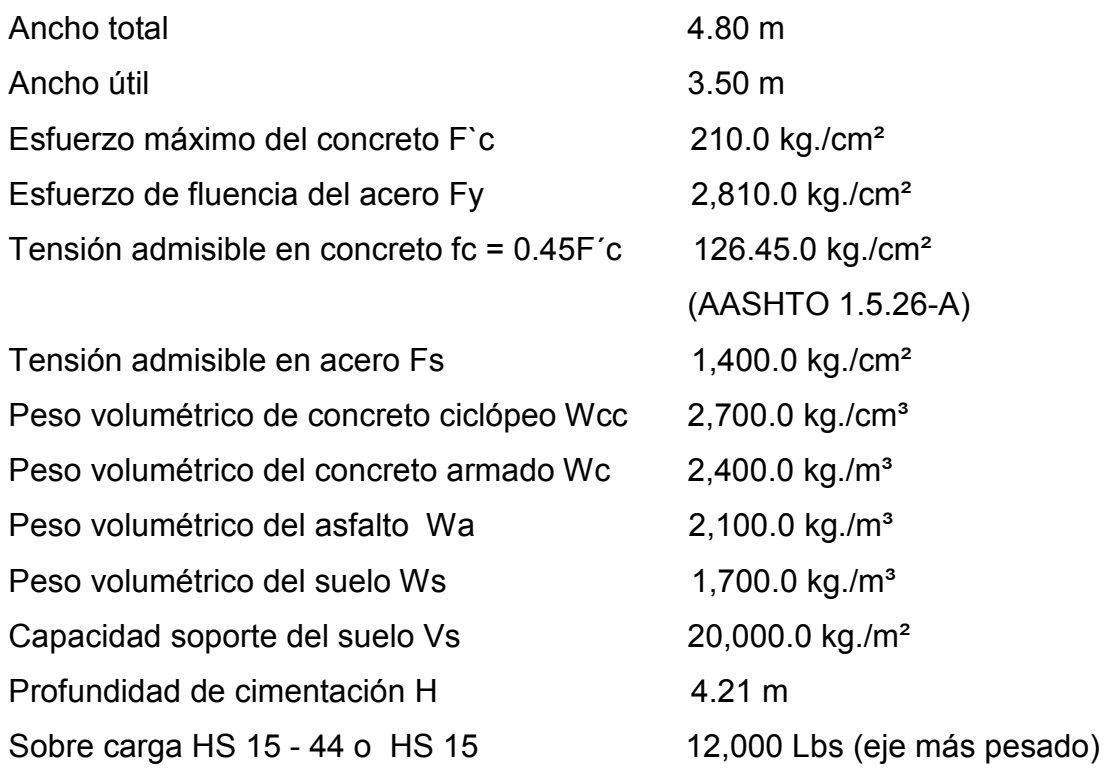

### **2.1.7.1. Diseño de la superestructura**

 La superestructura es la parte superior del puente, formada por la losa, vigas, diafragmas, acera y pasamanos.

### **2.1.7.1.1. Diseño de losa**

### **a). Cálculo del peralte**

 Con base a lo dispuesto por AASHTO, el recubrimiento ( r ) mínimo para losas en la parte inferior es de 2.5 cms y el espesor no deberá ser menor de 6.0 plg. Para efectos de este proyecto y tomando en cuenta el

XXXI

largo, ancho y las cargas que soportará, se tomará un espesor de losa de 18.0 cm.

El peralte ( d ) efectivo es el siguiente:

$$
d = t - \varnothing / 2 - r
$$

Donde:

 t = espesor de losa (18.0 cms)  $\varnothing$  = diámetro del refuerzo asumido (usando varilla No. 4).

r = recubrimiento mínimo 2.5 cms (según AASHTO).

 $d = 18$  cms.  $- 1.27$  cms  $/ 2 - 2.5 = 14.85$  cms.

### **b). Cálculo de momento**

**Momento debido al peso muerto:** Para losas se deberá calcular un momento máximo negativo y positivo perpendicular a las vigas principales de la siguiente forma:

Modelo matemático.

### **Figura 3. Diagramas de momentos en losa.**

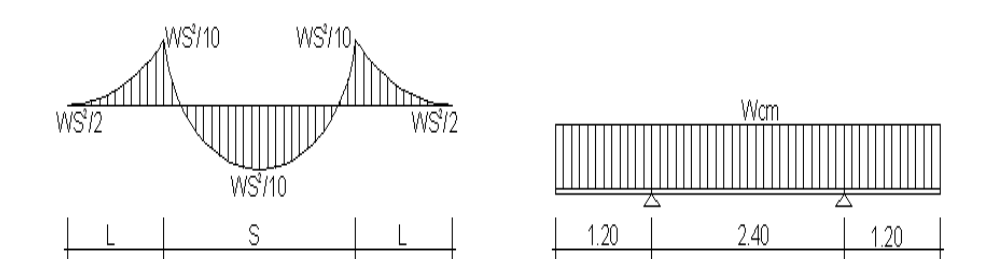

XXXII

$$
Mcm = WS^2/10 \t 6 WL^2/2
$$

Calculando los pesos de la estructura se tiene (Wcm):

Wlosa = Wc<sup>\*</sup> t \* b = 2400 kg/m<sup>3</sup> \* 0.18 m \* 1.0 m = 432.0 kg/m Wasfalto = Wa \* ta \* b = 2100 kg/m<sup>3</sup> \* 0.05 m \* 1.0 m = 105.0 kg/m Wbarandales = depende del fabricante, para efectos del proyecto se utilizará un barandal de tubería de acero de 2 plg de diámetro con postes de concreto a cada 1.60 m, el cual tiene un peso establecido de 9.52 kg/m.

Wcm =  $432.0 + 105.0 + 9.52 = 546.52$  kg/m

Calculando el momento que ejerce la carga muerta a la estructura:

Mcm = Wcm  $*$  S  $*$  / 10 Mcm. =  $546.52 * (2.40)^2$  / 10 = 314.80 kg-m Mcm = Wcm  $*$  L  $<sup>2</sup>$  / 2</sup> Mcm =  $546.52 * (1.20)^{2}/2 = 393.50$  kg-m.

Según normas se debe hacer uso de la carga que ejerce mayor momento, por ser el más crítico.

$$
Mcm = 393.50 kg-m
$$

**Momento debido a sobre carga o carga viva en el sentido trasversal**: Para el cálculo de esta fuerza combinada crítica la AASHTO, recomienda el uso de la fórmula siguiente:

$$
Mcv = (0.80 (S + 2) / 32)^* P
$$

Donde:

S = espaciamiento entre vigas en pies. (2.40 m = 7.87pies) P = carga del camión del eje más pesado en libras (Tabla AASHTO 3.7.7.A, HS 15 -44 o HS 15 = 12,000 Lbs).

Al sustituir los datos se obtiene:

\n
$$
\text{Mcv} = (0.80 \, (7.87 + 2) / 32) \cdot 12,000 = 2,916.0 \, \text{Lbs-pie.}
$$
\n

\n\n $\text{Mcv} = 410.0 \, \text{kg-m.}$ \n

 **Carga de impacto:** La aplicación de las cargas dinámicas producidas por camiones a los puentes, no se efectúa de manera suave y gradual, sino que violenta, lo cual produce incrementos notables en las fuerzas internas de la estructura. Por esta razón se debe considerar cargas adicionales, denominadas cargas de impacto, las cuales se calculan como una fracción de carga viva que la incrementa en un porcentaje que según AASHTO 1.2.12, se calcula de la manera siguiente:

 $I = 50 / (L + 125)$  ó  $I = 15.24 / (L + 38)$ , si L está en metros.

Esta fórmula demuestra que entre más grande es el claro, resulta menor el impacto.

 Así mismo AASHTO considera que no es necesario usar un porcentaje de impacto mayor que el 30%, independientemente del valor dado por la fórmula.

 $I = 15.24 / (2.40 + 38) = 0.38$ 

#### XXXIV

Como el valor obtenido en la fórmula es 0.38, se deberá usar I = 0.30.

### **c). Cargas últimas**

El momento de la carga última se calcula de la manera siguiente:

 $Mu = 1.3$  ( (Mcm + (5/3) (Mcv \* I)

Al sustituir los valores en la fórmula anterior se tiene:

Mu =  $1.3$  (  $(393.50 + (5/3) (410.0 * 1.30)$  ) =  $Mu = 1,666.40 kg-m$ .

### **d). Cálculo del refuerzo**

• **Refuerzo transversal** 

**En cama inferior:** Para este cálculo se hará uso de la fórmula cuadrática siguiente:

$$
Mu = As \emptyset * Fy * (d - (AsFy / 1.70 * f'c * b))
$$

Donde:

Mu = momento último = 1,666.40 kg-m

\nAs = área de acero a en cm².

\nFy = módulo de fluencia del acero = 2,810.0 kg/cm²

\nF′c = módulo de fluencia del concreto = 210.0 kg/cm²

\nb = base de 100.0 cm

\n
$$
\emptyset
$$
 = factor de 0.90

\nXXXV

### $d = 14.85$  cm

Al sustituir datos en la fórmula anterior se tiene:

$$
As = 4.55 \text{ cm}^2
$$

Verificando resultados:

- $\text{Im}} = 14.1 / \text{Fy}$  $l$ mínimo = 0.0050
- $\bullet$  Asmínimo =  $\ell$ mínimo \* b \* d Asmínimo = 0.0050 \* (100) \* (14.85) Asmínimo =  $7.45 \text{ cm}^2$
- *l*bal =  $\frac{8}{2}$  ( 0.003 / ( Fy /  $\epsilon$ s ) + 0.003 ))( F<sup>'</sup>c / Fy )

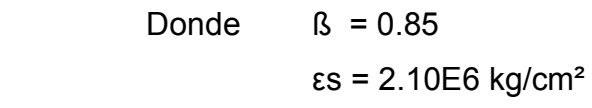

 $\ell$ bal = 0.037

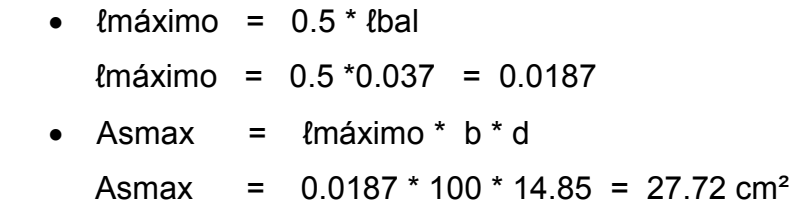

Según normas del ACI:

Asmínimo < As < Asmax

La expresión anterior indica que el área de acero calculado deberá ser mayor que el área de acero mínimo y menor que el área de acero máximo.

 Como Asmínimo es mayor que el As, tomar Asmínimo = 7.45 cm² Distribución de varillas:

XXXVI
Espaciamiento máximo  $(S) = 2 * t = 2 * 18 = 36.0$  cm

La separación entre varillas no deberá ser mayor que el esparcimiento máximo.

Utilizando varilla No.4 (1.27cm²) se distribuye de la manera siguiente:

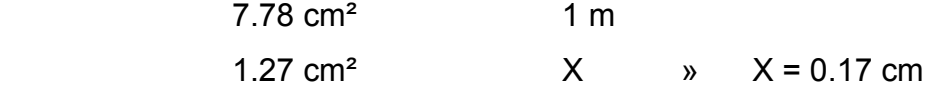

De acuerdo a este resultado se adoptan varillas No. 4 @ 15.0 cm.

**En cama superior:** Se calcula solamente por temperatura, con la fórmula siguiente:

> Astemp =  $0.002 * b * t =$ Astemp =  $0.002 * 100.0 * 18.0 = 3.60$  cm<sup>2</sup>

Utilizando varilla No.4 ( 1.27cm² )

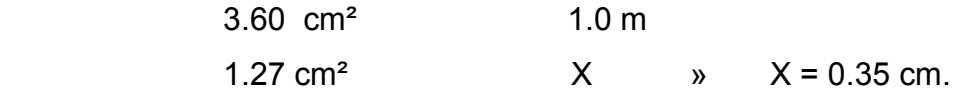

Esto equivale a distribuir varillas No.4 @ 35.0 cm.

## • **Refuerzo longitudinal ( AASHTO 3.24.10.2.)**

 El acero de refuerzo que va en sentido del tránsito, se calcula con la siguiente fórmula:

XXXVII

Factor longitudinal = FL =  $2.20 / (S)^{1/2}$ Donde:

 FL ≤ 0.67 S = espaciamiento entre vigas en pies (6.56 pies).

El acero longitudinal se determina al multiplicar el FL, por la cantidad de área de acero que resulta del momento total actuante.

> FL =  $2.2 / \sqrt{6.56}$  = 0.85, tomar FL = 0.67 Aslong. =  $7.45$  cm  $*$  0.67 =  $4.99$  cm<sup>2</sup>

> > Utilizando varilla No.4 ( 1.27cm² )

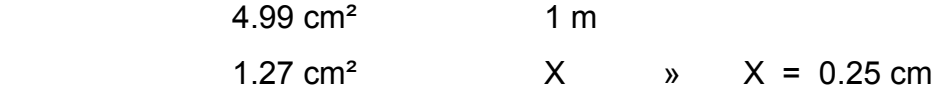

Esto equivale a distribuir una varilla No.4 a una distancia de 25.0 cm como espaciamiento máximo, como se indica en los planos.

No. 4 @ 0.25 m

## **2.1.7.1.2. Diseño de barandas y postes**

 Los barandales de los puentes se clasifican según su uso. Se pueden construir de acero, concreto, o mixtos. Para efectos de este proyecto, las barandas serán de tubo HG de 2 plg de diámetro y los postes de concreto como se muestra a continuación:

## XXXVIII

## **Figura 4. Esquema de pasamanos.**

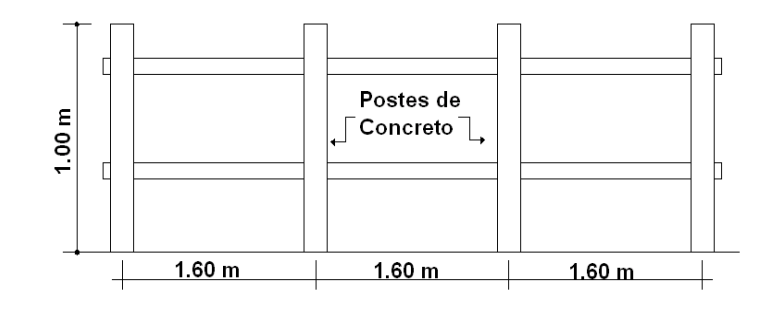

 Según especificaciones de AASHTO se recomienda que los pasamanos sean diseñados con las cargas que se indican a continuación.

## **Figura 5. Geometría de poste para barandal.**

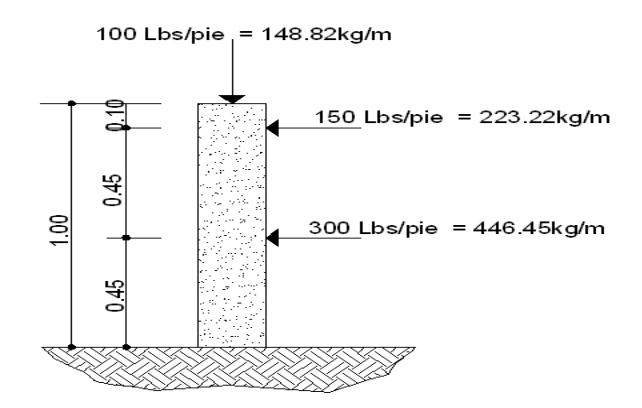

 Las barandas o miembros longitudinales (por esfuerzos de trabajo), se diseñan como vigas continuas, se usará la carga mayor (300.0 Lbs/pie). El momento para cada tramo, se calculará utilizando la fórmula:

 $M = (W * L<sup>2</sup>) / 10$ , por ser tramos continuos.

 Usando tubos estándar (según AISC 89) Para tubos de Ø 2 plg, se tienen los siguientes datos:

XXXIX

Separación entre postes (S) = 1.60 m = 5.25 pies.

De = diámetro exterior = 2.375 plg

- Di = diámetro interno = 2.067plg
- $I =$  inercia del tubo = 0.665 plg<sup> $4$ </sup>
- $C = De / 2 = 1.1875$  plg
- S = Modulo de sección =  $1/C = 0.665$  plg^4 / 1.1875 plg = 0.56 plg<sup>3</sup>

#### **Cálculo del momento que resiste el tubo**

$$
M = S * f
$$
  
donde f = 20,000 Lbs/plg<sup>2</sup>  

$$
M = 0.56plg3 * 20,000 Lbs/plg2 = 11,200 Lbs-pg = 933.33 Lbs-pie
$$

Cálculo del momento actuante en el tubo, debido a la carga de 300 Lbs/pie, que soporta (análisis de tramos continuos).

 $M = (W * L<sup>2</sup>) / 10$  $M = ( (300) * (5.90)$ <sup>2</sup> $) / 10 = 1,044.30$  Lbs-plg = 87.02 Lbs-pie.

El momento actuante es menor al momento que el tubo puede soportar, por lo tanto el tubo de 2.0 plg es el adecuado para el barandal.

 Los postes serán de concreto de sección 0.17m \* 0.20 m y se seguirá el procedimiento de ACI para el diseño de columnas a flexo-compresión, calculando primero su esbeltez, luego se harán los cálculos de la columna bajo la carga de compresión y flexión.

Las cargas actuantes se analizan de la siguiente manera:

## **Figura 6. Esquema de fuerzas actuantes en pasamanos.**

 $150$  Lbs/pie = 223.22kg/m x 1.97m = 439.74kg. 0.45 g 300 Lbs/pie = 446.45kg/m x 1.97m = 879.51 kg. 0.45  $R2 = 1,319.25$  kg. 751.95 kg-m. R1 = 293.18 kg.

100 Lbs/pie = 148.82kg/m x 1.97m = 393.18 kg.

## **Revisión por esbeltez**

Para este se hará uso de la fórmula siguiente:

$$
(Es) = K(Lu)/r \qquad r = 0.3(b) \qquad b < h
$$

De donde:

 Es = esbeltez  $K = 1$ , (por estar empotrado solo en un extremo).  $r =$  radio de giro. Lu = longitud de columna.

$$
Es = 1 * (0.78) / (0.3) * (0.17) = 15.29 < 21
$$

Según ACI, si el valor de Es < 21 la columna es corta.

## **Revisión por compresión**

Realizando un diagrama de interacciones para 4 varillas No 3 ( 2.85 cm² ) se tiene lo siguiente:

Compresión pura =  $P1 = \emptyset$ c (As \* Fy + 0.85 \* F'c \* Ag )

$$
Ag = 17.0 * 20.0 = 340.0 \text{ cm}^2
$$
  
P1 = 0.7 ( 2.85 \* 2,810 + 0.85 \* 210 \* 340 ) = 48,088.95

kg

Compresión pura = P2 = M = Ø ( As \* Fy \* ( d – As \* Fy / 2 \* β \* F´c \* b ) ) P2 =0.9( 2.85 \* 2,810 \* ( 17.0 – 2.85 \* 2,810 / 1.7 \* 210 \* 17 )) P2 = 113,019.02 kg-cm = 1,130.19 kg-m.

Por medio del siguiente diagrama de falla balanceada, se determina:

## **Figura 7. Diagrama de falla balanceada.**

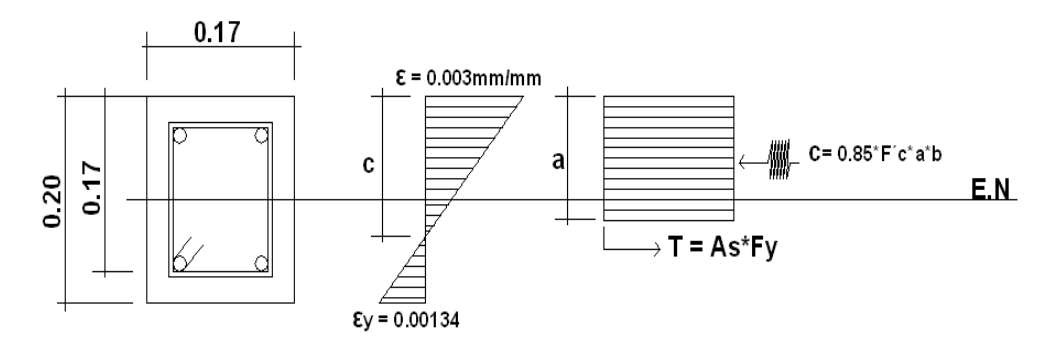

De donde:

b = 17.0 cms h = 20.0 cms  $\varnothing$ c = 0.70 F'c = 210.0 kg/cm<sup>2</sup>  $\text{es} = 2.10\text{E} + 06$  d = 17.0 cms  $\varnothing = 0.90$  Fy = 2,810.0 kg/cm²

$$
ey = Fy / \text{es} = 2,810 \text{ kg/cms}^2 = 0.001338
$$
  
XLII

2.10E+06 kg /cm²

Por relación de triángulos, el valor de C:

 $0.001338 + 0.003 = 0.003$  » 17.0 cms C

$$
C = 11.76 \, \text{cms}
$$

 $a = 0.85 * C = 0.85 * 11.76$  cm = 9.99 cm

- Fuerzas:  $T = As * Fy = 2 * (1.425) * (2,810) = 8,008.50 kg$  $C = 0.85 * (210) * (9.99) * (17.0) = 30,314.65$  kg
- $\sum Fx = 0$  Pext. = Pint. Pb = 30,314.65 kg – 8,008.50 kg = 22,306.15 kg  $P3 = Pbn = Øc * Pb = 0.70 * 22,306.15 kg = 15,614.30 kg$

$$
\Sigma M = 0
$$
 \n $\text{Mext.} = \text{Mint.}$ \n  
\n $Mb = 30,314.65(0.10 - 0.099 / 2) + (8,008.50) * (0.10 - 0.03)$ \n  
\n $Mb = 2,091.48 \text{ kg-m}$ \n  
\n $P3 = Mbn = Ø*Mb = 0.90 * 2,091.48 \text{ kg-m} = 1,882.33 \text{ kg-m}$ 

Según resultados P3 > P2 y P1 > P3, la sección con el refuerzo propuesto cumple. El refuerzo quedará de la siguiente forma:

4 varillas No.3 + Estribo No.2 @ 0.15 m

## XLIII

## **2.1.7.1.3. Diseño de acera o banqueta**

 Para el diseño de la banqueta se utilizó el mismo procedimiento de la losa de rodadura, por consiguiente ésta tendrá el mismo refuerzo que la losa de rodadura.

## **2.1.7.1.4. Diseño de viga**

 El espaciamiento entre vigas queda a criterio del diseñador, se integran tres tipos de momento los cuales son por carga muerta, por sobre carga y por impacto.

## **a). Cálculo del peralte y base**

 Para determinar las dimensiones de la viga, se recomienda utilizar la fórmula siguiente:

 L / 16, para no tener que revisar deflexiones al momento de armar la formaleta.

La base de la viga, no deberá ser menor que el peralte sobre 3.5. Aplicando los criterios anteriores, las dimensiones de la viga serán de:

 $H = L / 16 = 10.0$  m / 16 = 0.62 m  $\mu$  utilizar H = 0.80 cm  $b = H/3.5 = 80.0$  m  $/3.5 = 0.23$  m  $\rightarrow$  utilizar  $b = 0.50$  cm

La viga será rectangular, debido a que éstas son las más idóneas para trabajar a flexión.

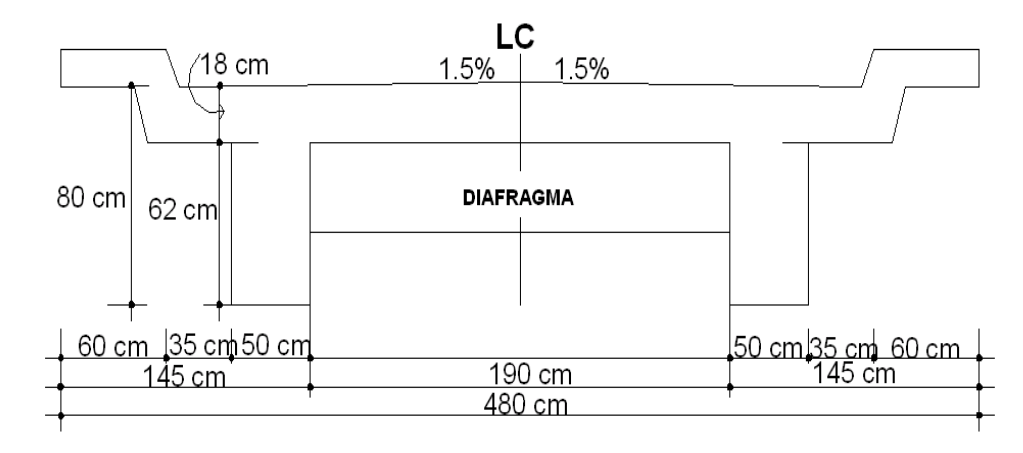

**Figura 8. Geometría de sección transversal del puente.** 

## **b). Cálculo de momentos**

## **Momento por carga muerta**

Resulta de la integración de carga distribuida de la losa y nervio de la viga.

 $W$ losa = 546.52 kg/m  $=$  546.52 kg/m Wviga = 2400 kg/m<sup>3</sup>  $\star$  0.50 m  $\star$  0.80 m = 960.0 kg/m Wtotal =  $1,506.52$  kg/m

Carga última ( $Wcu$ ) = 1,506.52 kg/m

 El momento debido al peso propio como viga simplemente soportada se calcula con la siguiente fórmula:

 $M = WL^2/8 + Pa$  (Pa = fuerza ejercida por el diafragma)

Mm(máximo) =  $(2,839.65 \text{ kg/m})*(10.0 \text{ m})^2/8 + (360)^*(10/3)$ Mm(2.5 m del apoyo) = ( 2,839.65 kg/m ) \* ( 7.50 m )  $^{2}/8$  + (360)\*(10/3) Mm(máximo) = 20,031.50 kg-m

XLV

Mm(2.5 m del apoyo) = 11,792.70 kg-m

### **Momento por carga viva (sobrecarga)**

Para calcular los momentos máximos se tomará en cuenta lo siguiente:

- 1. El corte máximo por carga viva en sentido longitudinal ocurre sobre el apoyo, cuando la carga mayor se encuentra sobre él.
- 2. El momento máximo, ocurre en la carga más cercana al centro de gravedad.

# **Figura 9. Diagrama de distribución de carga en vigas debido a sobre carga.**

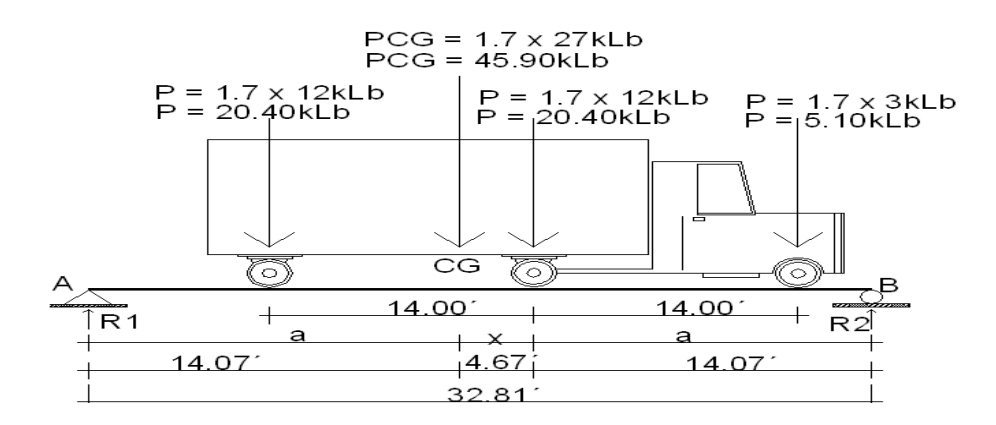

 Cuando la distancia " a " son iguales, se produce el máximo momento. Para calcular la distancia " a ", se procede a lo siguiente:

> $\sum MCG = 0$ ∑MCG =  $5.10 * (14 + X) + 20.40 * (X) - 20.40 * (14 - X) = 0$  $X = 4.67$  pies

Determinando el valor de a:

XLVI

$$
2 * a + X = 32.81
$$
  
a = 14.07 pies

Una vez calculada la distancia " a ", se procede a calcular las reacciones en los apoyos R1 y R2, para calcular el momento máximo.

$$
\Sigma MA = 0
$$
  
\n
$$
\Sigma MA = 14.07 \times (45.90) - 32.81 \times (R2) = 0
$$
  
\nR2 = 19.68 pies.

 $\Sigma$ Fy = 0  $\Sigma$ Fy = R1 + R2 + PCG  $\Sigma$ Fy = 45.90 – 19.68 – R1 = 0 R1 = 26.22 pies.

 $\Sigma$ Mmax. = 14.07 \* (19.68) – 14.0 \* (5.10) = 205.5 Lbs-pie. Mmax. = 28,411.40 kg-m

 $Mm(2.5 m$  del apoyo) = 144.42 kLb-pie.  $Mm(2.5 m$  del apoyo) = 19,966.40 kg-m

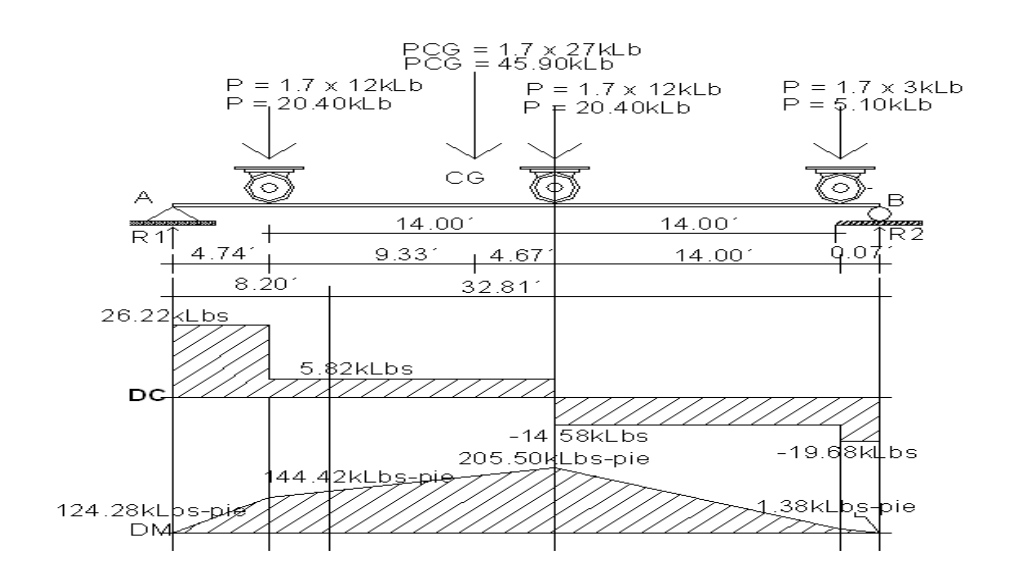

# **Figura 10. Diagrama de carga, corte y momento en vigas debido a sobre carga.**

## **Momento debido a impacto**

Está definido por un factor de impacto:

$$
I = \frac{15.24}{L + 38}
$$

Donde:  $I =$  factor de impacto <  $0.30$  $L =$  Longitud en metros.

$$
I = \frac{15.24}{10.0 + 38} = 0.317 > 0.30 \rightarrow I = 30\%
$$

XLVIII

## **Factor de distribución**

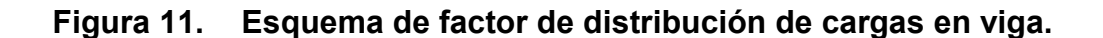

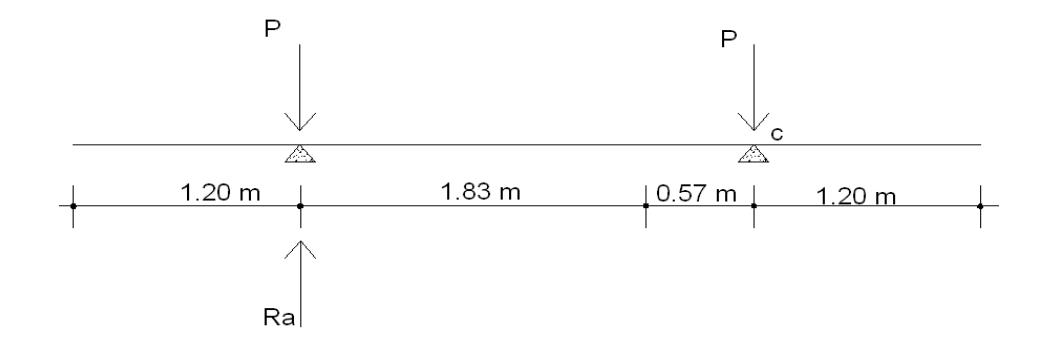

$$
\sum Mb = 2.4 * (Ra) - 2.4 (P) + 0.57 (P) = 0
$$
  
Ra = 1.24 P  
FD = 1.24

### **Momento total actuante en la viga**

Está definido por la fórmula siguiente:

 $Mu = 1.3 (Mcm + 5/3 (Mcv * l * FD))$ Mu =  $1.3 ( 20,031.50 + 5/3 ( 28,411.40 * 0.30 * 1.24 ) )$  $Mu = 48,940.55 kg-m$ Mu (2.5 m del apoyo) = 1.3 ( 11,792.70 + 5/3 ( 19,966.40 \* 0.30 \* 1.24 ) ) Mu (2.5 m del apoyo) = 31,423.40 kg-m

### **c). Refuerzo**

## **Refuerzo al centro de la viga**

Se propone una viga rectangular de 0.50 x 0.80 m

Datos: M = 48,940.55 kg-m  $\varnothing$  = 0.90  $\epsilon$ s = 2.10E+06 kg/cm<sup>2</sup> d = 73.75 cm  $B = 0.85$  Fy = 2,810 kg/cm<sup>2</sup>  $F'c = 210 \text{ kg/cm}^2$ .  $b = 50.0 \text{ cm}$ 

Fórmula cuadrática = Mdis = As Ø \* Fy \* ( $d - ($ AsFy  $/ 1.70$  \* f'c \* b))

 Para asegurar que el acero a compresión fluya, se tendrá que cumplir con los parámetros siguientes:

$$
Asmin. < As < Asmax.
$$

Al resolver la ecuación cuadrática y calcular el acero se tiene:

$$
Asmin. = 18.50 \text{ cm}^2
$$
 
$$
As = 27.90 \text{ cm}^2
$$
 
$$
Asmax = 68.96 \text{ cm}^2
$$

Los resultados indican que los parámetros cumplen con las condiciones anteriores, dando seguridad de acero a compresión está trabajando normalmente con las cargas soportadas.

**En cama inferior:** con los datos anteriores se tiene que el área de acero a flexión será de 27.90 cm², y para la distribución del acero se utilizará varilla No. 8 de la siguiente manera:

5.07 cm² - 1 varilla

27.90 cm<sup>2</sup> - X  $X = 5.50 ≈ 6$  varillas No. 8

**En cama superior:** se calcula con la siguiente fórmula:

33% \* As. =  $0.33$  \* 27.90 cm<sup>2</sup> = 9.30 cm<sup>2</sup>

 5.07 cm² - 1 varilla 9.30 cm<sup>2</sup> - X  $X = 1.82 \approx 2$  varillas No. 8

## **Refuerzo adicional**

Se colocará, 0.25 plg² (1.61cm²) por cada pie de alto, utilizando varilla No. 6

 $2.85 \text{ cm}^2$  - 1 varilla 4.26 cm<sup>2</sup> - X  $X = 1.50 ≈ 2$  varillas No. 6

**Figura 12. Detalle de armado de viga en la parte central.** 

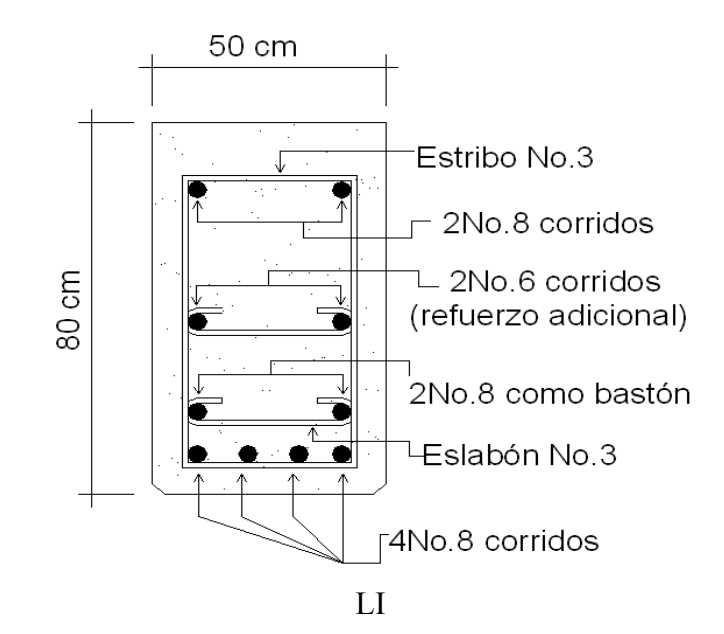

## **Refuerzo a 2.50 m del apoyo**

Para el diseño del refuerzo a 2.50 m del apoyo se utilizará el mismo método que se utilizó para el centro de la viga.

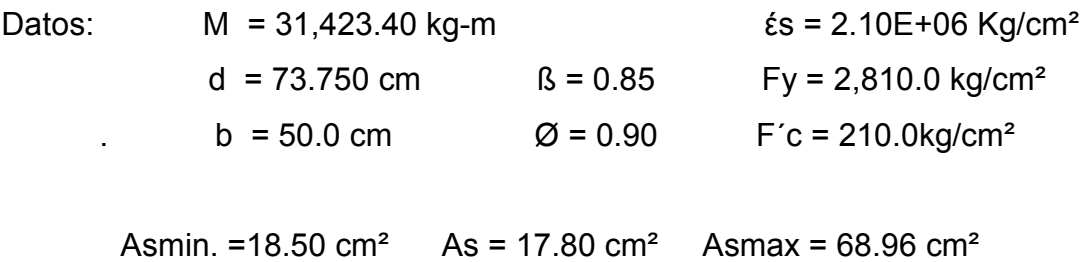

**Refuerzo a flexión:** con los datos anteriores se tiene que el área de acero a flexión será de 17.80 cm², y para la distribución del acero se utilizará varilla No. 8 de la siguiente manera:

> 5.07 cm² - 1 varilla 17.80 cm<sup>2</sup> - X  $X = 3.51 ≈ 4$  varillas No. 8

**Figura 13. Detalle de armado de viga a 2.50 m del apoyo.** 

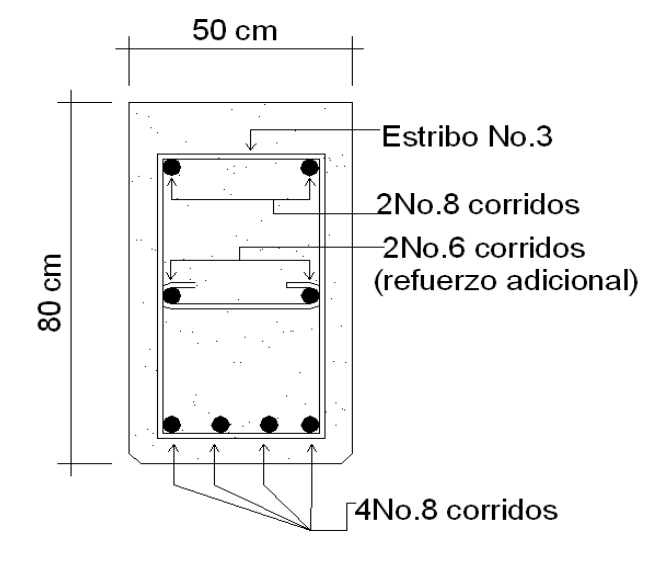

#### **Figura 14. Detalle lateral de armado de viga.**

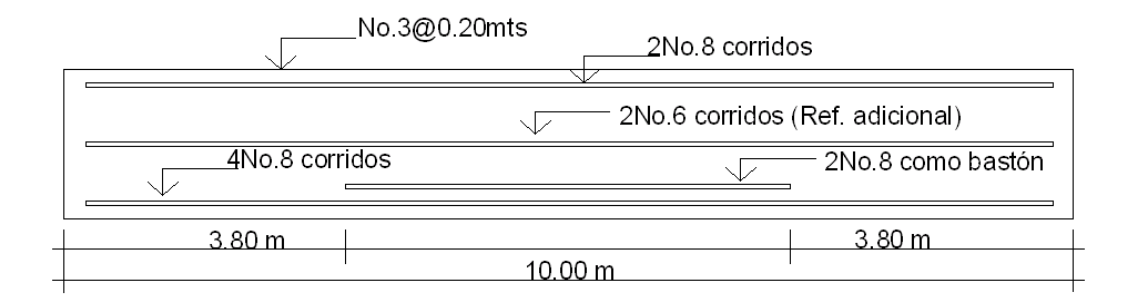

#### **d). Diseño a corte**

Para el cálculo del refuerzo por corte, es necesario calcular el corte total actuante en la viga, compuesta por el cortante debido a peso muerto, sobrecarga e impacto.

**Corte debido a carga muerta:** se utilizará el valor de carga distribuida producida por el peso muerto, empleado la fórmula CCM x L, considerando primero que el corte máximo ocurre en:

> $L/2$ VCM =  $W * L / 2$ , si hay cargas concentradas:  $\sum P / 2$

Donde:

 W = carga distribuida debido a la carga muerta (losa y nervio de viga). = 2,839.65 kg/m  $L =$  longitud total de la viga = 10.0 m.

VCM =  $(2,839.65 \text{ kg/m} * 10.0 \text{ m})/2 = 14,198.25 \text{ kg}$  $VCM = 14,198.25$  kg VCM(2.5 m del apoyo) = (2,839.65 kg/m \* 10 m) /2 - (2,839.65 kg/m\* 2.50 m) VCM(2.5 m del apoyo) = 7,099.12 kg

VCM(5.0 m del apoyo) = (2,839.65 kg/m \* 10 m) / 2 - (2,839.65 kg/m \* 5 m) VCM(5.0 m del apoyo) =  $0.00$  kg

**Corte debido a carga viva:** el corte es máximo cuando el eje trasero de la carrocería del camión se encuentra en el apoyo de la viga.

Para este caso, el corte máximo será el valor de la reacción R1, la cual se calcula haciendo sumatoria de momentos en el apoyo B.

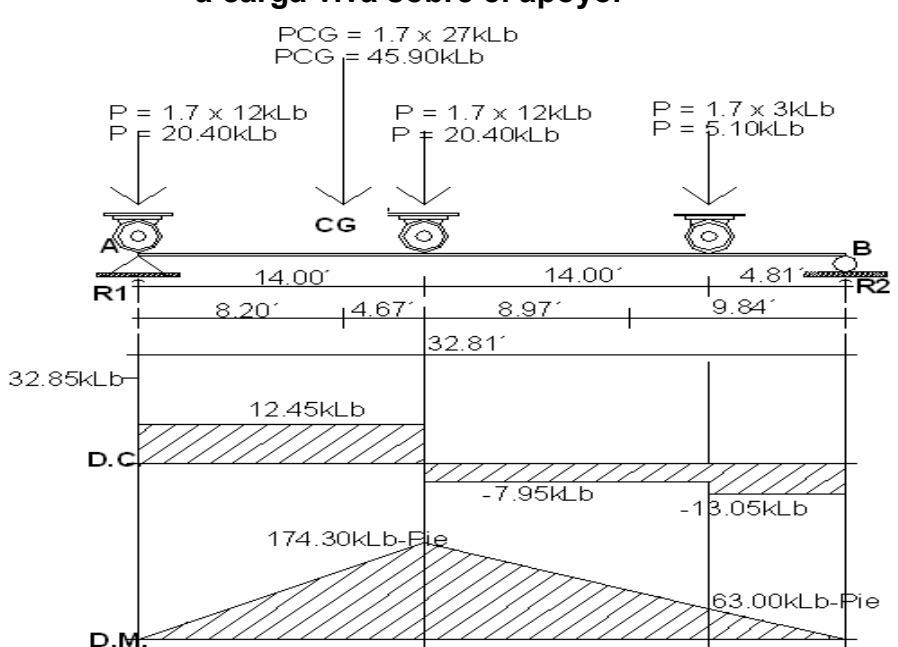

# **Figura 15. Diagrama de carga, corte y momento en viga debido a carga viva sobre el apoyo.**

 $\text{YMB} = 23.48 \cdot (45.90^\circ) - 32.81 \cdot (R1) = 0$ VCM(max.) = R1 = 32.85 kLbs  $≈ 14,900.51$  kg VCM(2.5 m del apoyo) = ( 45.90 kLbs \* 15.28 pie) / ( 32.81pie ) VCM(2.5 m del apoyo) = 21.37 kLbs  $≈$  9,696.06 kg VCM(5.0 m del apoyo) = ( 45.90 kLbs \* 7.07 pie ) / ( 32.81pie ) VCM(5.0 m del apoyo =  $9.89$  kLbs  $\approx$  4,486.33 kg

**Corte debido al impacto:** se calcula a través de un porcentaje de la carga viva, multiplicándose por el factor de impacto.

 $VI = VCV * FI$ 

 Donde: VCV = corte por carga viva. FI = factor de impacto  $(1 = 30\%)$ 

**Cortantes totales:** se obtiene al aplicar la fórmula siguiente:

 $Vu = 1.3 (Mcm + 5/3 (Mcv * l * FD))$ 

Vumax. =  $1.3$  (  $14,198.25 + 5/3$  (  $14,900.50 * 0.30 * 1.24$  ) ) Vumax. = 30,467.50 kg

Vu( 3.0 m del apoyo) =  $1.3$  (  $7,099.15 + 5/3$  (  $9,696.05 * 0.30 * 1.24$  )) Vu( 3.0 m del apoyo) = 17,043.90 kg Vu( 5.0 m del apoyo) =  $1.3$  (  $0.00 + 5/3$  (  $4.486.35 * 0.30 * 1.24$  )) Vu( 5.0 m del apoyo) = 3,618.0 kg

## **Refuerzo a corte**

 El cálculo del refuerzo a corte absorbido ( ØVc ), se determina con la fórmula siguiente:

$$
\emptyset \text{Vc} = \text{B} * 0.53 * (\sqrt{210}) * b * d
$$
\n
$$
\emptyset \text{Vc} = 0.85 (0.53) * (\sqrt{210}) * (50.0) * (73.75) = 24,073.35
$$

El esfuerzo externo que actúa produciendo fallas por corte se localiza en el punto ubicado a una distancia d = 73.75 cm del extremo de la viga y se calcula proporcionalmente por una relación de triángulos.

Vud = Vmax \* (L1 – d ) / L1 = 30,467.50 kg \* (5.67 – 0.7375 ) / 5.86 Vud = 26,738.30 kg.

## **Figura 16. Diagrama de corte en viga.**

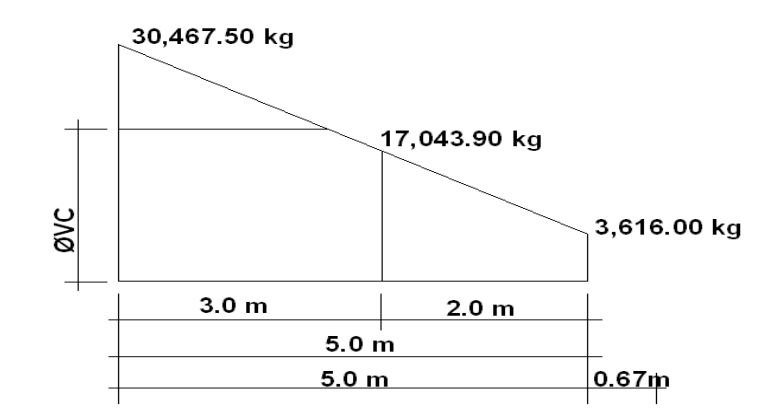

Comprobación de los límites de espaciamiento: primero se determina el cortante que resiste solo el acero, con la fórmula siguiente:

$$
\emptyset \text{Vs} = \text{Vud} - \emptyset \text{Vc}
$$
LVI

$$
\emptyset \text{Vs} = 26,738.30 \text{ kg} - 24,073.35 \text{ kg} = 2,431.25 \text{ kg}.
$$

El esfuerzo último que resiste el acero es:

$$
31 * 1.10 * ( \sqrt{f'}c ) * bw * d
$$

Donde:

 $ß1 = 0.85$  f'c = 210 kg / cm<sup>2</sup>. bw = 50.0 cm d = 73.75 cm

=  $0.85$  ( 1.10 ) \* (  $\sqrt{210}$  ) \* ( 50.0 ) \* ( 73.75 ) = 49,963.55 kg > ØVs »

Como el esfuerzo que resiste la sección es mayor que el corte actuante en el acero, utilizar refuerzo mínimo y espaciamiento máximo ( Smax = 73.75 / 2 = 36.87cm para efectos de seguridad se usará 30.0 cm como espaciamiento máximo).

El espaciamiento entre estribos en la viga se calculará con la fórmula siguiente:

 $S = (B * Fy * d * 2 * A) / ØVs$ 

Donde:  $\beta = 0.85$  Fy = 2810 kg/ cm<sup>2</sup> d = 73.75 cm

A = área de acero a utilizar (utilizando hierro No.3).

S =  $0.85 * (2,810) * (73.75) * (2 * 0.71) / 10,664.95 = 23.45$  cm

Utilizar No.3 @ 0.20 m hasta una distancia de 2.20 m medidos desde el apoyo al centro de la viga.

El resto se distribuirá a espaciamiento máximo, No.3 @ 0.30 m.

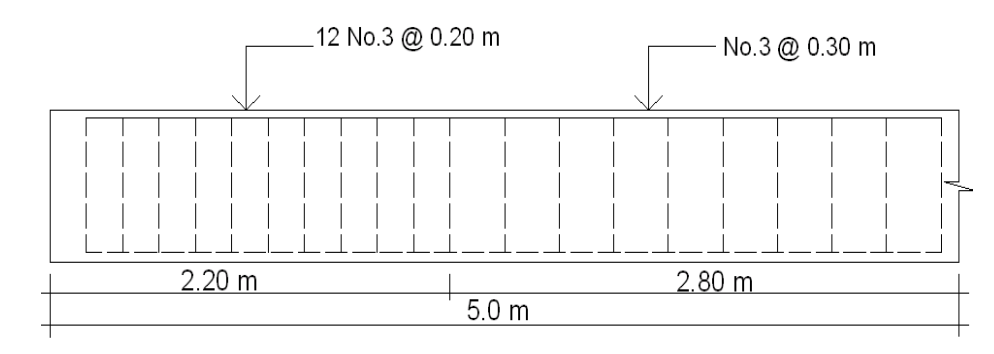

#### **Figura 17. Refuerzo transversal en viga.**

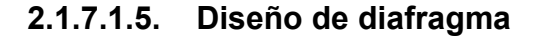

 Son vigas que van colocadas transversalmente, a las vigas interiores y exteriores, su función es no permitir el alabeo de la estructura, se colocan al centro y en los tercios de la luz cuando se tiene una superestructura no mayor de 40.0 m, el ancho normal de la base es de 30.0 cm, con recubrimiento mínimo de 2.0 plg, el alto de los diafragmas interiores es de ¾ de la altura de las vigas principales, y no menor que 50.0 cm, si se colocan diafragmas en los extremos, estos serán de ½ de la altura de las vigas.

Para efectos de este proyecto se usarán 2 diafragmas a 3.25 m de separación del apoyo.

## **a). Cálculo del peralte y altura**

Por medio de los criterios anteriores, se determinan las dimensiones del diafragma.

> h = 0.75H =  $0.75 * 0.70 = 0.525$  m ≈ 50.0 cm  $b = 30.0 \text{ cm}$  h = 50.0 cm

> > LVIII

El refuerzo a colocar es el acero mínimo = 14.1 / Fy, en dos camas, superior e inferior y se recomienda un refuerzo extra de 0.25 plg<sup>2</sup> por pie de alto. Y un recubrimiento mínimo de 5.0 cm.

## **b). Cálculo de refuerzo**

### **Refuerzo longitudinal**

Asmin. =  $(14.1/Fy)*b*d$ Asmin. =  $(14.1 / 2,810)^* (30.0)^* (45.0) = 6.77$ cm<sup>2</sup> Utilizar 3No.6

## **Refuerzo adicional**

As(adicional) =  $(5.29 \text{ cm}^2/\text{m})$  \* (H) As(adicional) =  $(5.29 \text{ cm}^2/\text{m})$  \*  $(0.50 \text{ m})$  = 2.65 cm<sup>2</sup> Utilizar 2No.4

### **Refuerzo a corte**

 El refuerzo de corte será el mínimo a espaciamiento máximo de h / 2. Utilizar estribo No. 3 @ 0.20 m.

## **2.1.7.2. Diseño de la subestructura**

## **2.1.7.2.1. Diseño de cortina**

 Se parte del criterio que la cortina está empotrada sobre el asiento o base de la viga de apoyo. Las fuerzas que intervienen son:

## **Empuje de tierra**

AASHTO 3.20, considera una sobre carga del suelo con un equivalente liquido de 2.0 pies ( $0.61$  m) de alto, con una presión de 480.0 kg/m<sup>3</sup> ( $30.0$ Lbs/pie<sup>3</sup>). El peso del suelo se toma con el equivalente líquido de 480.0 kg/m².

#### **Figura 18. Diagrama de presiones de la cortina en viga de apoyo.**

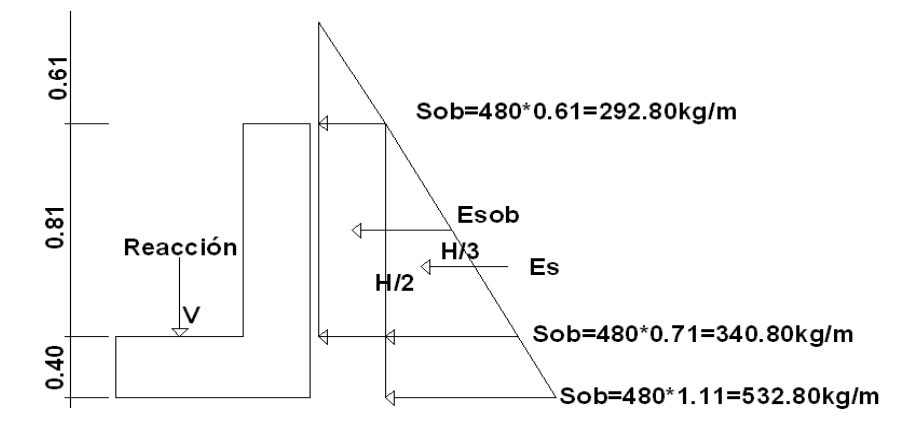

E(sobre carga) = Esob = carga equivalente del rectángulo aplicado a H / 2. F = Empuje =  $( Esob + Es) = (292.80 * 0.81) + (340.80 * 0.81 / 2)$ = 375.20 kg.

## **Fuerza longitudinal ( LF )**

 Según AASHTO 1.2.13 la fuerza longitudinal, debe ser el 5% de la carga viva y su centro de gravead, se aplica a 1.8288 m, sobre la rodadura.

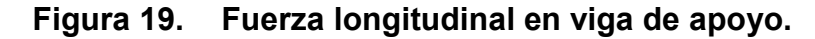

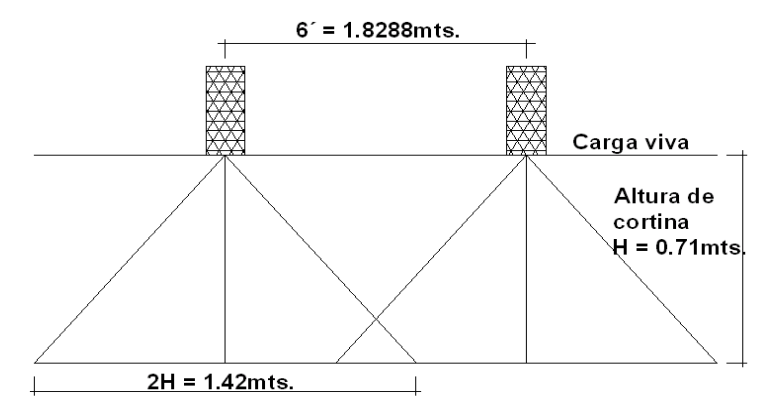

Pcamión = 10,886.22 kg  $\rightarrow$  por eje. P = 5,443.11 kg  $\rightarrow$  por llanta.

$$
LF' = 0.05 * P = 0.05 * 5,443.11 kg = 191.66 kg/m
$$
  
2H 2 \* 0.71

Por ser dos llantas = LF´ =  $2 * 191.66$  kg / m = 383.32 kg/m Actuando 6.0 pies (1.822 m) sobre la superficie de la losa (ASHTO 3.9.1) El brazo de la LF = brazo =  $1.822$  m +  $0.71$ m =  $2.54$  m

## **Fuerza de sismo ( S )**

 Se usará un coeficiente sísmico del 12.0% siguiendo las especificaciones de AASHTO 3.21, se multiplicará al peso de la cortina para determinar la fuerza por sismo (EQ), el punto de aplicación de la fuerza se localizará en el centro de la cortina, actuando de forma horizontal.

Peso propio de la cortina ( W ):

W = 2,400.0 kg/m<sup>3</sup> \* 0.30 m \* 0.81 m = 583.20 kg / m. EQ =  $0.12 \times W$  =  $0.12 \times 583.20$  kg/m =  $69.98$  kg/m Punto de aplicación =  $0.71$ m / 2 = 0.405 m.

## **Combinación de cargas**

Se sigue lo especificado en AASHTO 3.22.1:

Para momentos: Grupo III =  $1.3$  (Esob + Es + LF)  $= 1.3 ((207.89 * 0.81 / 2) + (197.66 * 0.81 / 3) + (383.32 * 2.54))$  $= 1,444.55$  kg – m / m

Grupo VII = 1.3 ( Esob + Es + EQ ) = 1.3 ( ( 207.89 \* 0.81 / 2 )+( 197.66 \* 0.81 / 3 )+( 61.34 \* 0.355 ) ) = 207.15 kg – m / m

Para corte:

Grupo III =  $1.3$  (F + LF)  $= 1.3 ((375.20) + (383.32))$  $= 986.08$  kg – m / m Grupo VII =  $1.3$  (F + EQ )

$$
= 1.3 ((375.20) + (69.98))
$$

$$
= 578.73 kg - m/m
$$

El momento máximo y corte máximo se determina al comparar el momento producido por los dos grupos de cargas, el mayor corresponde al Grupo III.

> Mmáximo = 1,444.55 kg – m / m Vmáximo = 986.08 kg – m / m

## **Cálculo del refuerzo**

**Refuerzo por flexión:** para calcularlo se utilizará la fórmula cuadrática.

Datos:

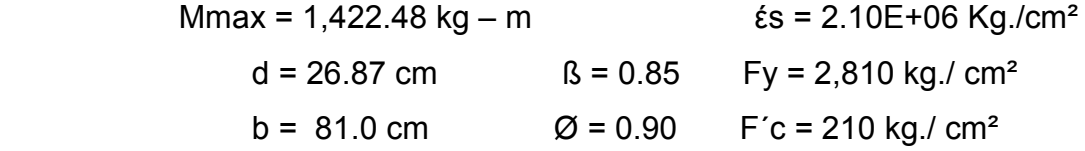

Con el momento se calcula el área de acero:

Asmin =  $9.57 \text{ cm}^2$  > As =  $2.11 \text{ cm}^2$  < Asmax. =  $35.29 \text{ cm}^2$ 

Se distribuye el área de acero mínimo de la siguiente forma: 4 No. 6 corridos, distribuidos en la cortina.

**Refuerzo por corte:** se determina con los siguientes datos:

Vmax. = 925.85 kg d = 26.87 cm  $\beta$  = 0.85  $\text{fs} = 2.10E + 06 \text{ Kg/cm}^2$  b = 81.0 cm  $\varnothing = 0.90$ 

LXIII

Fy = 2,810 kg/ cm<sup>2</sup>  $F'c = 210$  kg/ cm<sup>2</sup> h = 40.0 cm

 $\varnothing$ Vc = 0.85 (0.53 ) \*( $\sqrt{210}$ ) \* (81) \* (26.87 ) = 14,208.80 kg >> Vmax.

 La separación máxima de los estribos será d / 2, utilizando estribo No.4, se tiene:  $d / 2 = 26.87 / 2 = 13.43$  cm Utilizar Estribo No.4 @ 0.15 m

## **2.1.7.2.2. Diseño de viga de apoyo**

 Es la viga transversal, en la cual se apoyaran las vigas principales (longitudinales), se diseñan por aplastamiento.

La base no podrá ser menor de 40.0 cm, y se colocará refuerzo longitudinal por temperatura o acero mínimo (Asmin).

> Asmin =  $(14.1 / fv)^* b^* h$ Asmin = ( 14.1 / 2,810 ) \* 80 \* 40  ${\rm Asmin}$  = 16.06 cm<sup>2</sup>

Se distribuye el área de acero mínimo de la siguiente forma: 6 No. 6 corridos en ambas camas.

El refuerzo por corte en la vigas estará a d / 2 = 37.5 cm. / 2 = 18.75 cm. Utilizar estribo No.4 @ 0.18 m

**+** 

## **Diseño de asiento o base (neopreno)**

Es una especie de caucho, el cual permite una homogeneidad en la unión de la viga principal, con la viga de apoyo, permite un equilibrio de esfuerzos, no es necesario colocar neopreno en toda la superficie de contacto de la viga de la superestructura con la viga de apoyo.

Se calcula de forma siguiente:

 $P =$  corte último de diseño ( $2 * 37,390.10$  kg) Ap = área de aplastamiento en cm²

$$
Ap = (P) / (Ø * f'c) = 2 * 37,390.10 = 501.54 cm2
$$
  
0.71 \* 210.0

$$
b = \sqrt{501.54} = 22.39 \text{ cm}
$$

Utilizar una base de neopreno de 25 x 25 cm con un espesor de  $\frac{3}{4}$  plg.

## **2.1.7.2.3. Diseño del estribo**

 Es difícil establecer un límite de altura para utilizar un determinado tipo de subestructura por gravedad pero, en general los estribos por gravedad se emplean cuando la subestructura a utilizar sea de poca altura y no pase los 6.0 m, después de la cual la estructura resulta muy masiva.

El primer análisis consistirá en revisar volteo, deslizamiento y presiones.

Se utilizarán las siguientes fórmulas:

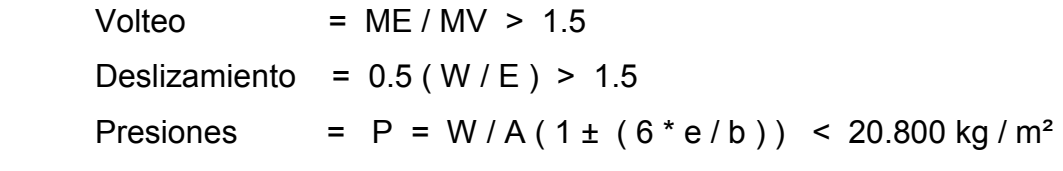

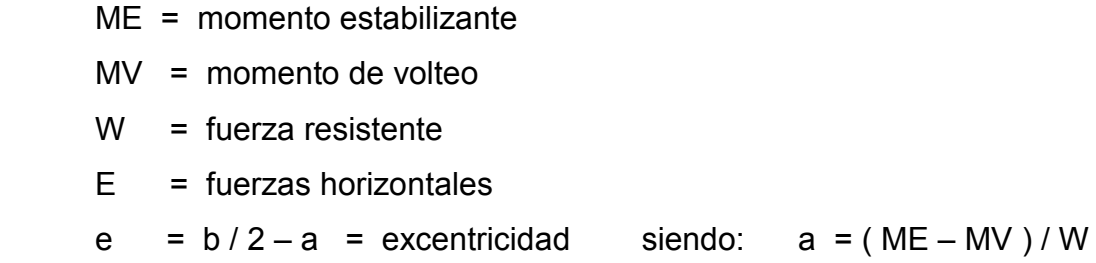

Estas verificaciones se efectúan para el muro solo, el muro con superestructura y carga viva y para la verificación por sismo en el cual no se considera carga viva.

Datos:

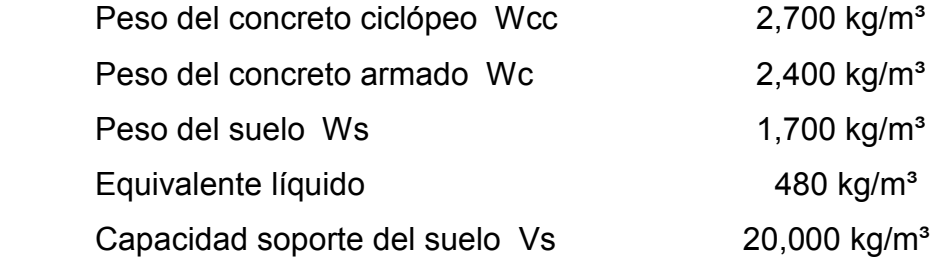

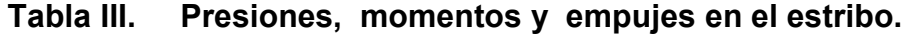

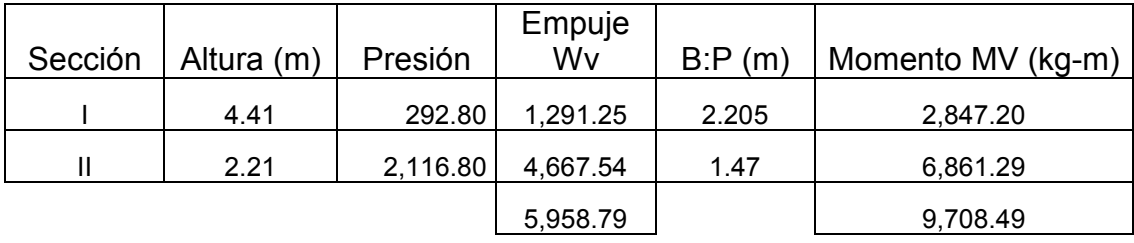

# **Figura 20. Geometría y diagrama de presiones en estribo.**

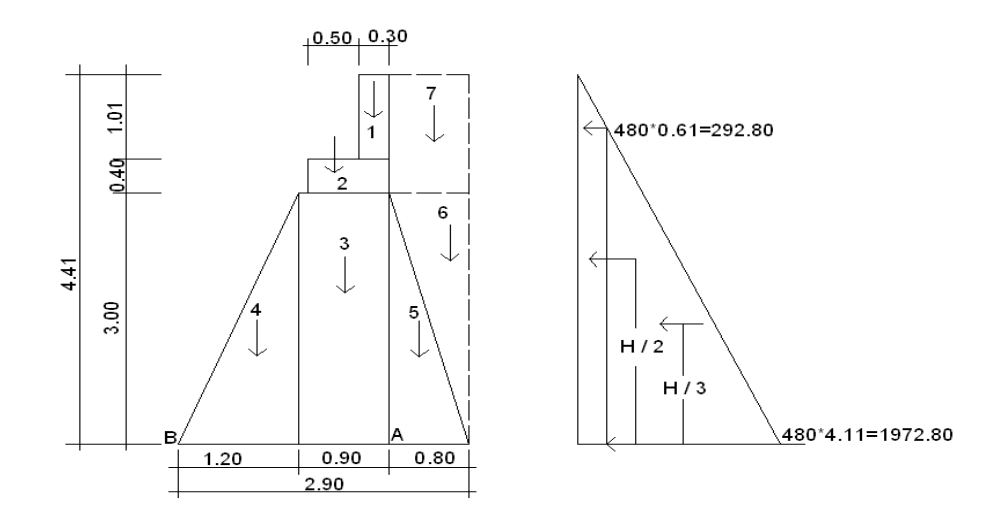

# **Momento Estabilizante (ME)**

Este momento es debido al peso propio y al relleno (el momento obtenido es por metro de ancho).

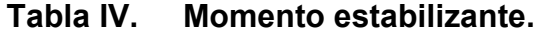

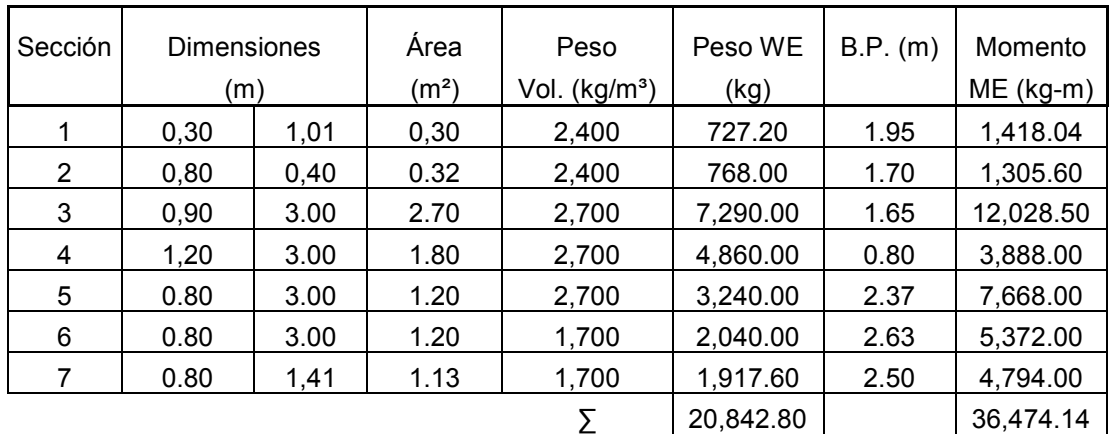

## **Revisión del estribo**

### **Sin considerar la sobrecarga**

I. Volteo = ME/Mv = 36,474.14 / 9,708.49 = 3.76 > 1.5 » OK. II. Deslizamiento =  $0.5(WEWv) = (0.5 * 20.842.80) / 5.958.79 = 1.75 > 1.5$ » OK.

III. Presiones

 $a = (ME - Mv)/WE = (36,474.14 - 9,708.49)/20,842.80 = 1.28 m$  $3a = 3 * 1.46$  m = 3.84 m > 2.90 m

Excentricidad:  $e = b / 2 - a = 2.90 / 2 - 1.28 = 0.17$ 

$$
P = WE / A (1 \pm (6 * e / b)) = (20,842.80 / (2.90 * 1.0)) (1 \pm (6 * 0.17 / 2.90))
$$

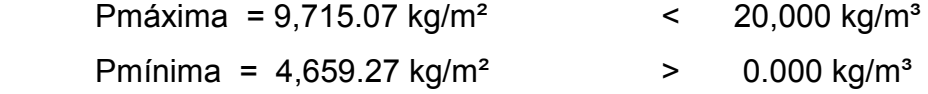

Como se puede observar, las presiones máximas y mínimas no sobrepasan el valor soporte real del suelo, por lo que las dimensiones del muro, son aptas para su construcción.

## **Con superestructura y carga viva**

 La siguiente verificación que se hará al estribo es sumarle su propio peso, el peso propio de la superestructura y la carga viva.

La carga viva es la reacción que resulta cuando el eje trasero de la sobrecarga está en el apoyo  $R1 = 14,900.51kg$ , y su punto de aplicación (brazo) será el punto medio de la base 1.45 m.

### LXVIII

### **Peso de la superestructura:**

Carga muerta:

Wlosa  $= 2,400 \text{ kg/m}^3 \cdot 0.18 \text{ m} \cdot 2.50 \text{ m} \cdot 5.0 \text{ m} = 5,400.00 \text{ kg}$ Wacera y barandal =  $307.12$  kg/m  $*$  5.00 m = 1,535.60 kg Wviga  $= 2,400 \text{ kg/m}^3 \cdot 0.50 \text{ m} \cdot 0.80 \text{ m} \cdot 5.0 \text{ m} = 4,800.00 \text{ kg}$ Total carga muerta  $= 11,735.60$  kg

Luego de integrar las cargas, se obtiene un nuevo momento estabilizante (ME2), que es el que produce la aplicación de la carga viva y la carga muerta.

La suma de ME2 y ME (peso propio del estribo), dará como resultado el momento estabilizante total.

 $ME2 = (CV + CM)*br$  $ME2 = (14,900.51 + 11,735.60) * 1.45 = 38,622.36$  kg-m

 $MET = ME2 + ME = 38.622.36 + 36.474.14$ MET = 75,096.50 kg-m

 $WE = (W + CV + CM)$  $WE = 20,842.80 + 14,900.51 + 11,735.60 = 47,478.91$  kg

I. Volteo = ME2/Mv = 38,622.36 / 9,708.49 = 3.98 > 1.5 » OK. II. Deslizamiento =  $0.5(WEWv) = (0.5 * 47,478.91) / 5,958.79 = 3.98 > 1.5$ » OK.

#### **Verificación de presiones:**

$$
a = (MET - MV) / (WE)
$$
\n
$$
a = (75,096.50 - 9,708.49) / (47,478.91) = 1.37
$$
\n
$$
3^{*}a = 3^{*}1.37 = 4.13 > 2.90 \text{ OK}
$$
\n
$$
e = (b/2) - a = (2.90/2) - 1.37 = 0.08 \text{ m}
$$
\n
$$
P = WE / A (1 \pm (6 * e/b)) = (47,478.91 / (2.90 * 1.0)) (1 \pm (6 * 0.08 / 2.90))
$$

Pmáxima = 19,081.89 kg/m<sup>2</sup> < 20,800 kg/m<sup>3</sup> Pmínima =  $1,366.18 \text{ kg/m}^2$  > 0.000 kg/m<sup>3</sup>

La tercera y última verificación se hará por sismo; para esta prueba no se considerará la carga viva, se sumará el peso del muro (W) y la carga muerta (CM), para obtener una carga total (W2). Así mismo, se sumará el momento estabilizante (ME) y el generado por la carga muerta (CM \* brazo), para obtener el momento estabilizante (ME3), también se calcula la fuerza horizontal (FH) que se produce, aplicándoles el factor por sismo del 8%.

$$
W2 = W + CM
$$

 $W2 = 20,842.80$  kg. + 11,735.60 kg. = 32,578.40 kg.

 $ME3 = ME + (CM * brazo)$ ME3 = 36,474.14 kg. + ( 11,735.60 kg. \* 1.45 m ) = 53,490.76 kg-m FH =  $1.08 * E + 0.08 * W2$ FH =  $1.08 * 5.958.79 + 0.08 * 32.578.40 = 9.041.76$  kg

| Sección | <b>Dimensiones</b><br>(m) |      | Area<br>(m <sup>2</sup> ) | Peso<br>Vol. (kg/m <sup>3</sup> ) | Peso WE<br>(kg) | B.P. (m) | Momento<br>$ME$ (kg-m) |
|---------|---------------------------|------|---------------------------|-----------------------------------|-----------------|----------|------------------------|
|         | 0.30                      | 1,01 | 0.30                      | 2,400                             | 727.20          | 3.91     | 2,839.72               |
| 2       | 0,80                      | 0.40 | 0.32                      | 2,400                             | 768.00          | 3.20     | 2,457.60               |
| 3       | 0,90                      | 3.00 | 2.70                      | 2,700                             | 7,290.00        | 1.50     | 10,935.00              |
| 4       | 1,20                      | 3.00 | 1.80                      | 2,700                             | 4,860.00        | 1.00     | 4,860.00               |
| 5       | 0.80                      | 3.00 | 1.20                      | 2,700                             | 3,240.00        | 1.00     | 3,240.00               |
| 6       | 0.80                      | 3.00 | 1.20                      | 1,700                             | 2,040.00        | 2.00     | 4,080.00               |
|         | 0.80                      | 1,41 | 1.13                      | 1,700                             | 1,917.60        | 3.71     | 7,104.71               |
|         |                           |      |                           |                                   | 20,842.80       |          | 35,517.03              |

**Tabla V. Momentos para verificación por sismo.** 

 $MEQ = 0.08 * MV2$ MEQ = 0.08 \* 35,517.03 = 2,841.36 kg.-m

 $MV3 = (1.08 * MV) + (CM * 0.08 * h') + MEQ$ MV3 =  $(1.08 * 9.708.49) + (11.735.60 * 0.08 * 3.40) + 2.841.36$  $MV3 = 16,523.61$  kg – m

## **Revisión:**

 $I$  Volteo = ME2 / MV3  $= 38,622.36 / 16,523.61 = 2.34 > 1.5$  » OK.

II Deslizamiento = 0.5 ( W2 / FH)  
= 0.5 ( 32,578.40 / 9,041.76 ) = 1.80 > 1.5 
$$
\rightarrow
$$
 OK.

III. Presiones

 $a = (ME3 - MV3) / W2 = (53,490.76 - 16,523.61) / 32,578.40 = 1.13 m$ 

 $3a = 3 * 1.13$  m =  $3.40$  m >  $3.60$  m OK

Excentricidad:  $e = b / 2 - a = 2.90 / 2 - 1.13 = 0.32$  $P = W2 / A (1 \pm (6 * e/b)) = (32,578.40 / (2.90 * 1.0)) (1 \pm (6 * 0.32 / 2.90))$ 

 Pmáxima = 18,671.57 kg/m² < 20,800 kg/m³ Pmínima =  $3,796.29 \text{ kg/m}^2$  > 0.000 kg/m<sup>3</sup>

 Con los resultados obtenidos, se concluye que los valores de las fuerzas no exceden el valor soporte, por lo cual las dimensiones del muro son aptas para soportar la superestructura.

## **2.1.8. Mantenimiento de puente vehicular**

 Se define como el conjunto de acciones internas que se ejecutan para la prevención de daños físicos y estructurales en una obra. La falta de mantenimiento adecuado en los puentes da lugar a problemas de funcionalidad y seguridad. Disminuye la vida útil.

Las causas y razones más comunes por las que es necesario el mantenimiento de un puente son:

- Errores en el proyecto, errores durante la construcción, vigilancia, mantenimiento o reparaciones inexistentes o inadecuadas.
- Materiales inadecuados o deterioro y degradación de los mismos.

LXXII
- Variación con el tiempo de las condiciones de tráfico, cargas y velocidades.
- Acciones naturales de tipo físico, mecánico o químico, intemperismo.
- Acciones accidentales, terremotos, explosiones, impacto de vehículos con elementos estructurales del puente.

### **Acciones de mantenimiento en la estructura**

**En la subestructura:** revisar las vigas, diafragmas, losa y acera para determinar la existencia de agrietamiento anormales y de cualquier desintegración del concreto, especialmente sobre los apoyos.

**En la superestructura:** revisar erosiones o socavaciones excesivas, deposición de material y grietas en juntas de mortero. Además de las acciones arriba mencionadas, para garantizar la vida útil del puente se deberá de realizar las siguientes actividades:

- Limpieza de tubos de descarga o drenajes
- Limpieza del cauce.
- Limpieza de los accesos del puente.
- Señalización de ingreso, bordes, acera, parachoques y barrancales del puente.

 - Control de fluido vehicular (para garantizar el peso máximo permisible en la circulación vehicular).

## **2.1.9. Planos del puente**

Para el presente proyecto se elaboraron los planos siguientes:

- Ubicación y detalles estructurales.
- Detalles estructurales.

(Ver apéndice 1 páginas 100 y 101).

## **2.1.10. Elaboración del presupuesto**

 Para integrar el presupuesto total de la obra, se precedió a cuantificar las cantidades de trabajo necesarias y los materiales según los detalles de los planos. Los precios tanto de mano de obra como de materiales se establecieron de acuerdo a los que se rigen en el casco urbano.

Criterios utilizados para la integración del presupuesto:

- La cuantificación de la mano de obra se realizó de forma unitaria, metro lineal y metro cúbico.
- La cantidad de piedrín, arena y cemento se calculó por metro cúbico de fundición.
- La cantidad de tubería se calculó por metro lineal.
- El costo de la mano de obra calificada y no calificada están referidos a los de la cabecera municipal.

LXXIV

El costo directo total se encuentra al sumar los siguientes renglones:

Costo de materiales Costo de mano de obra calificada y no calificada. Costo de transporte y un 5.0% de imprevistos.

El costo indirecto, es el 15.0% y se encuentra integrando los costos de:

Impuestos (IVA, ISR, IEMA) Supervisión técnica. Gastos administrativos.

El costo total del proyecto, es la suma de los costos directos e indirectos.

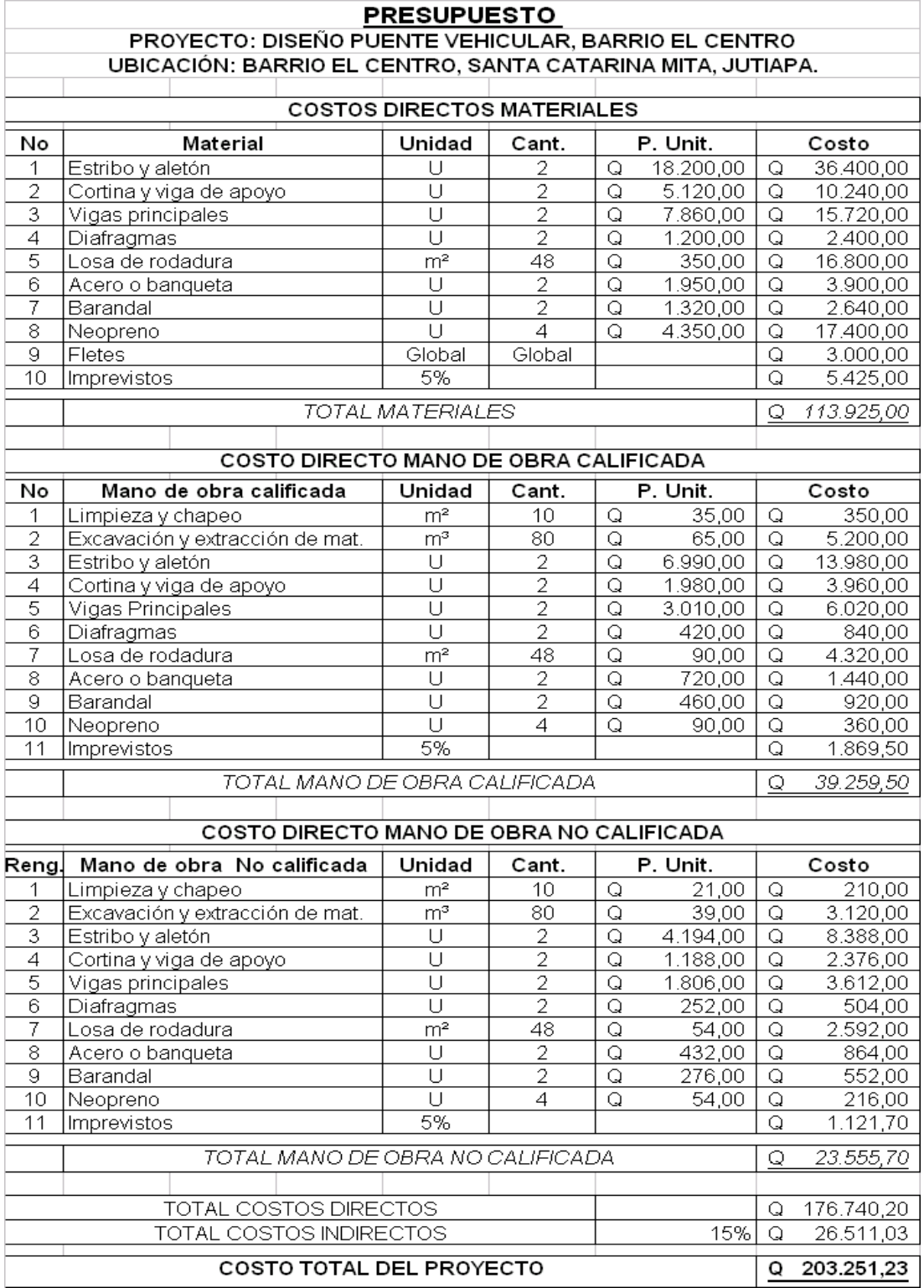

# **Tabla VI. Presupuesto puente vehicular.**

# LXXVI

**2.2. Diseño del sistema de abastecimiento de agua potable por bombeo para el caserío Sabanetas, del Municipio de Santa Catarina Mita, Jutiapa** 

#### **2.2.1. Descripción del proyecto**

 El proyecto consiste en el diseño de un sistema de abastecimiento de agua potable por bombeo para el caserío Sabanetas, el cual consta de captación de brote, caseta de bombeo, tanque de distribución, línea de impulsión, red de distribución.

#### **2.2.2. Levantamiento topográfico**

 El levantamiento topográfico para un proyecto de agua potable define el diseño del sistema de agua, ya que tiene por objeto medir las extensiones de terreno, determiná la posición y elevación de puntos situados sobre y bajo la superficie del terreno. Se compone de planimetría y altimetría, las cuales se pueden efectuar con teodolito. Para efectos del diseño de este proyecto se utilizó el método taquimétrico, utilizando para ello un teodolito marca Sokkia. Se aplicó el método de conservación de azimut tomando un norte arbitrario.

 Para determinar el lugar donde será colocado el tanque de distribución se buscó el punto más alto y cercano a la comunidad, y se pudo determinar que la diferencia de altura entre el punto donde se colocará el tanque y el punto más alto de la comunidad es de aproximadamente 15.0 m y según las normas de UNEPAR la diferencia de altura en la línea de distribución es de 15.0 m.

### LXXVII

### **2.2.3. Dotación, tipo de servicio y aforos**

 La comunidad de Sabanetas, cuenta con un brote de agua que por su ubicación con respecto a la comunidad es fácil captarlo y conducirlo por medio de un sistema de bombeo a un tanque de distribución; a la vez permite construir una red de distribución por ramales abiertos, el agua es suficiente para cubrir la demanda. Para el diseño se utilizó la fórmula de Hazen Williams, para su cálculo hidráulico. Además se construirá un tanque de captación de dimensiones mayores a las necesarias con el fin de que la bomba no trabaje en seco.

 De acuerdo con normas, costumbres y clima de la comunidad se adopta una dotación de 90.0 litros / habitante / día.

### **Aforo de la fuente**

Para este caso se utilizó el aforo volumétrico.

El caudal que presentó la fuente en el aforo fue de:

• Caudal total  $(Q)$  de la fuente = 0.60 litros / segundo

El aforo de la fuente fue realizado el 5 de junio del 2003.

El tipo de servicio es predial.

### LXXVIII

### **2.2.4. Tasa de crecimiento poblacional**

 La tasa de crecimiento poblacional a utilizar será del 3%, la cual es representativa del lugar y fue generada por el INE para el departamento de Jutiapa.

Según el censo realizado durante el levantamiento topográfico, el caserío cuenta con una población de 96.0 habitantes.

### **2.2.5. Período de diseño y población futura**

 Se define como período de diseño de un acueducto al número de años para el cual el sistema va a proporcionar agua potable, en la cantidad adecuada, a la población existente al final de dicho período. Éste está determinado por razones de calidad del material utilizado en su elaboración, el manejo en su instalación, su exposición al ambiente y los esfuerzos a los que es sometido de acuerdo a su capacidad.

 En apego a las normas de la materia, todas las partes del proyecto fueron diseñadas para un período de 20 años más 1 año de gestión administrativa y financiamiento para la construcción del proyecto, excepto la calidad y potencia de la bomba, la cual fue seleccionada para un período de 11 años, por lo tanto la población futura se calculará para los años 2013 y 2024.

 La población futura del área que cubrirá el sistema de agua potable, se calcula según la fórmula de crecimiento geométrico siguiente:

 $Pf = Pa \times (1+i)^n$ 

### LXXIX

- Pf población futura.
- Pa población actual según censo realizado en el EPS.
- i tasa de crecimiento.
- n período de diseño (en años).

Al sustituir datos en la fórmula anterior se tiene:

bomba).

 Pa = 96 habitantes año 2003.  $i = 3\%$  correspondiente al departamento de Jutiapa. n = 11 años. (Para el cálculo de la potencia de la

n = 21 años. (Para el cálculo del sistema).

 $Pf = 96 \times (1+.03)^{11}$  Pf = 133 habitantes (año 2013) Pf =  $96 \times (1+.03)^{21}$ Pf = 178 habitantes (año 2024)

### **2.2.6. Factores de consumo**

 Son factores de seguridad, se utilizan para garantizar el buen funcionamiento del sistema en cualquier época del año y bajo cualquier condición. Estos factores varían de una comunidad a otra en función a las costumbres, condiciones climáticas y económicas.

 Los factores de día máximo y hora máximo varían según el área, los factores de día máximo para el área rural son de 1.2 a 1.8. Los factores de hora máxima pueden variar de 2 a 3. Para efectos de diseño de este proyecto el factor de consumo de día máximo será de 1.2 y de hora máxima 2.2.

### **2.2.6.1. Caudal medio diario (Qm)**

El caudal medio diario está definido por la expresión siguiente:

 $Qm = (D \times N)$ 86,400

En donde:

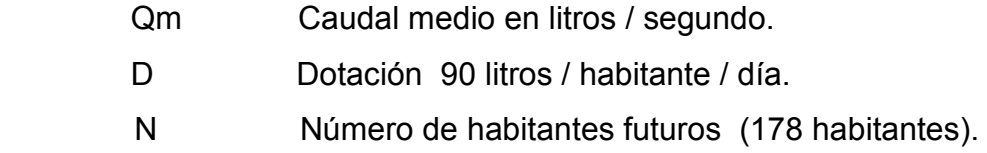

Al sustituir los datos en la fórmula anterior se tiene:

 $Qm = 90$  litros / habitante / día x 178 habitantes  $= 0.20$  litros / segundo. 86,400 segundo

 Para el equipo de bombeo se debe calcular un caudal medio para 11 años, del punto 2.2.4 se tiene una población de 133 habitantes, por lo cual:

 $Qm = 90$  litros / habitante / día x 133 habitantes = 0.15 litros / segundo 86,400 segundo

LXXXI

### **2.2.6.2. Caudal de día máximo (QDM)**

 Es conocido como el caudal de conducción, con este valor se realiza el diseño de la línea de conducción.

$$
QDM = Qm \times FDM
$$

De donde:

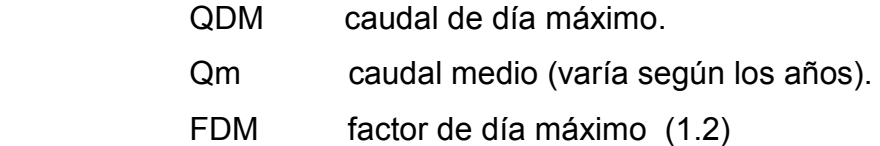

Al sustituir datos en la fórmula anterior:

 $QDM = 0.20$  litros / segundo x 1.2 = 0.24 litros / segundo (21 años)

Para el equipo de la bombeo a 11 años

 $QDM = 0.15$  litros / segundo x 1.2 = 0.19 litros / segundo

## **2.2.6.3. Caudal máximo horario ( QMH )**

 El caudal de hora máximo es el mayor consumo reportado en un día de mayor consumo en un sistema de distribución de agua, su cálculo esta dado por:

$$
QHM = Qm \times FHM
$$

En donde:

LXXXII

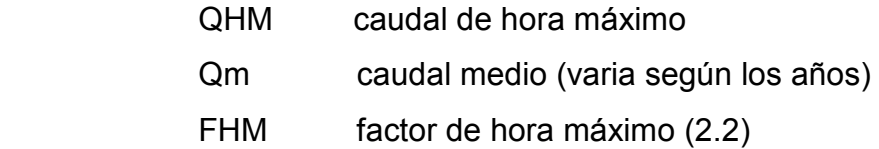

Sustituyendo datos en la fórmula anterior se tiene:

 $QHM = 0.20$  litros / segundo x 2.2 = 0.45 litros / segundo.

### **2.2.7. Caudal de bombeo**

Para efectos de este proyecto se utilizará el criterio establecido por UNEPAR:

$$
Qb = QDM \times 24 / N
$$

Donde:

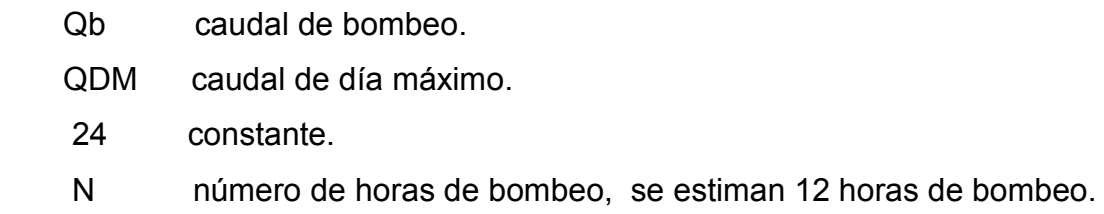

Sustituyendo valores en la fórmula anterior:

$$
Qb = 0.24 \text{ litros/segundo} \times 24 = 0.50 \text{ litros/segundo (año 2,024).}
$$
  
12 horas  

$$
Qb = 0.166 \text{litros/segundo} \times 24 = 0.398 \text{ litros/segundo (años 2,013).}
$$
  
12 horas

LXXXIII

 El caudal de bombeo es menor que el caudal de aforo (Qa = 0.60 litros / segundo), por lo cual la cantidad de horas de bombeo asumido es correcta.

#### **2.2.8. Velocidad y presiones**

Las velocidades mínimas y máximas son las siguientes:

Para línea de conducción:

Mínima =  $0.40$  m / segundo Máximas = 3.00 m / segundo

Para la red de distribución:

Mínima =  $0.40$  m / segundo Máxima = 2.00 m / segundo

 La presión estática en la línea de conducción no deberá sobrepasar las presiones de trabajo de la tubería, la presión estática en la red de distribución no deberá de ser mayor de 60 m columna de agua y la presión dinámica deberá estar entre los 10 y 40 m columna de agua.

#### **2.2.9. Calidad del agua**

 Este es un factor importante en el diseño de un sistema de agua potable, para este proyecto se realizó un examen bacteriológico (ver anexo 5). El resultado que generó este examen fue de agua no potable, tal situación podrá cambiar positivamente después de realizar una desinfección a base de Hipoclorito de Calcio, para aprovechar los efectos residuales del cloro. Con éste se logrará una mayor seguridad, pues disminuirán los riesgos de contaminación debido a una inadecuada manipulación del agua.

LXXXIV

# **2.2.10. Diseño hidráulico**

### **2.2.10.1. Parámetros de diseño**

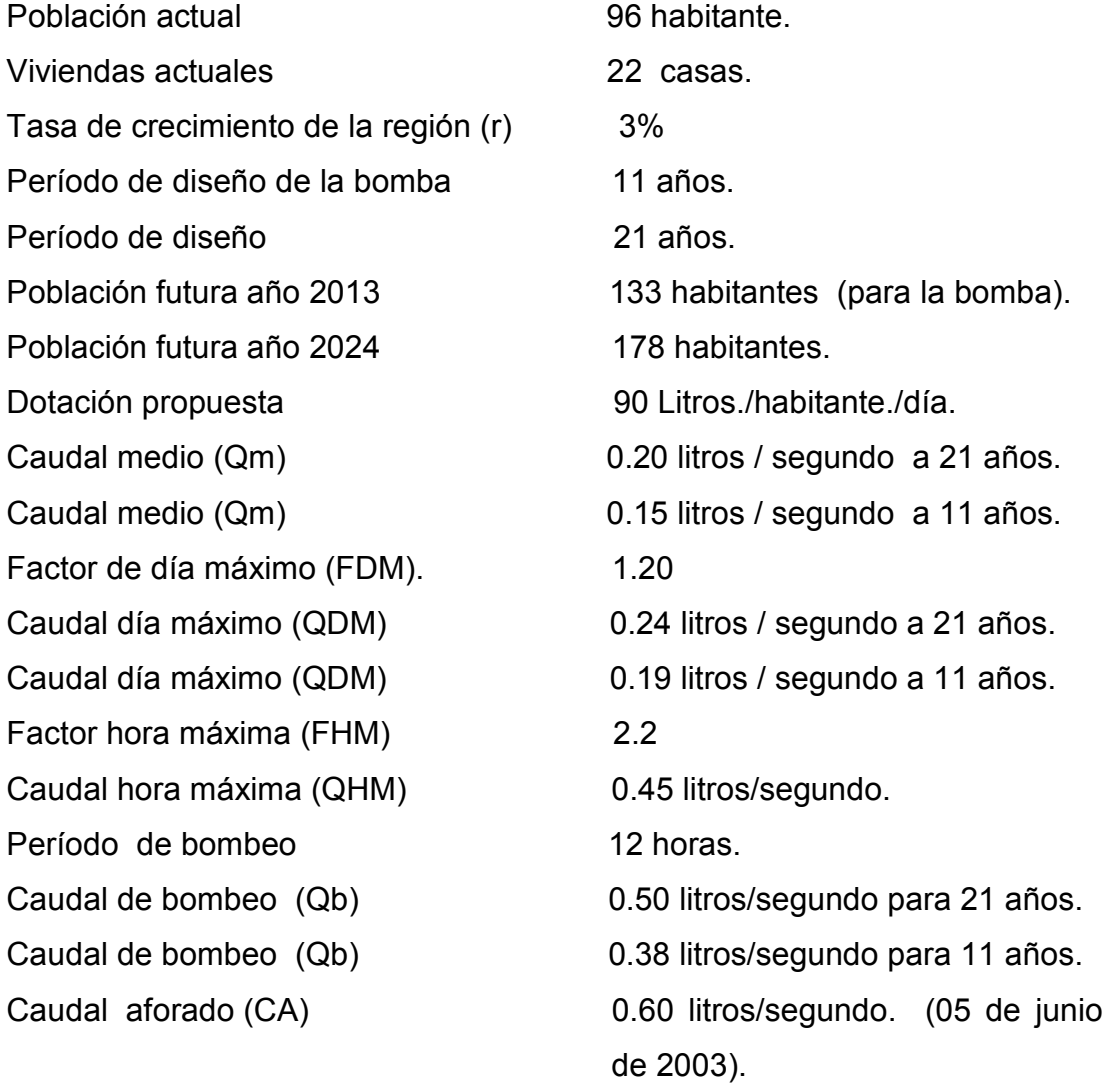

 Para evitar que la bomba trabaje en seco, el tanque de captación tendrá un volumen mayor del necesario.

## LXXXV

### **2.2.10.2. Determinación del diámetro económico**

 Para la conducción del agua es necesario calcular un diámetro de tubería que sea económico y que genere pérdidas por fricción pequeñas; es necesario tener en cuenta que cualquier diámetro podría conducir el agua, pero si el diámetro es relativamente pequeño se producirán considerables pérdidas de carga en la tubería debido a la fricción y esto hará que aumente la potencia requerida de la bomba, si el diámetro es mayor, disminuyen las pérdidas de carga por fricción en la tubería y la potencia requerida de la bomba.

En resumen:

- Si el diámetro es menor el costo de la tubería es menor, la potencia y el costo de la bomba requerida será mayor.
- Si el diámetro es mayor el costo de la tubería es mayor, la potencia y el costo de la bomba requerida sería menor.

 Con base a lo anterior, para el cálculo del diámetro económico en la tubería de conducción se debe considerar continuidad y discontinuidad en el equipo de bombeo, por lo que se hace uso de la fórmula de Vibert, ésta considera el diámetro económico al costo mínimo de instalación, operación, depreciación y mantenimiento del equipo.

$$
De = 1.8675 \times (Qb)^{1/2}
$$

En donde:

 1.8675 = factor que depende de la cantidad de horas de funcionamiento de la bomba.

De = diámetro económico en plg.

Qb = caudal de bombeo en litros/segundo

LXXXVI

$$
De = 1.8675 * (0.533)^{1/2}
$$

$$
De = 1.36 \text{ plg}
$$

Con base a los cálculos realizados, el diámetro económico que satisface la continuidad del agua en el equipo de bombeo está entre 1.25 y 1.50 plg, por lo cual se analizarán estas dos opciones (ver cálculo hidráulico línea de impulsión anexo 3 página 109).

Después de verificar las pérdidas de carga por fricción (Hf), a través de la fórmula de Hazen Williams para los diámetros de 1.25 y 1.5 plg se tiene:

$$
Hf = (1743.81141)^* L^* (Qb^41.85)
$$
  
(C^41.85)\* (De^4.87)

Donde:

 Hf = pérdida de carga ( m ) Qb = caudal de bombeo ( 0.50 litros/segundo ) L = longitud de tubería ( $963.75 \text{ m}$ ) De = diámetro de tubería ( 1.25 plg y 1.50 plg )

 $C =$  coeficiente de rugosidad de la tubería (150)

 $Hf = 5.52$  m, para De = 1.25 plg  $Hf = 2.85$  m, para De = 1.50 plg

 Con base en los resultados, se deduce que al aumentar el diámetro de impulsión se reduce la pérdida de carga, y aumenta la potencia de la bomba.

LXXXVII Como se puede observar, las pérdidas de carga que generan ambos diámetros son similares, se puede hacer uso de cualquiera de estos diámetros, pero por economía se utilizará la tubería de 1.25 plg de diámetro, (ver cálculo hidráulico línea de impulsión anexo 3 página 109).

### **2.2.10.3. Diseño línea de impulsión**

 La línea de impulsión parte de la captación de brote definido ubicado en Est. 0 .0 y termina en el tanque de distribución ubicado en la Est. 7. 0

Componentes de la línea de bombeo.

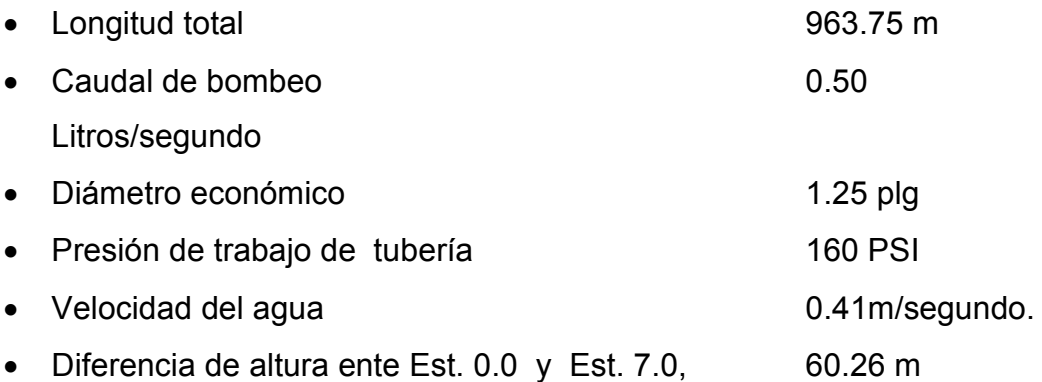

### **Carga dinámica total**

La carga dinámica total, CDT, es la presión real expresada en metros columna de agua, contra lo cual una bomba tiene que elevar el caudal hasta el nivel requerido.

 $CDT = Hf + Hi + Hs + Hv + Hm + Hr$ 

### LXXXVIII

### **Donde:**

- Hf = pérdida de carga por fricción en la tubería de impulsión (m).
- Hi = diferencia de altura entre el tanque de distribución y el ojo del impulsor (m).
- Hs = pérdida de carga en tubería de succión (m).
- Hv = pérdida de carga por velocidad en tubería de impulsión (m).
- Hm = pérdidas de carga por accesorios (m).

 $Hr =$  reserva (m).

## **Cálculo de la carga dinámica total ( CDT )**

### **Cálculo de Hf**

Al aplicar la formula de Hazen Williams:

$$
L = 984.0 \text{ m}
$$
\n
$$
Qb = 0.50 \text{ litros/segundo} \qquad Hf = 5.52 \text{ m}
$$
\n
$$
D = 1.25 \text{ plg}
$$
\n
$$
C = 150
$$

### **Cálculo de Hi**

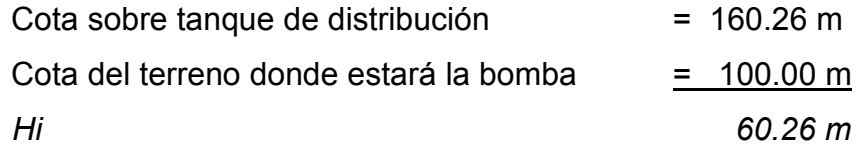

LXXXIX

## **Cálculo de Hs**

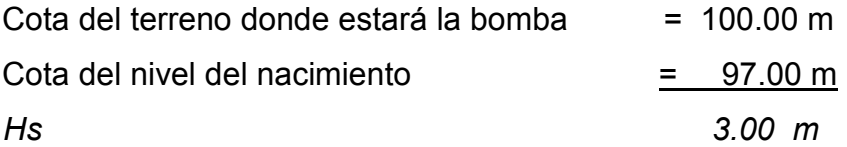

### **Cálculo de Hv**

$$
V = 0.41 m/segundo
$$
  
 
$$
Hv = V2 / (2 * g) = (0.41)2 / (2 * 9.81)
$$
  
 
$$
Hv = 0.0085 m
$$

### **Cálculo de Hm**

$$
Hm = 10.0\% * Hf = 0.10 * (5.52)
$$
  

$$
Hm = 0.55 m
$$

### **Cálculo de Hr**

Para garantizar un buen funcionamiento en el sistema se propone una reserva de altura de *3.0 m*.

> CDT =  $5.52 + 60.26 + 3.00 + 0.0085 + 0.55 + 3.0$  $CDT = 72.35 m$

Ésta es la altura dinámica teórica a la que la bomba debe impulsar el caudal.

### **2.2.10.4. Determinación de la potencia de la bomba**

 Para que un sistema de agua por bombeo sea eficiente debe de calcularse de buena forma la potencia de la bomba, ésta debe ser suficiente para superar la altura requerida por fricción y las pérdidas menores producidas por accesorios.

 La potencia de la bomba se puede determinar a través de la siguiente expresión:

$$
P = \frac{Qb * Ht}{76 * e}
$$

Donde: P = potencia en HP

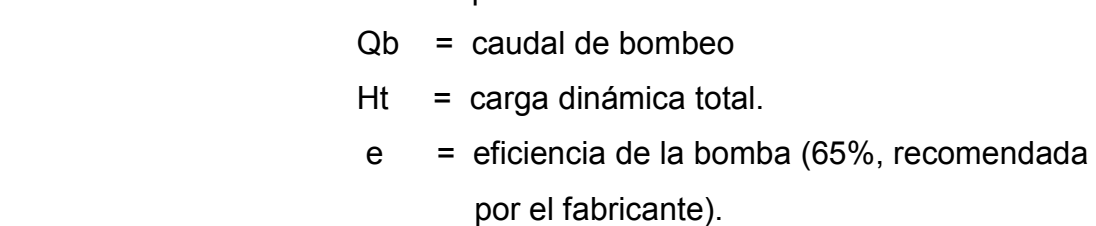

$$
P = \underline{\qquad 0.50 \text{ litros/segundo. * } 72.35 \text{ m}}
$$

$$
76 \cdot 0.65
$$

 $P = 0.73$  HP

La potencia a utilizar es: 0.75 HP

#### **2.2.10.5. Determinación golpe de ariete**

 Es la variación de presión a la que es sometida la tubería, la cuál se debe al cambio brusco del movimiento del agua. En un sistema por bombeo esto ocurre en la tubería de descarga, cuando la bomba es detenida por falta

de energía eléctrica o por cualquier otro factor. Al desactivar la bomba, el caudal de impulsión comienza a detenerse hasta tener una velocidad cero, cuando la tubería experimenta una descompresión; a partir de ese momento el movimiento del agua es en sentido contrario (regresa a la bomba) y provoca la inversión del movimiento del impulsor de la bomba.

 El golpe de ariete se puede determinar a través de la siguiente expresión:

$$
Ga = \frac{145 \times V}{(1 + (Ea \times Di) / (Et \times e))^{1/2}}
$$

Donde:

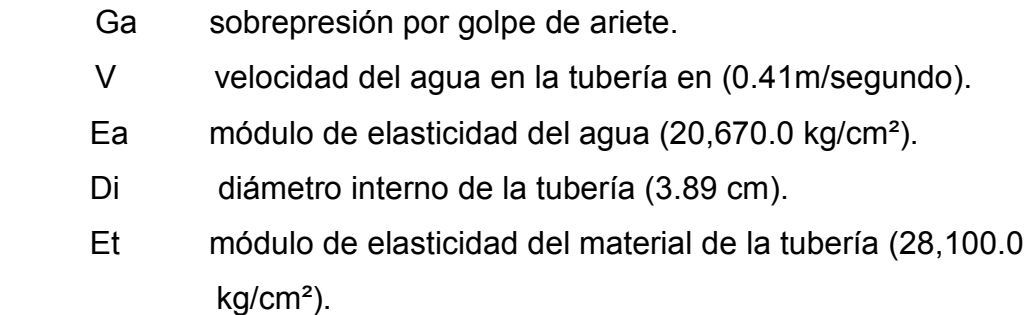

e espesor de la tubería en (0.163 cm).

$$
Ga = 13.80 \text{ m}
$$

El caso más crítico del golpe de ariete es cuando éste es positivo y se convierte en una carga.

Caso crítico es:

 $Cc = Ht + Ga = 72.35 m + 13.80 m = 86.15 m$ .

XCII

Esta sobrecarga no afecta a la tubería de impulsión o conducción, ya que es de 160 PSI, equivalente a 112.0 m columna de agua.

### **2.2.11. Generalidades de la bomba**

 Las bombas son dispositivos que se utilizan para elevar un fluido, en este caso agua.

La selección del equipo de bombeo se basa en los siguientes aspectos:

- a) Equipos de bombeo sumergibles disponibles en el mercado nacional.
- b) Curvas del modelo de la bomba seleccionada para diferentes caballajes de potencia del motor.
- c) Punto de operación del sistema-equipo de bombeo.
- d) Curva del sistema ploteada en la curva del equipo del fabricante.

 El equipo seleccionado que reúne las mejores condiciones y que es el que actualmente hay en el mercado, se resume a continuación.

 Bomba sumergible STA-RITE modelo L10P4D (ver en anexo). Motor sumergible Franklin de 230 voltios.

 La potencia del equipo de bombeo seleccionado es de 0.75 HP, para producir 8 GPM.

### **2.2.12. Diseño tanque de distribución**

 Para el diseño del tanque de distribución se hará uso del 40% del caudal medio diario por carecer de registros de consumo diario, lo cual cumple con las normas de la Oficina Panamericana de la Salud (OPS).

 El tanque contiene el volumen de agua para las horas de mayor consumo, los muros se construirán de concreto ciclópeo. La losa y tapadera serán de concreto reforzado. Éste será semi-enterrado.

### **Cálculo del volumen de almacenamiento diario.**

Está definido por la fórmula siguiente:

 $V = (Qm * f) * (86,400 / 1000)$ 

Donde:

 $V =$  volumen en m<sup>3</sup>

 $f =$  factor de almacenamiento 40.0%

Qm = caudal medio = 0.24 litros / segundo.

Al sustituir valores en la fórmula anterior:

 $V = 0.24 * 0.40 * (86,400 / 1,000) = 8.30$  m<sup>3</sup>

El volumen adoptado en forma conservadora será de 10.0 m<sup>3</sup>

El tanque estará ubicado en la estación 7.0, la cual tiene una cota de 160.26 m, y un encaminamiento de 963.74 m.

### **Figura 21. Geometría de planta y perfil del tanque.**

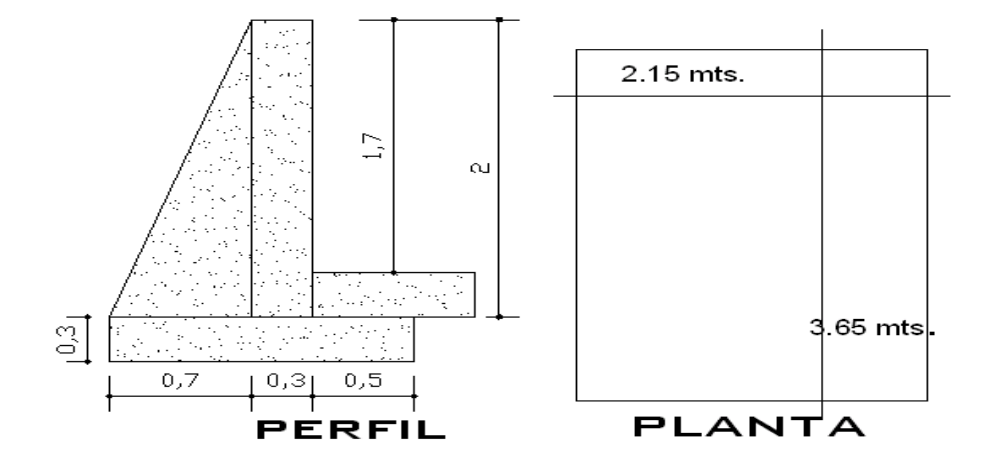

Diseño estructural del tanque

### DATOS:

- Peso del agua (Pagua) 1.0 ton/m<sup>3</sup>
- Peso del suelo (Ps) 1.6 ton/m<sup>3</sup>
- Peso de la piedra (Ppiedra) 2.0 ton/m<sup>3</sup>
- Peso del concreto ( Pc) 2.4 ton/m³
- Valor soporte del suelo  $(Vs)$  8.0 6.0 ton/m<sup>3</sup>
- Ángulo de fricción interna (Fi) 30 grados.
- Esfuerzo último del concreto (fc) 280 kg/cm²
- Esfuerzo último del acero  $(f'y)$  2,810 kg/cm<sup>2</sup>
- 
- 
- 
- 
- 
- 
- 
- 

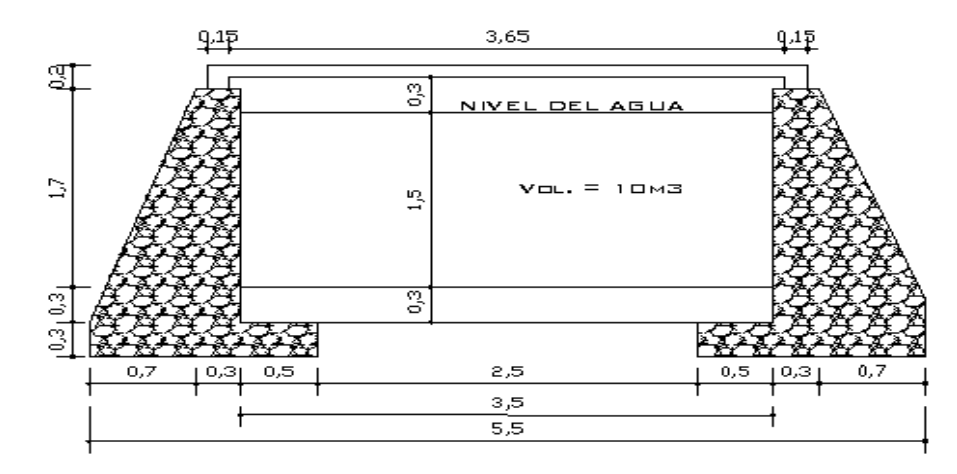

**Figura 22. Sección transversal y dimensiones de tanque.** 

Determinación de la losa superior:

 $a =$  lado corto de la losa = 2.15 m

 $b =$  lado largo de la losa = 4.15 m

Relación a / b = 2.15 / 3.65 = 0.59, como a / b es mayor que 0.50, la losa debe de ser diseñada en dos sentidos.

 Para el cálculo del espesor de la losa, se hará uso de la fórmula definida por ACI :

Espesor (t) =  $(a + b)/90 = (2.15 + 3.65)/90 = 0.06$ , según normas las losas en dos sentidos deben estar en el rango de 0.09 < t < 0.15 m.

Para efectos de este diseño se asumirá un espesor de losa ( t ) de 0.10 m.

#### **Integración de cargas**

Éstas cargas están divididas en cargas vivas (Cv) y cargas muertas ( Cm).

Peso propio de la losa = 2,400.0 kg/cm<sup>3</sup>  $*$  0.10 m = 240.0 kg/cm<sup>2</sup>

XCVI

Peso de acabados (rustico) = 100 kg/m

Carga muerta total = 240.0 kg/cm<sup>2</sup> + 100.0 kg/m<sup>2</sup> = 340.0 kg/m<sup>2</sup> Carga viva total =  $100.0 \text{ kg/m}^2$ 

Carga última:  $Cu = 1.7$  Cv + 1.4 Cm

Sustituyendo valores: Cu = 1.7 (100) + 1.4 (340) = 646.0 kg/cm² De aquí. La carga viva última (Cvu) = 170.0 kg/cm² y la carga muerta última  $(Cmu) = 476.0 \text{ kg/cm}^2$ 

 Según ACI para losas discontinuas en los cuatro lados, su diseño se hace como losa tipo 1, los momentos positivos y negativos vienen dados de la siguiente manera:

Para momentos positivos:  $M(+) = ($  factor \* Cmu \* lado<sup>2</sup>) + ( factor \* Cvu \* lado<sup>2</sup>) = f \* L<sup>2</sup> \* (Cmu + Cvu), Donde  $f = 0.036$ 

Para momentos negativos:  $M(-) = M(+)/3$ 

Al sustituir valores, en las expresiones anteriores:

XCVII M (+) A = (  $0.036 * 476 * 2.15^2$ ) + (  $0.036 * 170 * 2.15^2$ ) = 107.50 kg-m M (+) B = ( $0.036 * 476 * 3.65^2$ ) + ( $0.036 * 170 * 3.65^2$ ) = 309.83 kg-m  $M(-)$  A = M (+)A / 3 = (107.50) / 3 = 35.83 kg-m  $M(-) B = M (+)B / 3 = (309.83) / 3 = 103.28$  kg-m

Para el cálculo del acero mínimo utilizar la fórmula siguiente:

$$
A \text{smin.} = f * (14.1 / f y) * b * d
$$

Donde:

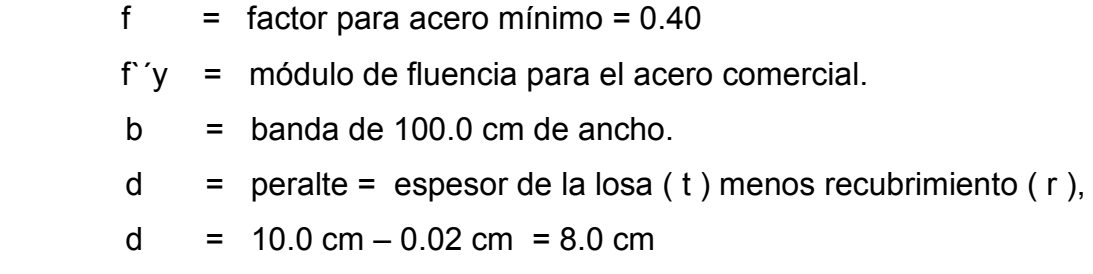

Al sustituir datos en la formula anterior se tiene:

$$
Asmin. = 0.40 * (14.1 / 2,810) * 100 * 8 = 1.61 cm2
$$

Espaciamiento máximo entre varillas.

Smax =  $3 * t$  (t = 10.0 cm) Smax = 30.0 cm

Acero requerido de acuerdo con los momentos encontrados.

Para este cálculo se hará uso de la fórmula siguiente:

As = (  $(b * d (b * d)^2 - (Mu * b / .003825 * fc) )'(2) ) * ( 0.85 * fc / f<sup>o</sup>) )$ 

Donde:

$$
b = 100.0 \text{ cm}
$$
\n
$$
d = 8.0 \text{ cm}
$$
\n
$$
Fy = 2810.0 \text{ kg/cm}^2
$$
\n
$$
F'c = 210.0 \text{ kg/cm}^2
$$
\n
$$
Mu = \text{momento (iltimo)}
$$

XCVIII

A continuación se determinan los valores de cada As por cada Mu:

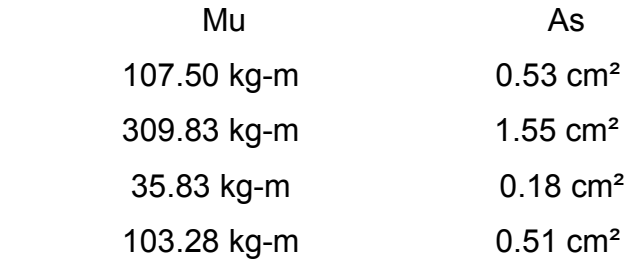

 Como puede observarse, el momento positivo en B (309.83 kg-m) es el que genera una mayor cantidad de hierro necesario para contrarrestar dicho momento, los otros tres momentos requieren de una cantidad menor de hierro.

Debido a esto se diseñará con la cantidad de hierro de la siguiente forma:

Varilla de hierro No 3 @ 0.25 m, en ambos sentidos.

### **Diseño de los muros del tanque.**

Para el diseño del tanque, por ser del tipo semi-enterrado, normalmente el caso crítico se da cuando el tanque está lleno de agua hasta el punto de rebalse.

Empuje del agua (Fagua), viene dado por:

Fagua = Pagua \* Área del triángulo de presiones / 2 De donde Pagua =  $1.00 \text{ ton/m}^3$ Al sustituir datos en la fórmula anterior

Fagua =  $1.0 \text{ ton/m}^3 \cdot (1 / 2 \cdot 1.075 \text{ m} \cdot 1.70 \text{ m}) / 2$ Fagua =  $0.4569$  ton.

El momento de empuje que causa el agua (Magua), viene dado por :

Magua = Fagua  $*$  Hm / 3 Magua =  $0.46 * 1.70 / 3 = 0.26$  ton-m.

## **Figura 23. Distribución de fuerzas horizontales en el tanque.**

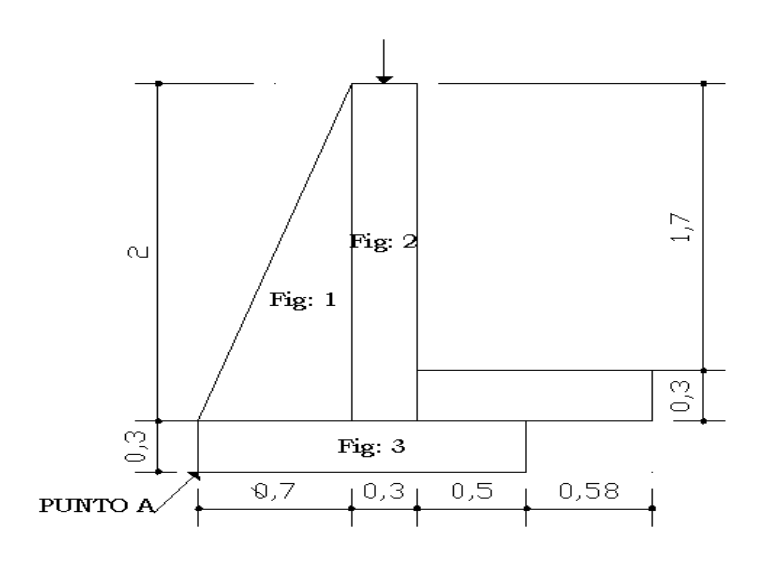

Cálculo del momento que se produce en el punto A.

| <b>Figura</b>  | $W = Pe (ton) * Area (m)$     | Brazo (m)                  | Momento (t -m) |
|----------------|-------------------------------|----------------------------|----------------|
|                | $(1/2 * 0.70 * 2) = 1.40$     | $2/3 * 0.70 = 0.47$        | 0,66           |
| $\overline{2}$ | $(0,30 * 2,0 * 2,0) = 1,20$ . | $0,70 + 1/2 (0,30) = 0,85$ | 1,02           |
| 3              | $(0,30 * 1,5) * 2 = 0,90$     | $1,50/2 = 0.75$            | 0,68           |
|                | $Wr = 3.50$                   |                            | $Mr = 2,36$    |

**Tabla VII. Momentos del tanque de distribución.** 

Área tributaria de la losa sobre el muro ( At ).

At =  $(3.65 + 0.50)/2$  \* 1.075 = 2.23 m<sup>2</sup>

Peso sobre el muro ( Ws / m ).

Está constituido por el peso de la losa más el de la viga.

Ws /  $m =$  losa + viga Ws / m = (646.0 \* 2.23) + ( (2,400 \* 0.20 \* 0.15 \* 3.65) \* 1.4) Ws /  $m = 1,809$  kg/m = 1.809 ton/m

Peso total del muro.  $Wtm = Wr + Ws/m$ Wtm =  $(3.50 + 1.809)$  ton/m Wtm = 5.309 ton

Momento que ejerce la carga concentrada respecto del punto A. Mc = 1.809 ton  $*$  (0.70 m + 0.30 m / 2) = 1.54 ton-m.

#### **Revisiones**

• **Estabilidad contra el volteo ( Fsv )** 

Fsv = ( $Mr + Mc$ ) / Magua = (2.36 + 1.54) / 0.26 = 15.0

Como 15.0 > 1.5, la estructura resiste el volteo.

#### • **Estabilidad contra el deslizamiento ( Fsd )**

Fsd =  $(0.9 * \tan g (\text{fi}) * \text{Wr}) / \text{Fagua}.$ Fsd =  $(0.9 * \tan(30) * 3.50 / 0.46 = 3.95)$ 

Como 3.95 > 1.5, la estructura es apta para soportar el deslizamiento.

#### • **Presión en el suelo bajo la base del muro.**

La distancia " a ", a partir del punto donde actúan las cargas verticales está dada por:

 $a = (Mr + Mc - Magua) / Wt$  (incluye el peso del agua)

 $a = (2.36 + 1.54 - 0.26) / 5.309 = 0.68$  m.

Longitud en la base del muro " A " donde actúa la presión positiva (+).

$$
A = 3 * a > Bm
$$
  
A = 3 \* 0.68 m = 2.04 > la base del muro (1.50 m).

Como la distancia total de la presión positiva " A " es mayor que la base del muro, entonces, debajo del muro no existe presión negativa.

La excentricidad " e " es:

$$
e = [Bm / 2 - a]
$$
  

$$
e = [1.50 / 2 - 2.04] = 0.23 m
$$

El modulo de sección por metros lineales ( Sx ) es:

 $Sx = 1/6 * Bm<sup>2</sup> * L$ Sx =  $1/6$ <sup>\*</sup> ( $1.50$ <sup>2</sup><sup>\*</sup> $1.0$  = 0.375 m<sup>3</sup>

Las presiones vienen dadas por:

 $q = Wt / (Bm * L) + / - (Wt * e) / Sx$  $q = 5.309 / (1.50 * 1.0) + / - ((5.309 * 0.23)) / 0.375$  $q = (3.54 \text{ ton} / \text{m}^2) + (-3.26 \text{ ton} / \text{m}^2)$ 

> qmax =  $6.79$  ton/m<sup>2</sup> < Vs =  $8.0$  ton/m<sup>2</sup> qmin. = 0.28 ton/m² > 0 (no existen esfuerzos de tensión).

#### **2.2.13. Diseño tanque de captación**

 La captación será de brote definido y para el diseño estructural se hará uso de los mismos criterios empleados para el tanque de distribución.

#### **2.2.14. Diseño red de distribución**

 Son las tuberías que distribuyen el agua a los puntos de toma que pueden ser llena cantaros, conexiones domiciliares, o conexiones prediales según se especifique en cada proyecto. Las tuberías salen del tanque de distribución formando una red de ramales abiertos.

Para el cálculo de esta red se hará uso de los mismos conceptos y fórmulas que se utilizaron en el cálculo de la línea de conducción.

 Se tomará como presión mínima de servicio 10.0 m columna de agua y 40.0 m columna de agua, como presión máxima, la presión hidrostática será como máximo 60.0 m columna de agua. Las velocidades del agua en la tubería deberán estar entre 0.3 m/s. y 3.0 m/s, se utilizará tubería de PVC.

Cálculo de un tramo ( Est.7-Est.8 ) de la red de distribución.

Se hace uso de la fórmula de Hazen Williams:

Datos:

- Longitud entre Est.7  $y$  Est.8 = 173.74 m
- Cota de salida del terreno ( Cs ) es de 160.26 m
- $\bullet$  Cota de entrada del terreno (Ce) = 148.02 m
- Porcentaje de incremento por pendiente 1.5%
- Caudal medio (Qm) = 0.185 litros/segundo. Según normas de UNEPAR, al caudal medio (Qm) se le debe incrementar un caudal de Escuela (Qe = 1,500 litros./día = 0.017 litros/segundo)
- Caudal medio total  $(Qmt) = 0.202$  litros/segundo
- Factor de caudal máximo horario ( FMH) = 2.2
- Caudal máximo horario ( Qmh) = 0.45 litros/segundo
- Caudal instantáneo ( $Qi$ ) = 0.15  $*(n-1)$ <sup>1</sup>/<sub>2</sub> de donde n = número de habitantes en cada ramal.
- Número de viviendas actuales ( 22.0 casas y 1.0 escuela )
- Caudal instantáneo ( $Q_i$ ) = 0.15  $*(22 1)^{1/2} = 0.687$  litros/segundo
- Coeficiente de rugosidad ( $C = 150$ ).
- Tubería de PVC de 160 PSI.
- Diámetro nominal de tubería ( 1.25 plg ).
- Diámetro interno de tubería ( 1.464 plg ).

En el diseño hidráulico debe utilizarse el diámetro interno de la tubería y el caudal mayor entre el caudal máximo horario y el caudal instantáneo.

Al sustituir datos para el primer tramo se tiene:

$$
Hf = (1743.81141) * 174.0 * (0.687^4.85) = 2.23 m
$$
  
(150<sup>4</sup>1.85) \* (1.464<sup>4</sup>4.87)

Esto indica que entre la Est.7.0 y Est.8.0, con un diámetro nominal de 1.25 plg se tiene una pérdida por fricción en la tubería de 2.23 m, lo que hace que la cota piezómetrica en la Est.8.0 sea de 158.03 m, con una energía de trabajo de 12.24 m columna de agua, y una velocidad de 0.63 m/segundo.

Componentes de la red de distribución de agua potable:

- 39 tubos de PVC. SDR 26 de 160 PSI y 1 1/4 plg de diámetro.
- 30 tubos de PVC. SDR 26 de 160 PSI y 1.00 plg de diámetro.
- 35 tubos de PVC. SDR 17 de 250 PSI y 3/4 plg de diámetro.

 Para mayor información ver la hoja de cálculo red de distribución en el anexo 4 página 110.

#### **2.2.15. Conexiones domiciliares**

 Para abastecer al 100% de la comunidad, se instalarán inicialmente 23 conexiones domiciliares, con una longitud promedio de acometida de 25.0 m por servicio con tubería PVC.

 Cada conexión constará fundamentalmente de una llave de chorro lisa, tres niples de hierro galvanizado de ½ plg, de diámetro y de los accesorios necesarios para efectuar la toma del tubo principal de la red de distribución, se utilizará para ello tubo PVC de ¾ de diámetro de 250.0 PSI.

### **2.2.16. Sistema de tratamiento**

#### **Tratamiento bacteriológico**

Para efectos del diseño de este proyecto, se utilizará un sistema de desinfección bacteriológica a través de un Hipoclorador modelo PPG3015, tomando en cuenta que este equipo es el adecuado para desinfectar el agua en pequeñas comunidades, con sistemas por gravedad o bombeo.

#### **Descripción del Hipoclorador PPG3015.**

Funciona mediante el arrastre del agua sobre las pastillas de Hipoclorito de Calcio, que permite que éstas se disuelvan paulatinamente.

#### **Dosificación para la demanda del cloro**

La solución para aplicar en la entrada al tanque, es decir, el flujo de cloro (Fc) en gramos / hora, se calcula con la siguiente fórmula:

$$
Fc = Qe * Dc * 0.06
$$

Donde:

Qe = caudal de agua en la entrada del tanque en litros / minuto.

 $(Qb = 0.50$  litros/segundo = 30.00 litros/minuto)

 Dc = Demanda de cloro en mg / litro o PPM. (Se estima una demanda de cloro de 0.2mg / litro, = 2 PPM. Por ser un manantial o nacimiento que provee agua clara).

Al sustituir datos en la fórmula anterior se tiene:

$$
Fc = 30.0 * 2.0 * 0.06
$$
  

$$
Fc = 3.60 grams
$$
/hora.

**Figura 24. Esquema de hipoclorador automático modelo PPG 3015.** 

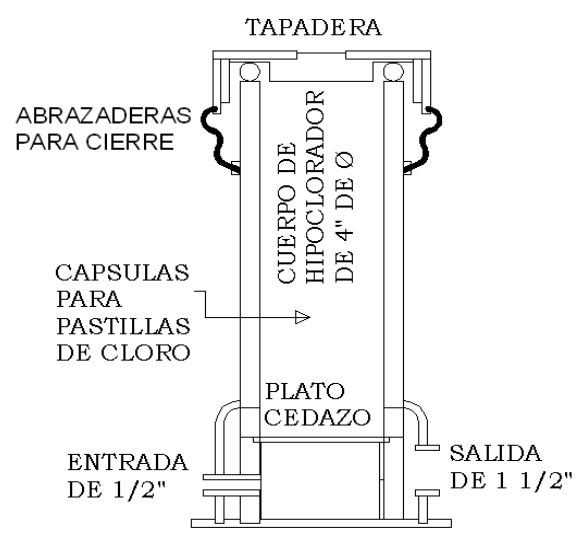

### **Calibración del Hipoclorador**

En la gráfica del Clorinador que se muestra a continuación, se extrapola Fc y se determina el flujo de solución de cloro (Sc).

 Regularmente este flujo es muy pequeño y debe obtenerse mediante la calibración de la válvula de compuerta que se coloca en el ingreso del Clorinador; por lo tanto, se debe calcular el tiempo necesario para llenar un recipiente de un litro, mediante la siguiente fórmula:

$$
t = 60 / Sc
$$

Donde: t = tiempo de llenado de un litro en segundos; Sc = flujo de solución de cloro en litros / minuto.

**Figura 25. Gráfica de hipoclorador automático modelo PPG 3015.** 

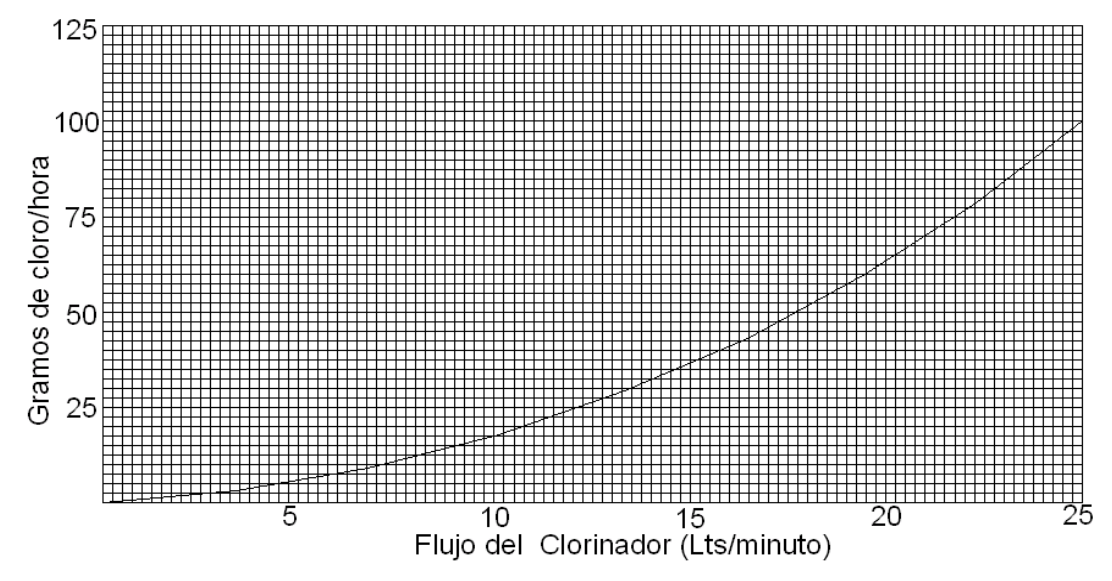

• El flujo de solución de cloro (Sc) es 2.10 litros/minuto.

Con base en el resultado anterior, se procede a la calibración del flujo de solución de cloro, con la fórmula de ( t ).

$$
t = 60 / 2.10 = 28.57
$$
 segments.

El resultado anterior indica la cantidad de tiempo necesario en que deberá llenarse completamente un recipiente de un litro.

**CVIII**
El flujo de cloro del hipoclorito es de 3.60 gramos/hora, entonces la cantidad de tabletas (Ct) que consumirá en un mes será de:

- $Ct = 3.60$  gramos/hora  $* 24.0$  horas/ 1.0 día  $* 30.0$  días/1.0 mes
- Ct =  $2,592.0$  gramos/mes  $*$  1.0 tableta/300.0 gramos
- $Ct = 8.65$  tabletas/mes
- $Ct = 9.0$  tabletas/mes.

#### **2.2.17. Obras hidráulicas**

#### **Válvulas de compuerta**

Se emplean para aislar en un determinado momento algún elemento o sección de la instalación, lo cual permite efectuar una reparación y mantenimiento.

Para este proyecto se contempló con fines de desagüe y limpieza, en tanque de distribución y almacenamiento.

#### **Cajas de válvulas**

Estas estructuras sirven para protección de las válvulas de compuerta y de cheque y están colocadas en los tanques de distribución y almacenamiento, y en la línea de impulsión.

## **2.2.18. Mantenimiento del sistema de agua potable**

### **En la captación.**

Para un período de 6 meses:

- Inspeccionar áreas aledañas para buscar posibles fuentes de contaminación, tales como fugas, basura, insectos, animales en general y eliminarlas.
- Inspeccionar el interior a fin de descubrir obstáculos en la entrada del agua y deterioro en elementos como válvulas, pichachas, tapaderas de cajas y candados.
- Realizar examen bacteriológico.

### **En el equipo de bombeo**

Para un período de 2 meses:

- Revisar la potencia de la bomba.
- Revisar el voltaje.
- Inspeccionar fisuras en la tubería.

### **En la línea de impulsión:**

Para un período de 6 meses:

• Limpiar y/o eliminar deslizamie

ntos y derrumbes sobre la tubería.

• Inspeccionar fugas u obstrucción del agua en la tubería.

### **En el tanque de almacenamiento:**

Para un período de 6 meses:

- Examinar las paredes para verificar que no existan grietas.
- Limpiar los alrededores del tanque y verificar que no existan fuentes de contaminación.
- Chequear hermeticidad y seguridad de acceso en los tubos de ventilación.
- Efectuar una limpieza y desinfección interna de las paredes y el fondo con una solución de hipoclorito de calcio al 1%.

### **En la red de distribución:**

Para un período de 1 mes:

- Revisar las válvulas, buscar fugas y reparar averías cuanto éstas se presenten.
- Revisar el total de conexiones domiciliares para verificar su estado.

### **En el sistema de desinfección:**

Para un período de 6 meses:

- Chequeo del funcionamiento del Hipoclorador modelo PPG3015.
- Revisar la dosificación de cloro.
- Revisar el tiempo de llenado.

### **2.2.19. Capacitación del sistema de agua potable**

 Ésta fue desarrollada de forma práctica, dirigida a los miembros del comité de agua potable. Su enfoque fue al conocimiento de todo lo concerniente a los sistemas de abastecimiento de agua potable.

 El contenido de la capacitación fue descrito en base a lo propuesto por el departamento de Infraestructura de la Municipalidad de Santa Catarina Mita. El cual constó de los siguientes temas:

• Definición de un sistema de agua potable por bombeo.

- Componentes del sistema de agua potable.
- Materiales empleados.
- Contaminación y métodos de tratamiento.
- Operación y mantenimiento del sistema.
- Tarifa y cobro de servicio.
- Uso y racionamiento.
- Cantidad de agua a servir.
- Encargado del sistema (fontanero nombrado por el caserío).
- Responsabilidad.

 Además se determinó la cantidad de servicios existentes y futuros que el sistema podrá abastecer en su período de vida útil. Los miembros del comité se comprometieron a trasmitir la información proporcionada teórica y escrita (folleto del fontanero municipal) a los miembros del caserío.

# **2.2.20. Planos del sistema de agua potable**

Para el presente proyecto se elaboraron los planos siguientes:

- Planta general
- Diseño hidráulico
- Línea de bombeo y distribución
- Captación típica, caseta de bombeo y detalles de caja.
- Tanque de distribución de 10.0  $m<sup>3</sup>$

(Ver apéndice 2 páginas 102, 103, 104, 105 y 106).

# **2.2.21. Elaboración de presupuesto**

 Para integrar el presupuesto total de la obra, se precedió a cuantificar las cantidades de trabajo necesarias y los materiales según los detalles de los planos. (Para mayor información ver página 56 inciso 2.1.10.)

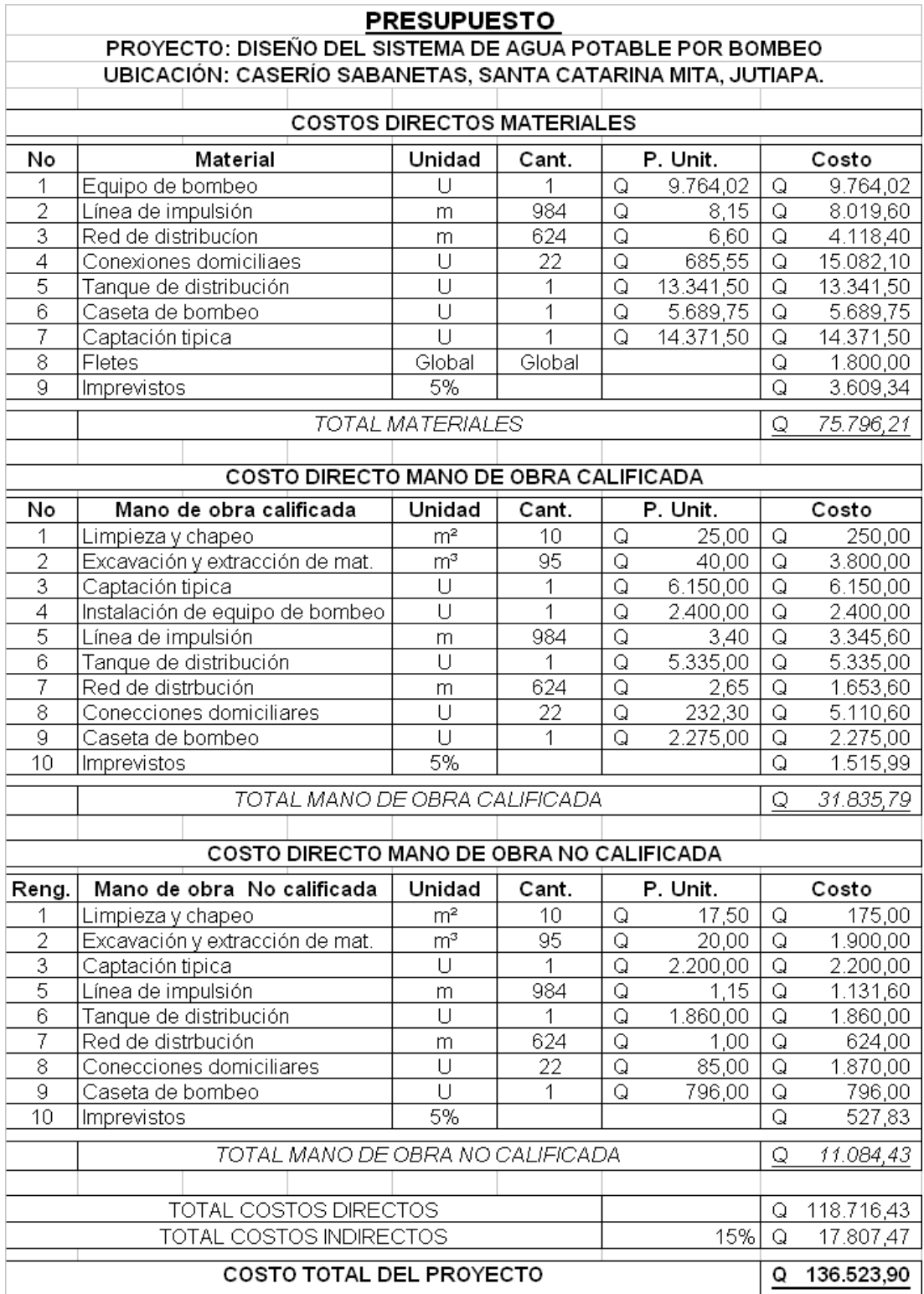

# **Tabla VIII. Presupuesto sistema de agua potable por bombeo.**

# **CONCLUSIONES**

- 1. La estructura que conforma el puente fue diseñada para soportar una carga máxima de 20.8 Toneladas, debido a que el flujo vehicular que por él transitará será liviano.
- 2. Con el propósito de asegurar la potabilidad y evitar posibles contaminaciones bacterianas en el agua, el sistema cuenta con un tratamiento a base de cloración, a través de un alimentador automático con pastillas de Tricloro.
- 3. La sobrepresión que se genera en la línea de impulsión por golpe de ariete no sobrepasa los 75.0 metros columna de agua, lo que permite el uso de tubería PVC de 160.0 PSI, que es la más económica.
- 4. Una de las mejores formas en que el estudiante puede poner en práctica los conocimientos teóricos y prácticos de Ingeniería Civil, y a la vez brinda soluciones a problemas de infraestructura que padecen las comunidades del interior de nuestro país, es el Ejercicio Profesional Supervisado (EPS).
- 5. Para garantizar la durabilidad y el buen funcionamiento de los proyectos, se deberá respetar las dimensiones, materiales, y especificaciones de cada diseño.

# **RECOMENDACIONES**

# **A LA MUNICIPALIDAD DE SANTA CATARINA MITA, JUTIAPA**

- 1. Gestionar para la continuidad del programa de EPS, de la facultad de Ingeniería con la municipalidad, por el apoyo técnico que representa.
- 2. Proveer el mantenimiento descrito a cada proyecto una vez sea ejecutado, para que el período de diseño se prolongue.
- 3. Garantizar una supervisión técnica en la construcción de los proyectos de infraestructura, para que se cumplan con las especificaciones contenidas en los planos.

# **AL COMITÉ DE AGUA POTABLE DEL CASERÍO SABANETAS**

- 1. Proteger la fuente de la tala de árboles, ingreso de animales y paso de personas.
- 2. Educar a los usuarios del sistema de agua potable, del uso racional del agua.
- 3. Contratar un fontanero, para que se encargue del mantenimiento y funcionamiento del sistema de agua potable.

# **BIBLIOGRAFÍA**

- 1. AASHTO. The American Association of State (Highway and Transportation Official). Standard Specifications for Highway Brioges. usa 1985.
- 2. American Concrete Institute. Reglamento de las construcciones de Concreto reforzado (ACI 318-89) y comentarios. Traducido por el Instituto Mexicano del cemento y del concreto. Segunda edición. México editorial Noriega Limusa. 1988.
- 3. Canales Portillo, Marvin Enrique. Diseño de tres puentes vehiculares y de un camino vecinal, para el municipio de el Tumbador, departamento de San Marcos. Tesis de graduación de Ingeniería civil, facultad de ingeniería, Universidad de San Carlos. octubre de 2002.
- 4. Dirección General De Caminos, Ministerio De Comunicaciones Y Obras Públicas. Especificaciones generales para construcción de carreteras y puentes. República de Guatemala, impresos industriales, 1975.
- 5. Instituto de Fomento Municipal (INFOM). Modelo básico para proyectos de abastecimiento de agua potable, saneamiento básico, educación sanitaria y ambiental a nivel rural. Guatemala 1980.
- 6. Mencos Mang, Elsner Rodolfo. Diseño del sistema de abastecimiento de Agua potable para el caserío el Cuje y Puente Vehicular en El barrió los Cocos, cabecera municipal de Jutiapa. Tesis de graduación de ingeniería civil, facultad de ingeniería, Universidad de San Carlos. enero de 2004.
- 7. Unidad Ejecutora del Programa de Acueductos Rurales (UNEPAR), Cartilla para la operación y mantenimiento de acueductos rurales Guatemala 1980.

**CXVII** 

APÉNDICE 1

Figura 26. Planos del puente vehicular

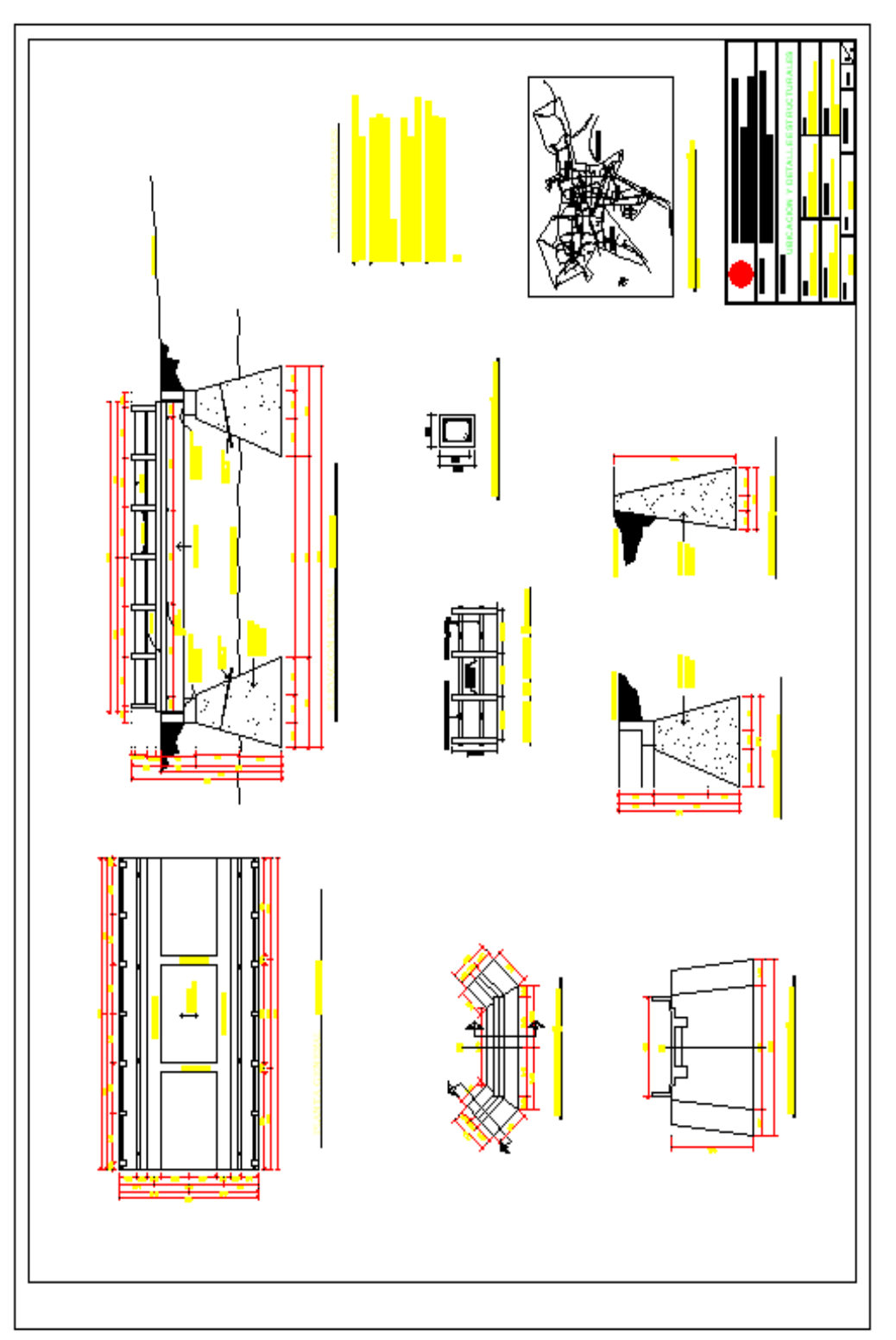

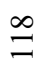

### Continuación

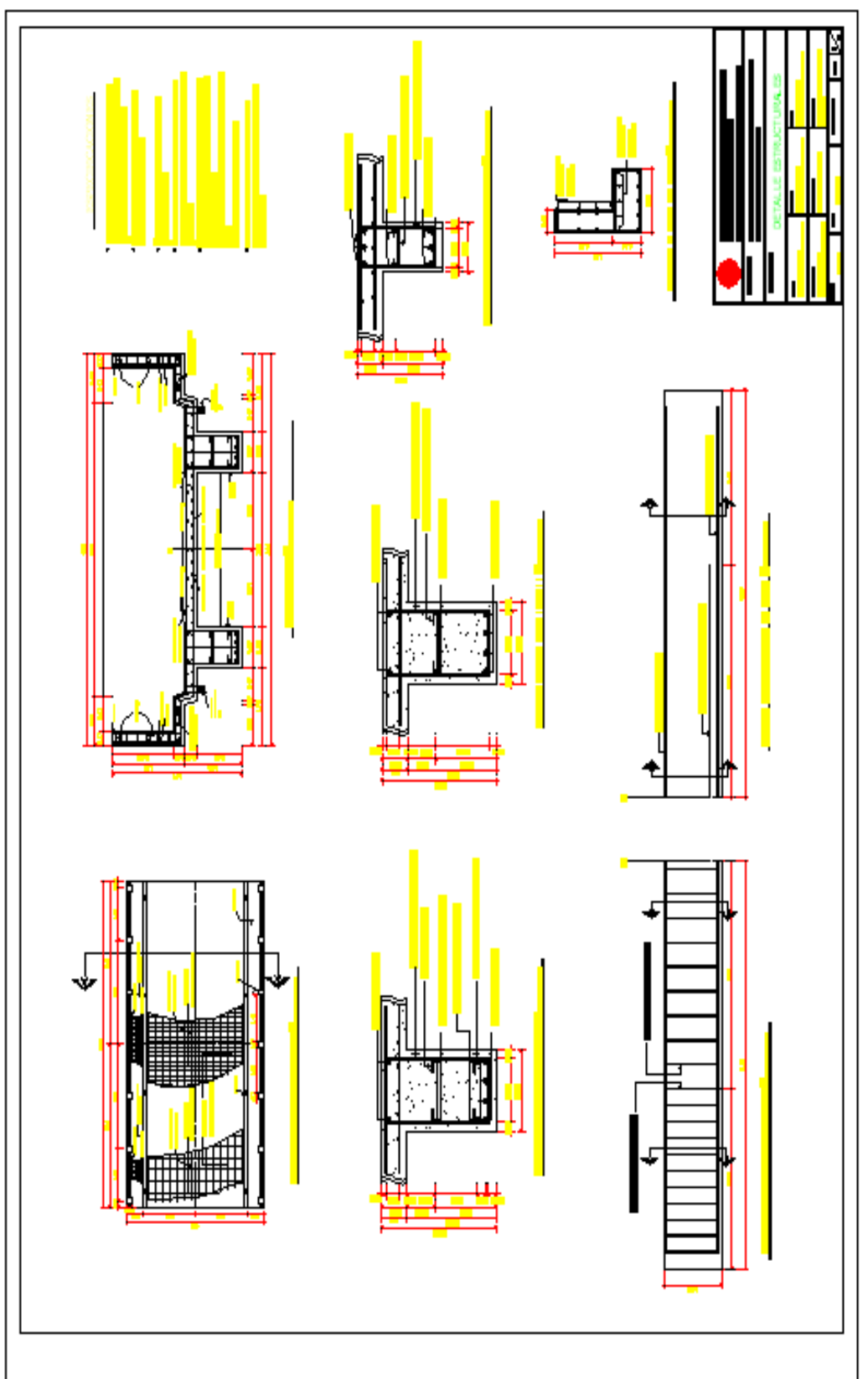

119

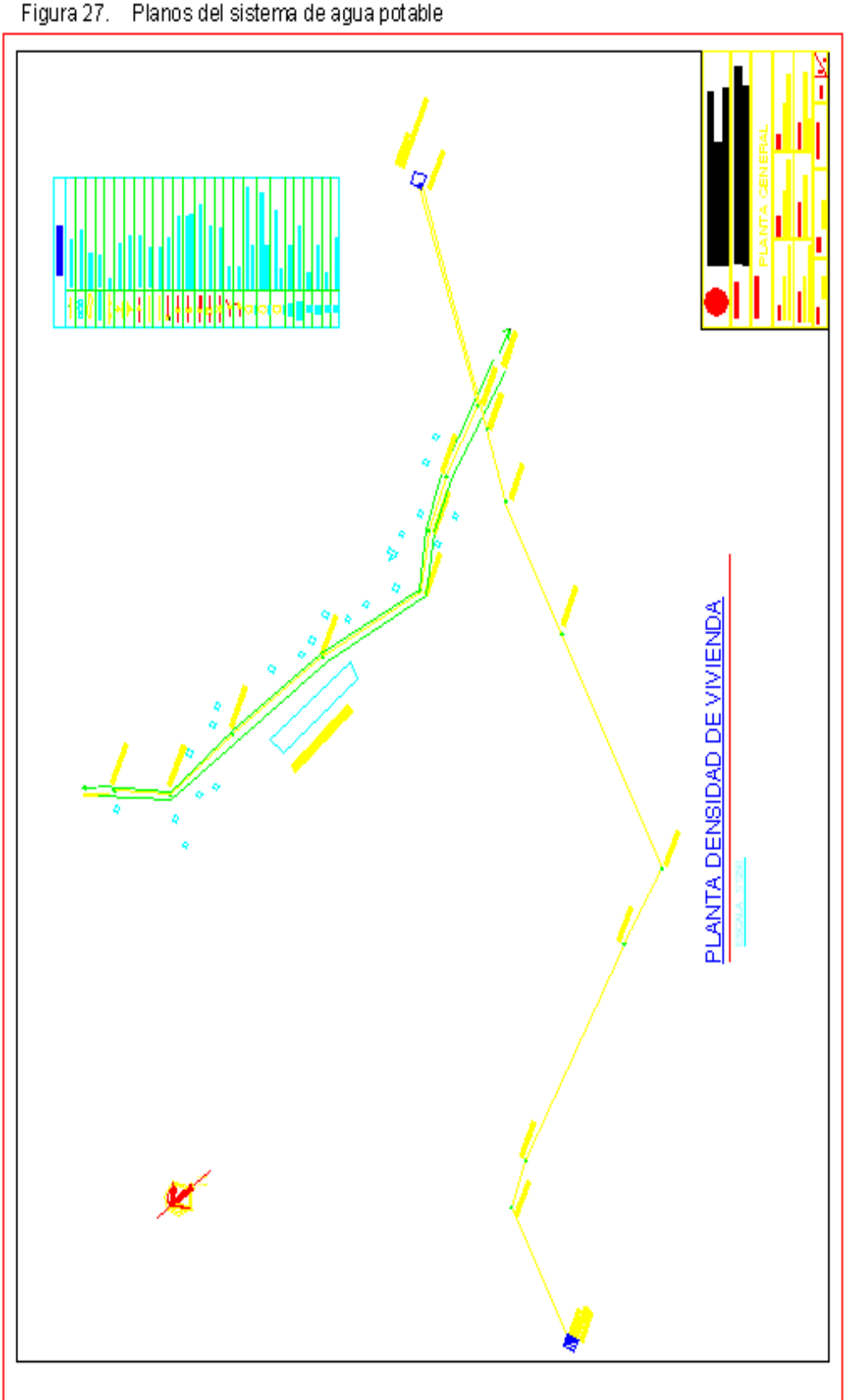

APÉNDICE 2 Figura 27. Planos del sistema de agua potable

# Continuación

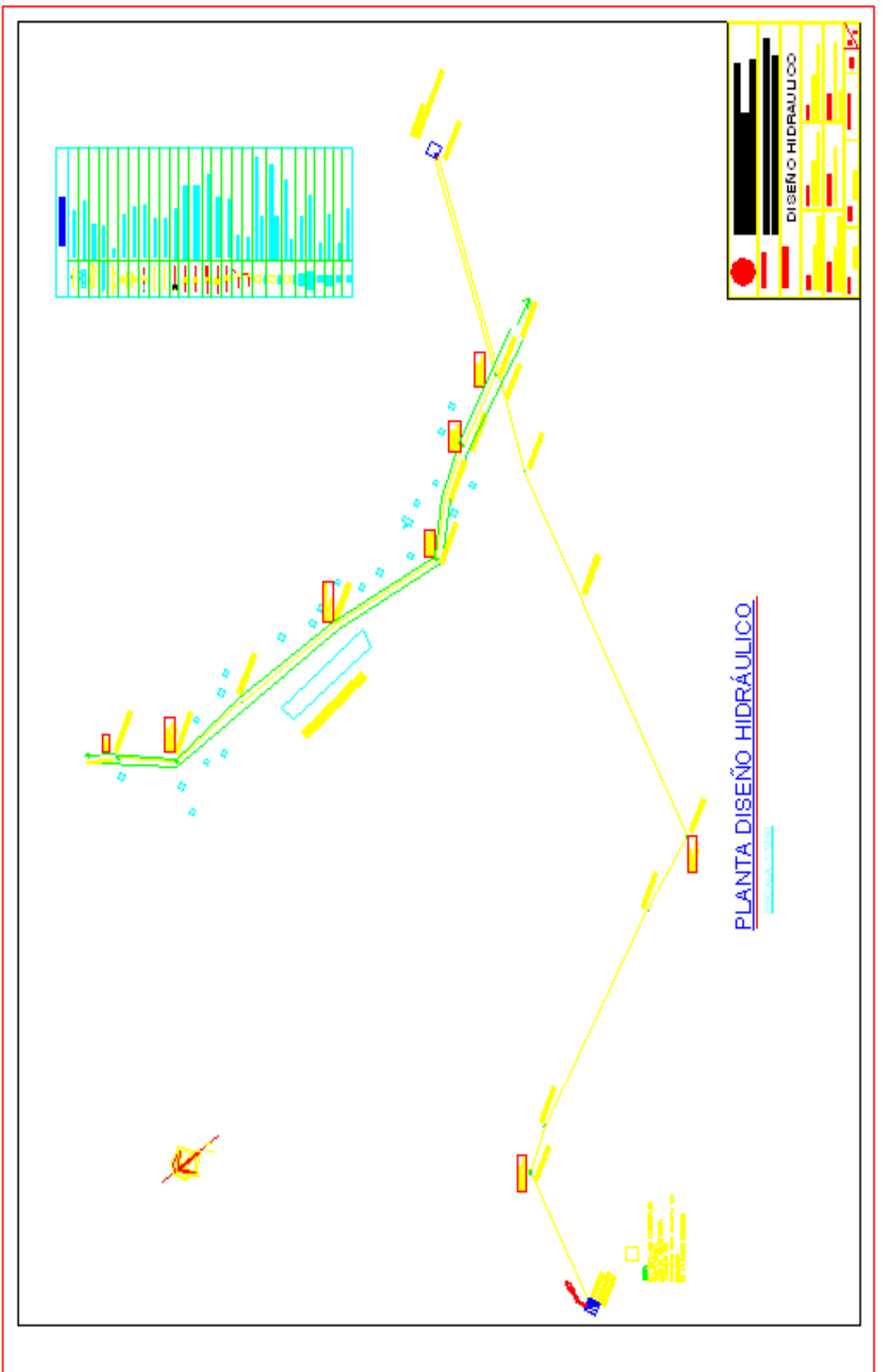

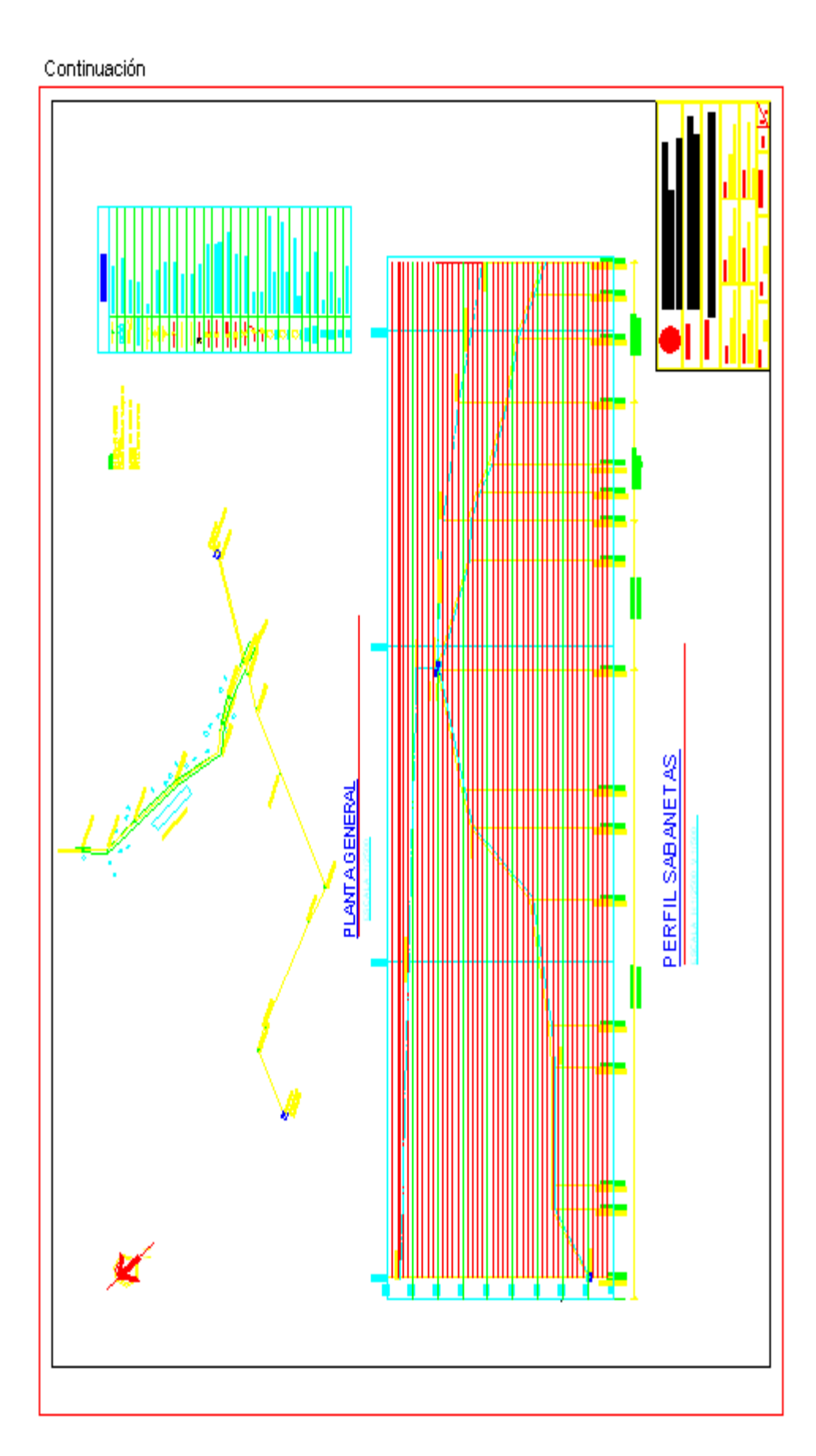

Continuación

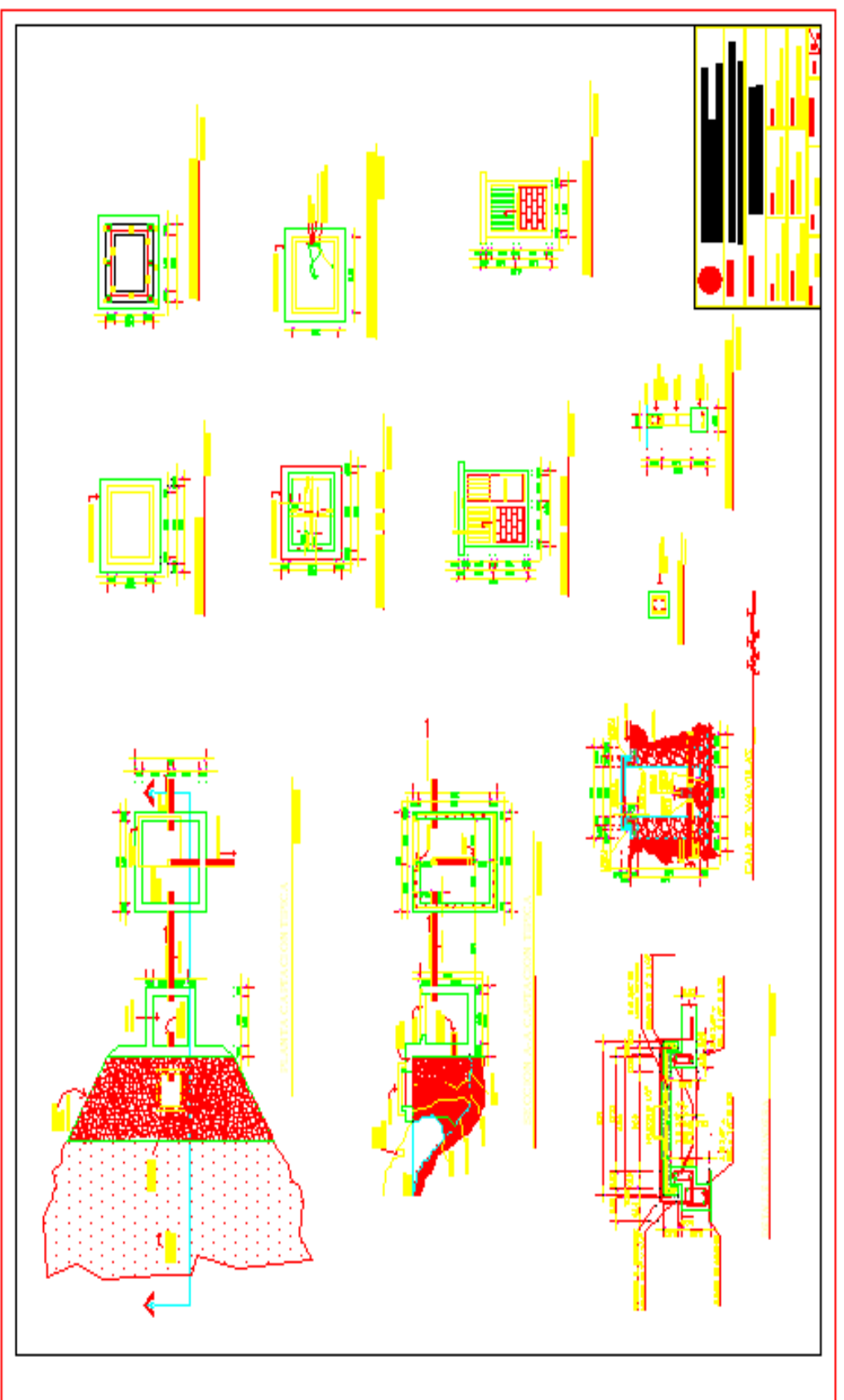

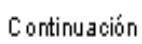

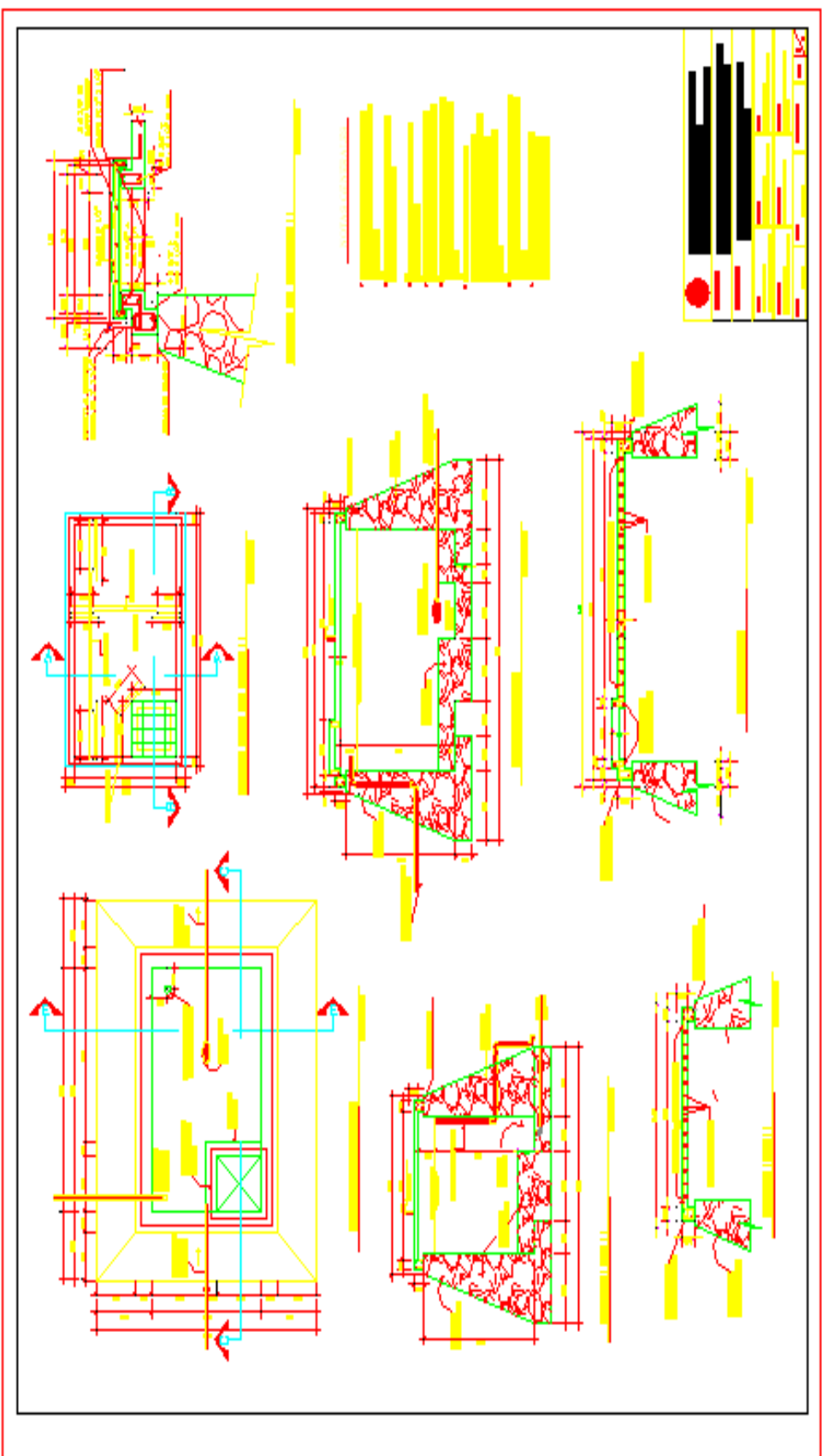

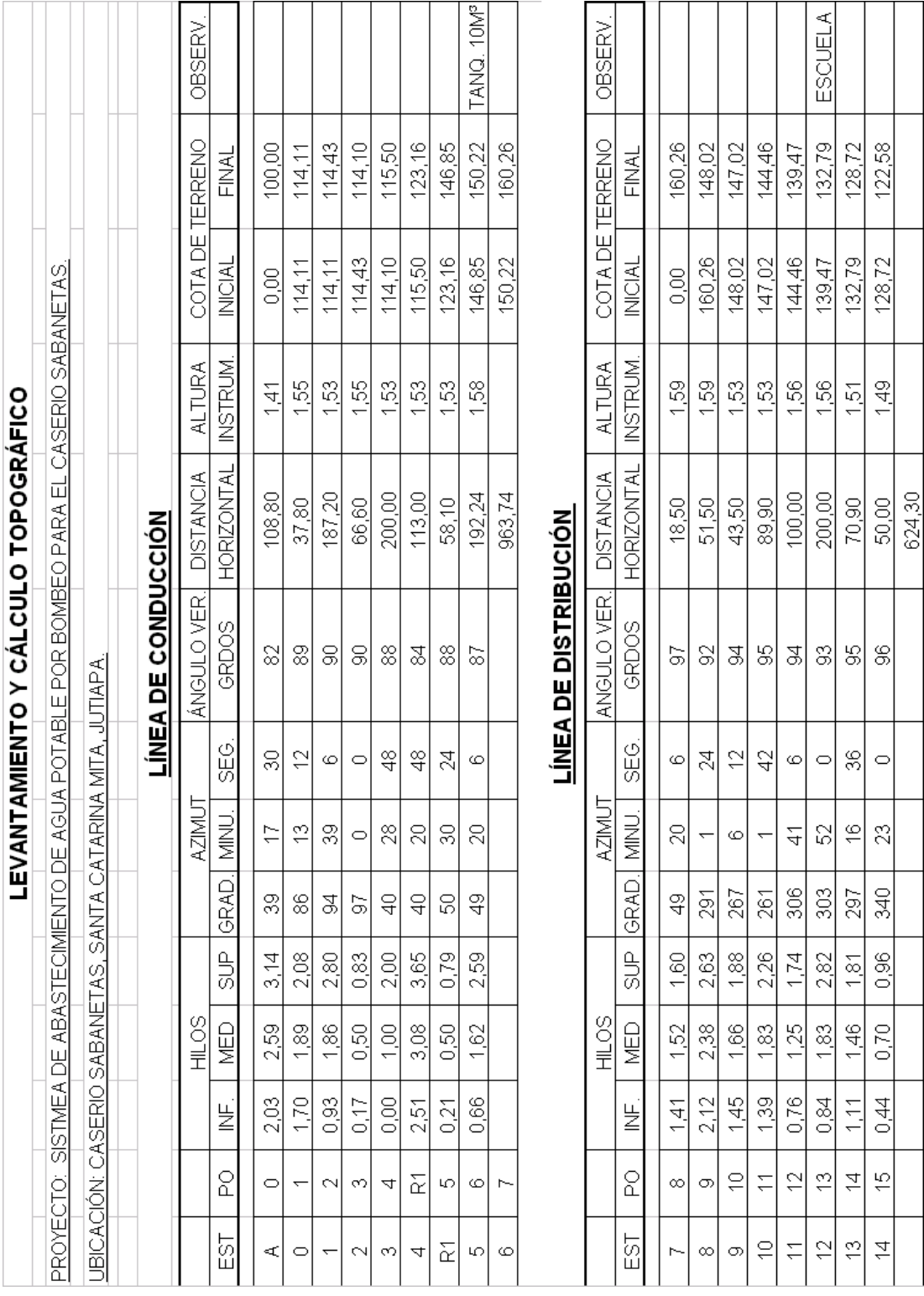

# **Tabla IX. Levantamiento y cálculo topográfico.**

| PROYECTO           |    |                                         |                 |                |                     |                      | SISTEMA DE AGUA POTABLE POR BOMBEO |         |         |                  |                   |                  |        |                      |     |
|--------------------|----|-----------------------------------------|-----------------|----------------|---------------------|----------------------|------------------------------------|---------|---------|------------------|-------------------|------------------|--------|----------------------|-----|
| <b>JBICACIÓN</b>   |    |                                         |                 |                | CASERÍO SABANETAS.  |                      |                                    |         |         |                  |                   |                  |        |                      |     |
| MUNICIPIO          |    |                                         |                 |                | SANTA CATARINA MITA |                      |                                    |         |         |                  |                   |                  |        |                      |     |
| DEPARTAMENTO       |    |                                         | <b>JUTIAPA.</b> |                |                     |                      |                                    |         |         |                  |                   |                  |        |                      |     |
|                    |    |                                         |                 |                |                     |                      |                                    |         |         |                  |                   |                  |        |                      |     |
|                    |    |                                         |                 |                |                     |                      | BASES DE DISEÑO                    |         |         |                  |                   |                  |        |                      |     |
| g<br>g             |    | TASA PERIOI                             |                 | DQAFORO POBLA. |                     | POBLA, FACTOR FACTOR |                                    | g       | g       | g                | g                 | g                | g      | RS. TRA EFICEN.      |     |
| CASASHABVIV crec % |    | $\overline{\mathsf{C}}$<br><b>DISEÑ</b> | S               | ACTUAL         | <b>FUTURA</b>       |                      | DÍA MAX HORA MAY                   | 山<br>区  | еs<br>Е | $\Box$           | SALUISALON otro 1 |                  |        | otro 2 BOMBA BOMBA % |     |
| 89.<br>स<br>Z      | ∞  | N                                       | $\frac{5}{10}$  | ൠ              | 178                 | 5,                   | 25                                 | $\circ$ |         | ▭                | ▭                 | o                | Ò      | 2                    | S.  |
| 89<br>す<br>R       | 07 |                                         | 5g              | ൠ              | ë                   | $\tilde{c}$          | 25                                 | ▭       |         | o                | Ó                 | $\mathbf{\circ}$ | $\Box$ | 12                   | SS) |
|                    |    |                                         |                 |                |                     | <b>DOTACIONES</b>    |                                    |         |         |                  |                   |                  |        |                      |     |
|                    |    |                                         |                 |                |                     |                      |                                    |         |         |                  |                   |                  |        |                      |     |
|                    |    | POBLACION                               |                 | <b>IGLESIA</b> |                     | ESCUELA              | P. SALUD                           |         |         | <b>SALON</b>     | OTRO <sub>1</sub> |                  |        | OTRO <sub>2</sub>    |     |
|                    |    | <b>I/h/d</b>                            |                 | 오              |                     | 오                    | 오                                  |         |         | 르                | 오                 |                  |        | 오                    |     |
|                    |    | ඝ                                       |                 | g              |                     | 1500                 | 500                                |         |         | g                |                   |                  |        |                      |     |
|                    |    |                                         |                 |                |                     |                      |                                    |         |         |                  |                   |                  |        |                      |     |
|                    |    |                                         |                 |                |                     | CAUDALES             |                                    |         |         |                  |                   |                  |        |                      |     |
|                    |    | $\overline{z}$<br>Q POBLACIO            |                 | Q IGLESIA      | G                   | ESCUELA              | PUESTO DE SALU                     |         |         | Q SALON          | Q otro 1          |                  |        | Q otro 2             |     |
| <b>AÑOS</b>        |    | s                                       |                 | 오              |                     | g                    | 오                                  |         |         | 오                | 오                 |                  |        | 호                    |     |
| N                  |    | 16020                                   |                 | $\circ$        |                     | 500                  | ▭                                  |         |         | $\mathbf{\circ}$ | $\circ$           |                  |        | $\mathbf{\circ}$     |     |
| Ξ                  |    | 11880                                   |                 | o              |                     | \$                   | ▭                                  |         |         | o                | $\mathbf{\circ}$  |                  |        | o                    |     |
|                    |    |                                         |                 |                |                     |                      |                                    |         |         |                  |                   |                  |        |                      |     |
|                    |    | Q MEDIO                                 | G               | <b>DISEÑO</b>  | G                   | CONDUCCION           | Q DISTRIBUCION                     |         |         | Q BOMBEO         |                   |                  |        |                      |     |
| <b>AÑOS</b>        |    | S                                       |                 | L              |                     | L                    | ⊻                                  |         |         | ⊻                |                   |                  |        |                      |     |
| Ñ                  |    | 17520                                   |                 | 8<br>02        |                     | 0.24                 | $\frac{45}{5}$                     |         |         | ឆ្ន              |                   |                  |        |                      |     |
| Ξ                  |    | 13380                                   |                 | 0,15           |                     | $\frac{9}{5}$        | я<br>ОЗ                            |         |         | 80<br>O          |                   |                  |        |                      |     |

**Tabla X. Bases de diseño para el sistema de abastecimiento de agua.** 

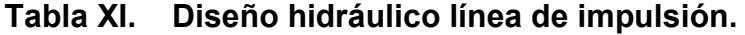

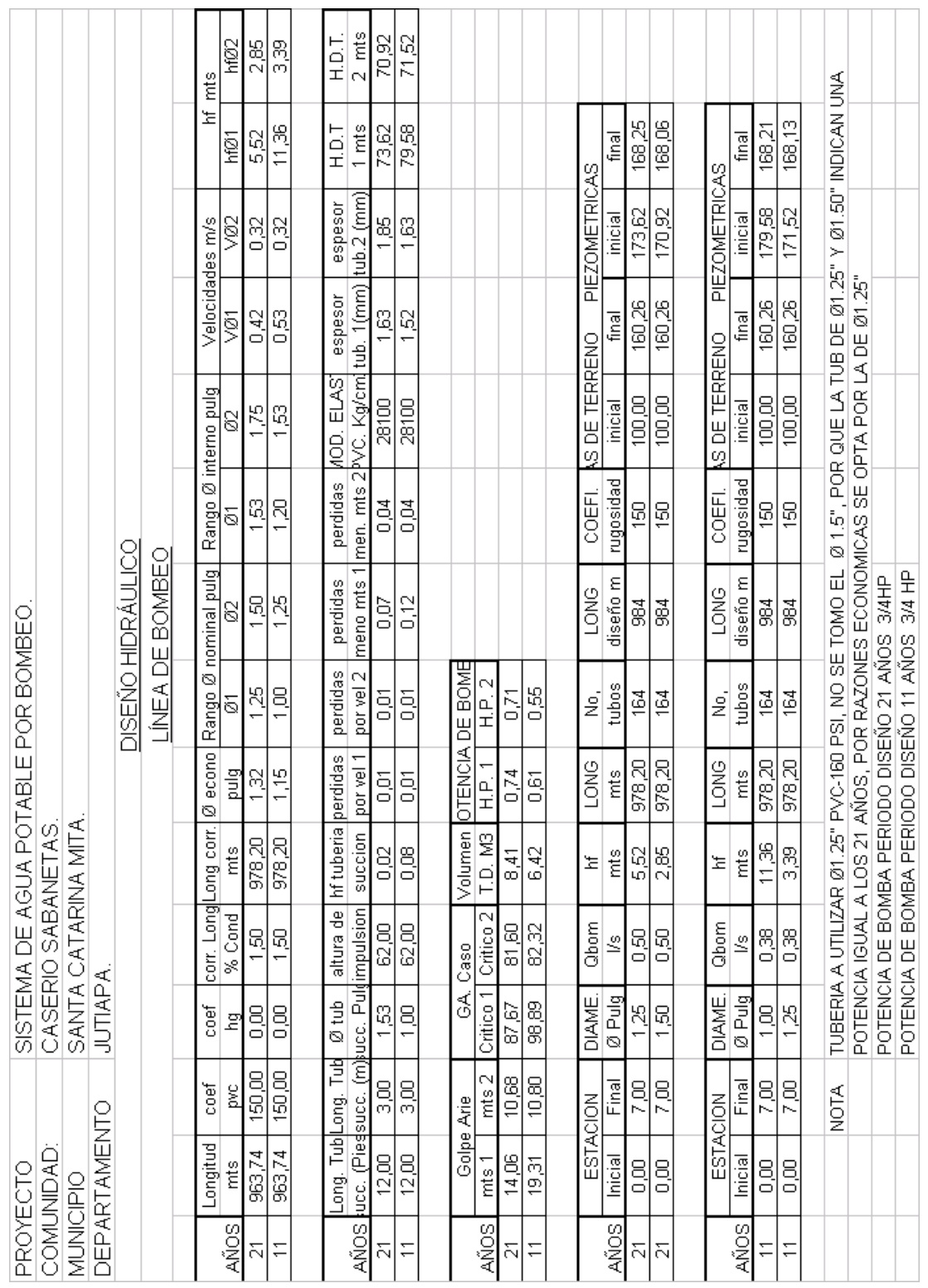

### **Tabla XII. Diseño hidráulico red de distribución.**

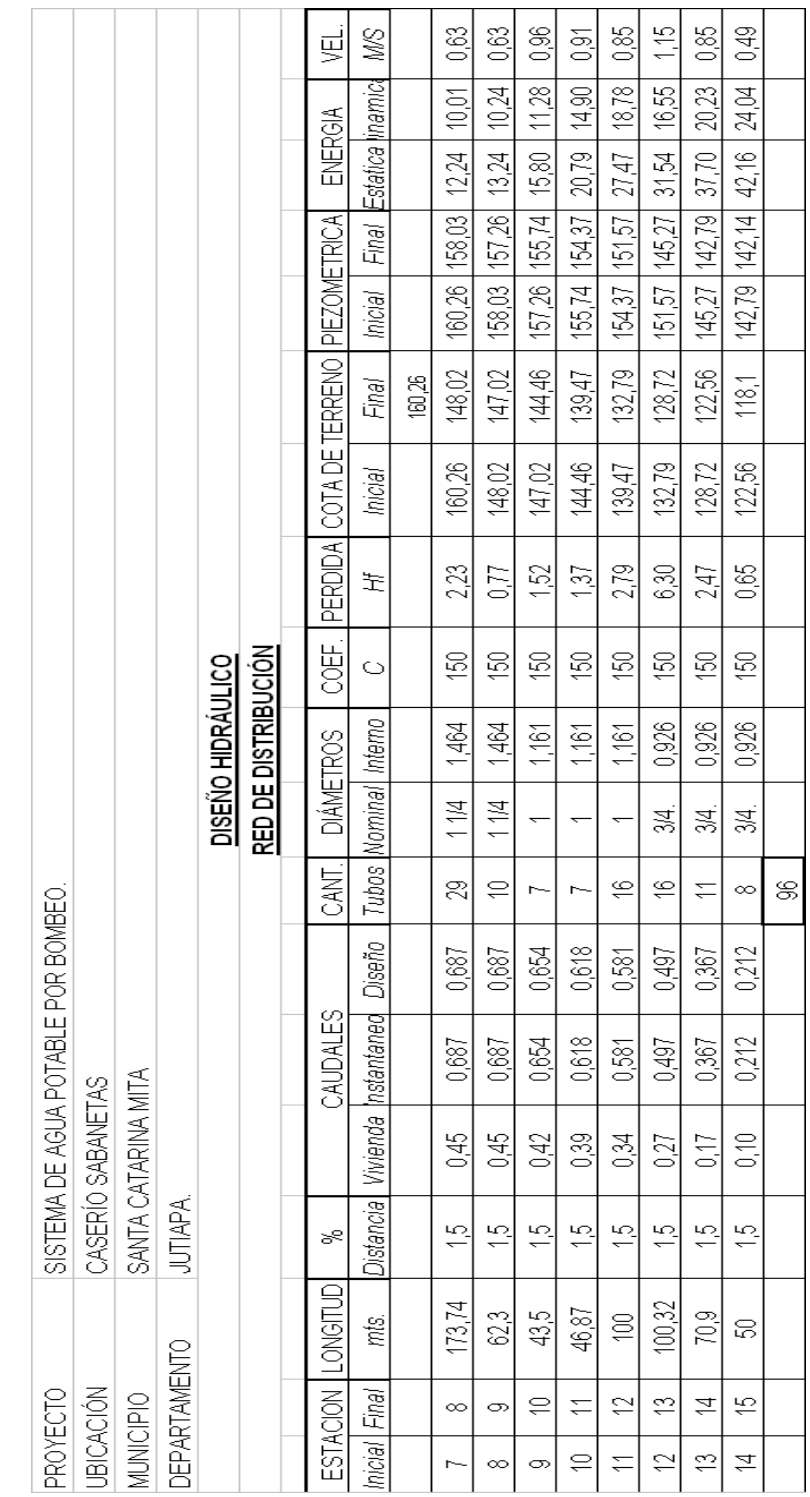

### **Tabla XIII. Informe bacteriológico del sistema de agua por bombeo.**

MINISTERIO DE SLUD PÚBLICA Y ASITENCIA SOCIAL Dirección General de Servicios de Salud DIRECCION DE AREA Barrió Latino, Jutiapa. Telefax. 844-1315

#### INFORME EXAMEN BACTERIOLOGICO DE AGUA (Por Membranas de Filtración)

**EXAMEN BACTERIOLOGICO:** 

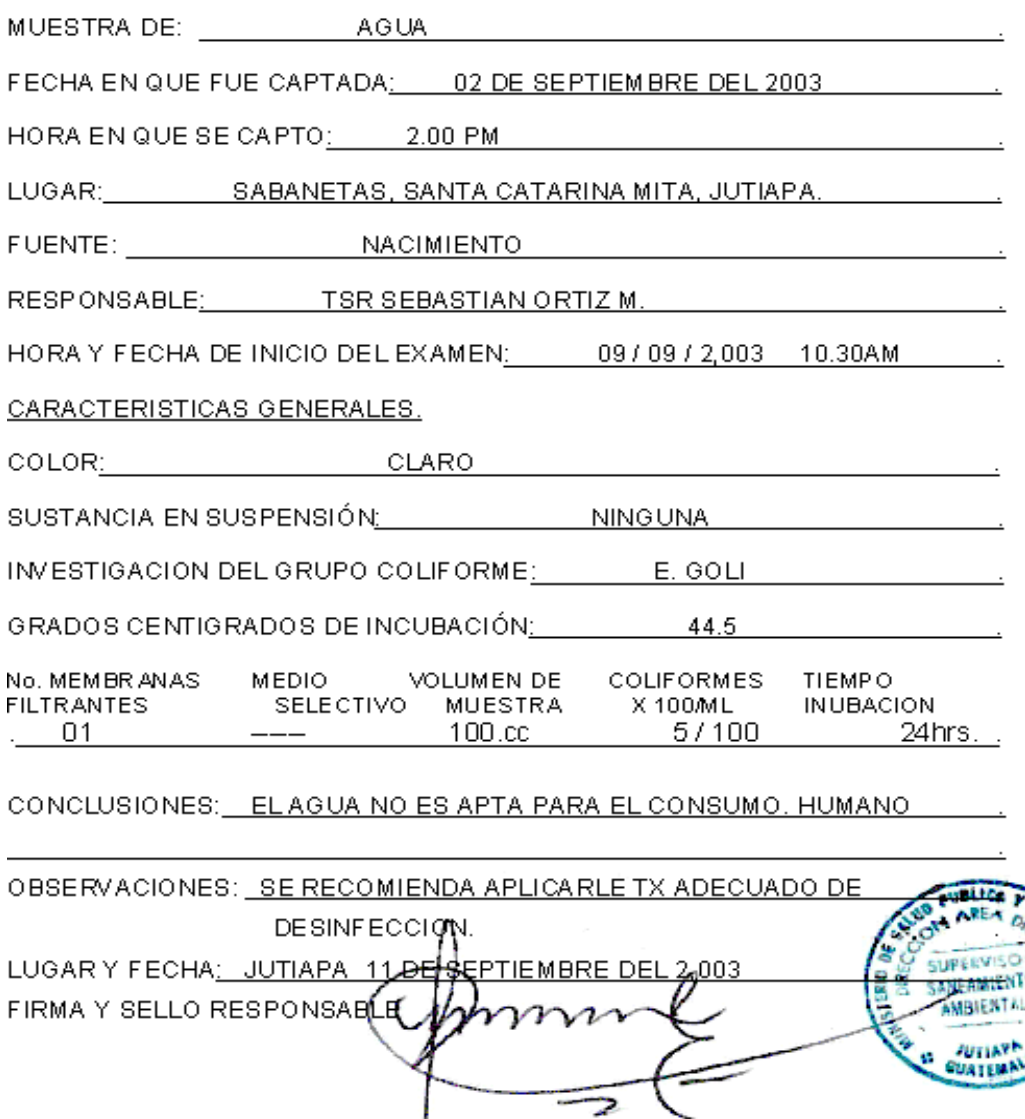